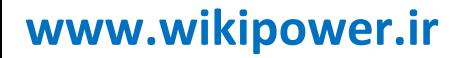

**کاربرد سيستمGPS در کنترل و حفاظت سيستم قدرت و شبيه سازي کاربرد آن با نرم افزارMATLAB www.wikipower.ir 336:پروژه شماره**

**برای دریافت فایل** word**پروژه به سایت ویکی پاور مراجعه کنید. فاقد آرم سایت و به همراه فونت های الزمه**

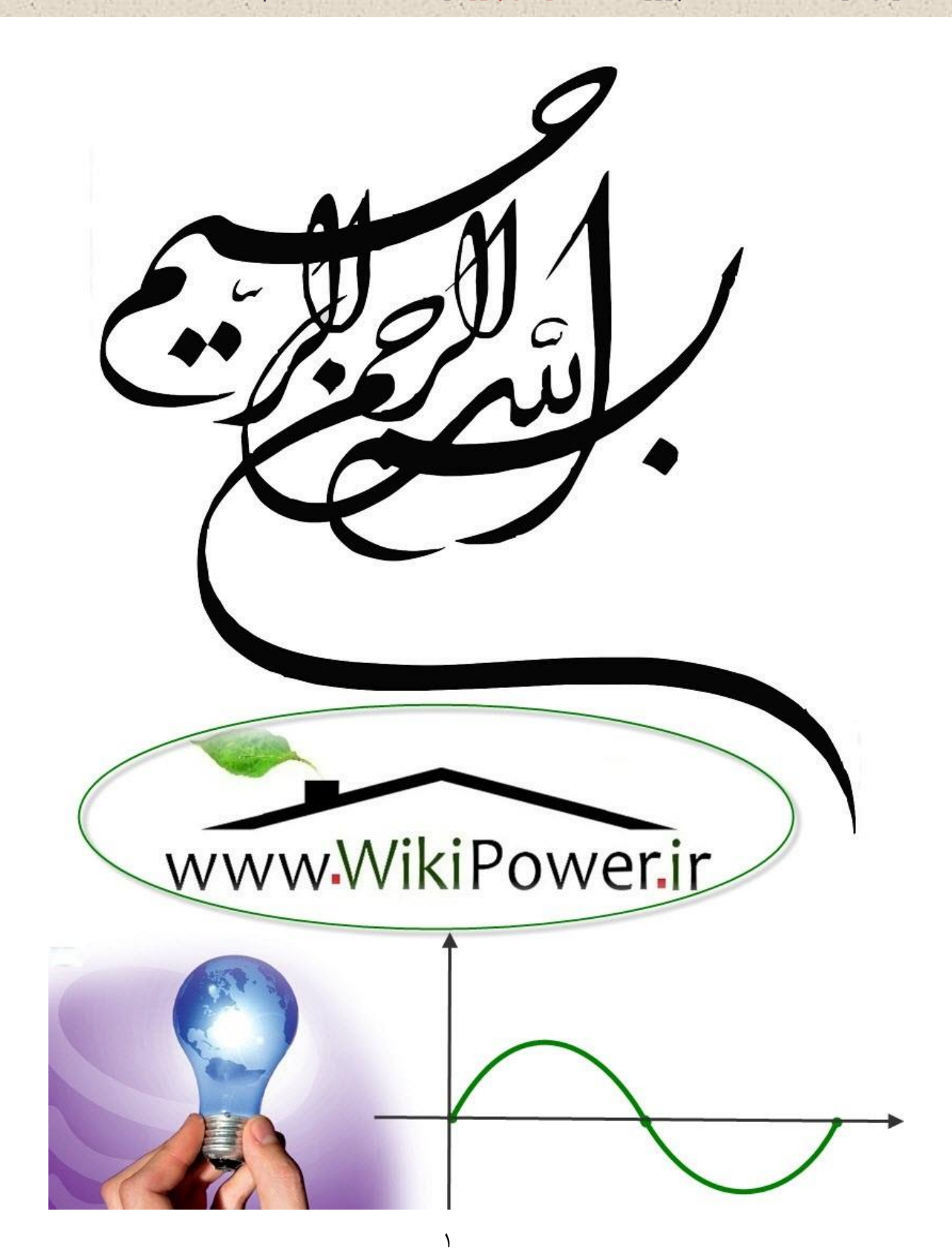

**موضوع پروژه**:

،<br>م .<br>م کاربرد سیتم GPS در کنترل و حفاظت سیتم قدرت وشبه سازی کاربرد آن مانرم .<br>م

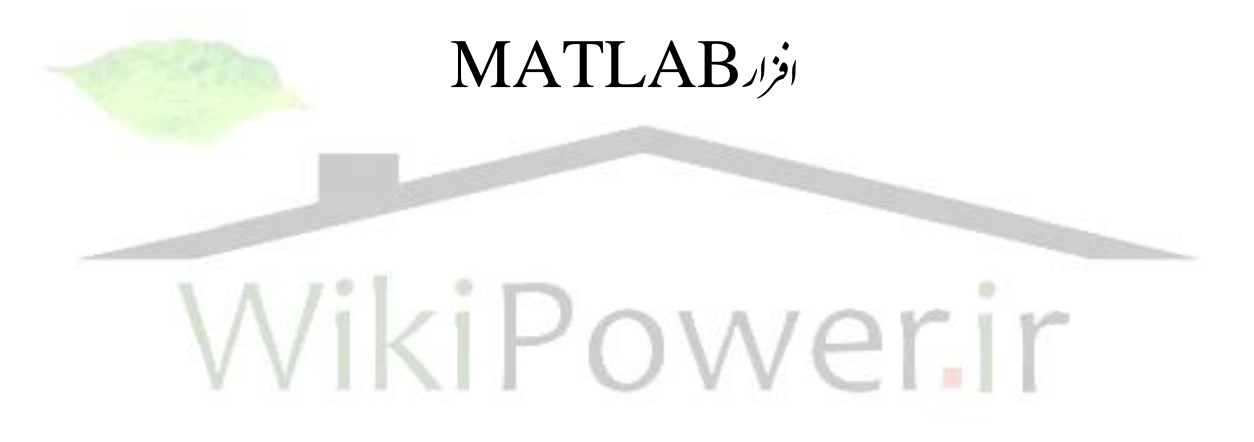

**برای خرید فایل wordاین پروژه اینجا کلیک کنید. ) شماره پروژه = 336 ( پشتیبانی: 09355405986**

# مقدمه و تاریخچه GPS

## **1-1تاريخچه GPS**

پروژه مكانيابي جهاني در سال1960ميالدي زير نظر نيروي هوايي آمريكا )DOD)شكل گرفت اين پروژه كاري بسيار مهم بود؛به طوريكه آمريكا بيش از 12ميليارد دالر براي ساخت اين سيستم سرمايه گذاري كرده بود.از سال1973توسط وزارت دفاع آمريكا تحت توسعه قرار گرفت در سال 1976ساير شاخه هاي نظامي به آن پيوست و از آن زمان بهNAVASTARتغيير يافت .منظور از ايجاد سيستم مذكور كاربردهاي نظامي بوده ولي از سال1983به عنوان روشي براي حل مسأله نقشه برداري و كاربردهاي عمومي در جهان مطرح گرديد و GPSنام گرفت در مورد دقت اين سيستم نوعي نگراني اشاره بر اين داشت كه ممكن است دشمنان آمريكا؛اين سيستم را بر عليه آنان به كار برند از اين رو دو نوع دقت در اين سيستم به صورت كاربران مجاز (نظامي)و غير مجاز(شخصي)به اجرا درآمد .

طبق گزارشهاي منتشر شده تا سال 1995به عنوان سيستم مكانيابي جهاني كامالًعملياتي معرفي شد . سيستم GPSطي 10سال اخير عملكرد موفقيت آميزي از خود نشان داده است .هر شخصي با استفاده از اين گيرنده قادر است تعيين كند كجاست و به كدام سمت در حركت باشد .سيستم GPSشامل تعدادي ماهواره در ابعاد اتومبيل و با وزني در حدود 2000پوند مي باشدكه در مسافت 12000مايلي باالي زمين در گردش هستند.به طور اسمي 24 ماهواره در اين سيستم وجود دارد كه در شكل 1-1نشان داده شده

است .اولين ماهواره آن در سال 1978به فضا پرتاب شد و مجموعه اين 24 ماهواره در سال1994تكميل گرديده است؛همچنين تعدادي ماهواره عملياتي اضافي (جانشين )به منظور جايگزيني با ماهواره هاي خراب و معيوب در مدار پيش بيني شده اند ]1[.

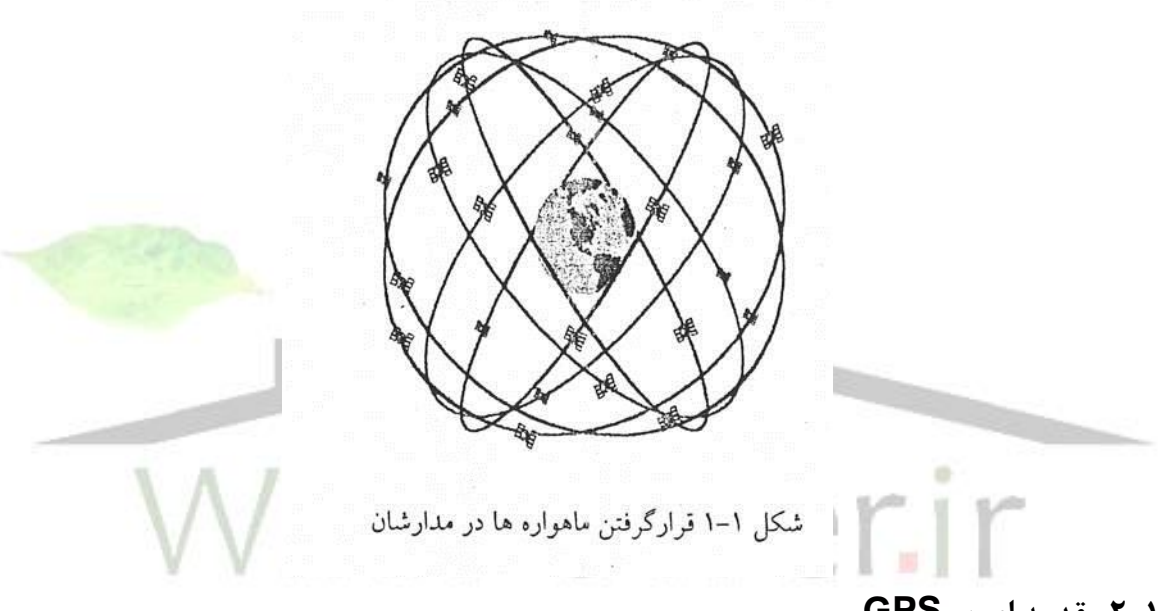

**2-1 مقدمه اي بر GPS**

سيستم GPSداراي 24 ماهواره كه هرماهواره داراي تعدادي ساعت اتمي مي اشد كه با شد كه با ساعت موجود در كنترل زميني GPSدر كلرادو آمريكا هماهنگ و همزمان شده اند .هر يك از اين ماهواره ها سيگنالهاي راديويي پيوسته اي را مخابره مي كنند كه توسط آن موقعيت و زمان ارسال سيگنال مشخص و به گيرنده ارسال مي شود .وقتي گيرنده روي زمين ؛اين سيگنالها را دريافت مي كند ؛مي تواند موقعيت دقيق را كه شامل طول و عرض جغرافيايي و همچنين ارتفاع از سطح دريا است)بر مبناي زمان صرف شده براي در يافت سيگنالها(از 4 ماهواره مختلف كه به گيرنده ميرسند .محاسبه كند اين 24 ماهواره هر 12 ساعت يك با ر زمين را دور مي زنند و جهان را كامالًپوشش مي دهند .

امروزه فن آوري پيشرفته GPSابزاري توانمند است كه به هر كسي كمك مي كند تا با اطمينان بيشتري ناوبري نمايد.فايده استفاده از گيرنده GPSدر امور ناوبري اين است كه موقعيت شخص به دقت شناسايي

مي شود. در بيشتر موارد زماني كه با نقشه؛قطب نما و ارتفاع سنج به ناوبري پرداخته مي شود فقط موقعيت تقريبي مشخص مي گردد؛امّا گيرندهGPSحدس و گمان را به يقين مبدل مي كند ؛اين وسيله موقعيت را بر روي نقشه با خطاي بين 15تا100متر نشان خواهد داد .دقت 100متر اصالًكم نيست و بسياري از ناوبران با تجربه كه از GPSاستفاده نمي كنند به چنين درجه اي از دقت نزديك هم نمي شوند ؛عالوه بر مزيت دقت كار با GPSدر هر هوايي حتي در شب نيز امكان پذير است ساير روشهاي ناوبري مانند شناسايي شكل زمين و طي مسير به كمك بيرينگ،درهواي بد و تاريك نيز كار مي كند امّا نه ه آساني كار با GPSدر روز و شب در هواي صاف يا طوفاني.استفاده از GPSبه سادگي صورت مي پذيرد .كافيست كه استفاده كننده با نحوه پيدا كردن مختصات از روي نقشه آشنا باشد و جابجاي هاي روي زمين را در ارتباط با مختصات بداند تا كار آسان شود

ناوبري با GPS از كارهاي هيجان انگيز است ؛اما محدوديتهاي را نيز در بر دارد و سيگنالهاي ماهواره اي از پوشش گياهي انبوه؛صخره ها؛ساختمانها؛بلندي هاي زمين عبور مي كند.يک گي<mark>رنده در جنگلها؛بي</mark>شه زارهاي انبوه؛دره هاي تنگ؛باريک يا در بين آسمان خراشها درست كار نمي كند و البته مش<del>خ</del>ص نيست كه پستي و بلندي زمين در چه مواقعي دريافت سيگنالهاي GPS را محدود مي كند.به عالوه از روي يك نقشه؛ منطقه اي را كه مانع رسيدن سيگنالهاي ماهواره اي مي شود نمي توان تشخيص داد؛زيرا موقعيت ماهواره ها نسبت به زمين مشخص نيست بهترين استفاده اي كه از يك گيرنده GPS مي توان كرد آن است كه به عنوان مكملي براي راهيابي تلقي شود.بنابراين نبايد ابزارها وئ روشهايي كه تا كنون بدون استفاده از GIS به كار رفته است؛رها شود.براي شروع؛گيرنده مي تواند در بهبود مهارت هاي كنوني كمك كند زيرا مي توان با استفاده از روشهاي دستي اندازه گيري هايي را كه با GPS صورت گرفته؛مورد تاييد قرار داد.

در سال1972 ازمايشهاي انجام شده نشان داد كه بدترين مورد دقت اين سيستم 15 متر و بهترين مورد دقت 1 متر بوده است.گيرنده هاي نظامي نسبت به گيرنده هاي شخصي؛دقت بيشتري دارند؛ دقت گيرنده هاي شخصي بر حسب SA بين 15تا 100متر فرق مي كند.

در شكل 2-1 سيستم GPS به طور ساده نشان داده شده است.هر ماهواره سيگنالي را مي فرستد كه شامل كدهاي دقيقP ؛كدهاي دستيابي غير دقيق CA واطالعات وضعيت ماهواره است.همه ماهواره ها سيگنالهاي خود را دقيقا همزمان مي فرستند تا كاربربتواند اختالف زمان سيگنالهاي ورودي را اندازه گيري

نمايد.زمان سيستم ماهواره اي ؛زمان GPSناميده مي شود .زمان به گيرنده كاربر مي رسد .دو گيرنده در نقطه اي از جهان كه با شند؛زمان يكساني را با اختالفي كمتر از يك ميلي ثانيه خواهد داشت .زمان GPSدقت زيادي دارد زيرا هر ماهواره درون خود از ساعت اتمي دقيقي بهره مي برد.

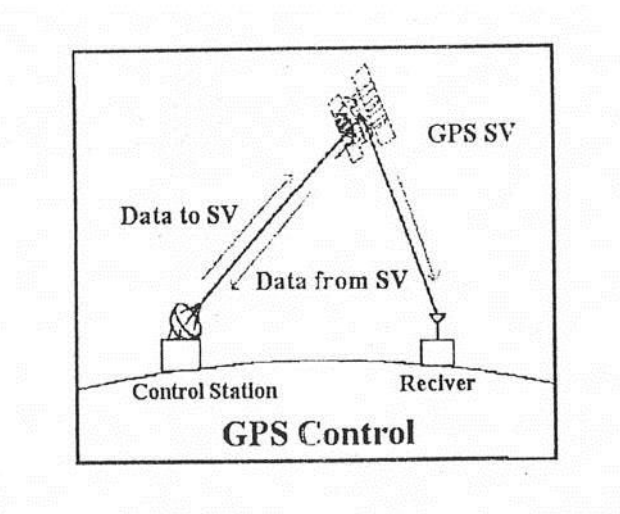

شکل ۲-۲ بخشهای اصلی سیستم GPS

گيرنده همچنين بايد از موقعيت و مسير ماهواره ها آگاه باشد .لذا فهرستي از موقعيت ماهواره )به صورت جداول نجومي )ارسال مي گردد .براي اولين بار كه گيرنده شروع به كار مي كند 1۵دقيقه وقت لازم است تا يك نقطه ثابت را بدست آورد زيرا ابتدا اطالعات مربوط به موقعيت ماهواره را بارگذاري مي كند .سايتهاي كنترل زميني مسير ماهواره را رديابي مي كند و اطالعات دقيق ماهواره ها را نگهداري مي نمايند.هر ماهواره كد هاي منحصر به فرد يعني كدهاي pوcaرا در اختيار دارد بنابراين گيرنده مي تواند ماهواره ها را از يكديگر تشخيص دهد .كدهاي pپيچيده تر از كدهاي caهستند و و فقط كاربران نظامي مي توانند آنها را شناسايي كنند زيرا گي رنده هاي آنه براي مقايسه سيگنالهاي ورودي؛ارزش كدهايPرا در حافظه نگه مي دارند و اختلاف زماني بين كدهاي  ${\sf P}$ را با دقت بيشتري نسبت به گيرنده هاي شخصي اندازه گيري ها را انجام مي دهند.گيرنده هاي شخصي تفاوتهاي زماني بين ورودي كدهايCAرا اندازه گيري مي كنند همانطور كه قبالً اشاره شد؛اگر دخالت كنترل زميني در انطباق زماني خطايي به وجود نياورد؛گيرنده هاي شخصي داراي دقتي حدود ۱۵ متر(۴۹فوت)خواهند شد .مفهوم كلي ناوبري راديويي بستگي به انتقال هم زمان سيگنالهاي راديويي دارد .اگر سيگنال راديويي دقيقآًبه طور همزمان فرستاده نشود،گيرنده نمي تواند به طور دقيق موقعيت را محاسبه نمايد،كنترل زميني در اثر تإثير گذاري بعضي از ماهواره ها دخالت مي

كند .دخالت عمدي منبع اصلي همان دسترسي موردي به شمار مي رود .گيرنده هاي شخصي ميزان خطا را تشخيص نمي دهند بلكه به طور تصادفي بين 5تا10متر تغيير مي يابد .دخالت عمدي منبع اصلي بر روي گيرنده هاي نظامي اثر نمي گذارد .

مسأله مهمي كه در اينجا مطرح است ميزان اطمينان از صحت عملكرد سيستم GPSدر هر زمان است با توجه به اينكه متولي GPSنيروي نظامي آمريكا مي باشد ،آيا ممكن است در شرايط بحراني براي ساير استفاده كننده گان محدوديت اعمال نمايد .تا قبل از سال 2000در سيستم GPSخطاي عمدي مدار كه SAيا قابليت دسترسي نام داشت ،موجب آشفتگي در رفتار و نواسانات ساعت ماهواره ها و معيوب نمودن اطالعات مدارمي باشد

با ورود به هزاره جديد ميالدي ،دولت ايالت متحد تصميم گرفت كه از SAبر روي ماهواره خودداري مي كند كه اي عمل موجب شد دقت گيرنده هاي غير نظامي ازحدود 110متر به 5تا15متر افزايش يابد . اين سوال زمينه بحث را بسيار گسترده كرده است،درصورتيكه دشمنان آمريكا بخواهد ازداده هاي GPSبراي پرتاپ موشكهاي هدايت شونده استفاده كنند ممكن است ارتش اين كشور به طور موقت از توناييهاي سيستم كاسته يا آن را موقتاً خاموش كند ،با كمي تأمل وتوجه به اي نموضوع كه GPSيكه تاز ميدانهاي تعيين موقعيت ؛جهت ناوبري نخواهد ماند و شمارش معكوس براي به كارگيري GALILE( شبكه اروپايي ناوري ماهواره)تا سال۲۰۰۸شروع شده است از آنجا كه GPS امروز كاربردهاي وسيع غير نظامي يافته است ،عدم سرويس دهي مناسب توسط اين سيستم حتي براي مدت زمان كوتاه ،باعث بدبين شدن استفاده كنندگان از اين گيرنده ها و در نهايت ساير طرحهاي مشابه امريكا شده و كاربرانGPSبه فكر استفاده از سيستم ديگري مي افتند و خصوص اينكه لزوم استفاده از GPSدر حفاظت سيستمهاي قدرت مطرح باشد و بنابراين با توجه به اين مسأله كه چندان هم كوچك نيست بسيار مهم است . اين موضوع هرگز به نفع آمريكا و متواليان GPSو نيز هم راستاي تصميم گيري هاي گذشته آنها نمي باشد . يكي از اين تصميم در مورد حذف SAمي باشد در حالي كه طرح GALILEOتكميل نشده است ،شاهد رقابت بينGPSآمريكا و تليغات برايGALILEOمي باشيم .زماني كه اولين تبليغات براي GALILEOتوسط اروپا انجام شد و در اين تبليغات امكان دستيابي به موقعيتي دقيقتر از گيرنده هاي GPSبيان شد تصميمي مهم براي حفظ كارران GPSو بيان برتري اين سيستم نسبت به سيستم اروپايي ،در سال2000اقدام به حذف امواج SAنمود

.تعيين موقعيت طي يالهاي آتي ويه به دليل ظهور نسل جديد تلفنهاي همراه و كامپيوتر هاي جيبي به صنعت بسيار سود آوري بدل خواهد شد .

با توجه به مطالب باال بعيد به نظر مي رسد GPSحتي براي مدت كوتاهي از قابليتهايش كاسته شود . از ديدگاههاي ديگري نياز به اطالعات ورودي طول و عرض جغرافيايي و ارتفاع در هر لحظه مي باشد كه اين نياز،منحصر به استفاده ازGPSنبود و از هر سيستم مشابه ديگري مانند سيستمهاي ....GALILEO( (...GNSS… GLONASS مي توان استفاده نمود .

با توجه به كار بستن بستن بيش از يك سيستم تعيين موقعيت سراسري ،در سنجشهاي موقعيت جغرافيايي از طريق ماهواره مي توان به دقت هاي فوق العاده اي دست يافت و همچنين در صورت از كار افتادن يك سيستم از سيستم ديگري استفاده نمود .

گيرنده هاي GPSهنوز گران قيمت اند ، بنابراين براي خريد يكي از آنها بايد دليل كافي داشت . قبل از آنكه تصميم به خريد آن گرفته شود بايد دقيقاًبايد دانست كه اين گيرنده چه كاري انجام خواهد داد .يك گيرنده قادر به انجام سه كار اساسي است :

-1 مي توان موقعيت يك نقطه را از روي نقشه به حافظه آن وارد كرد و بعد توسط آن به آن نقطه هدايت شد .

- -2 مي توان محلي را كه گيرنده در انجا قرار دارد بر روي نقشه پيدا كرد.
- -3 چنانچه مراجعت به نقطه محل استقرار ، در مورد نظر باشد .مي توان اطالغت مربوط موقعيت اول را در گيرنده ذخيره نمود تا استفاده كننده از گيرنده قادر به يافتن مسير بازگشت خود باشد .چنانچه الزم باشدحركت در مناطق در مناطق بياباني ،بوته زارها و نواحي قطبي عاري از عوارض مهم جغرفيايي صورت گيرد ،گيرنده GPSبسيار ايده آل است .براي ناوبري ساحلي در نواحي نامساعد نيز اين دستگاه از ضروريات مي باشد .بخشهاي زير نشان مي دهد كه چگونهGPSبراي كار هاي مربوط به حركت در فضاي باز مفيد است .
- -4 اگر حركت در مناطقي مد نظر باشد كه راههايي چندان مناسبي يا بلكه فاقد راه است،گيرنده GPSبسيار ارزشمند خواهد بود .اين گيرنده در تپه هاي ماسه اي ،بيابانها يا فضا هاي از يا پهناور كه زمين شكل مشخصي ندارد ،وسيله اي بسيار ضروري است كه به كمك ناوبري مي آيد . اغلب اوقات در چنين مناطقي تعيين موقعيت دقيق كار دشواري است .ممكن است عالءم زمينيدر

فواصل زياد وجود داشته باشد.تا كسي راه را گم نكند ،امّا تشخيص فاصله هر عالمت كار چندان آساني نيست .گيرنده نه تنها محل استقرار را در نقشه مشخص مي كند ،بلكه مسير حركت را نيز ثبت خواهد كرد و در واقع خواهد گفت كه چه مسافتي را از راه طي شده است ]1[.

# **3-1 برخي از کاربردهاي GPS**

ازجمله كاربردهاي استفاده از آن در پرواز با گاليدر مي باشد.كساني كه به طور جدي با گاليدر پرواز مي كنند براي آنكه موقعيت خود را به عمل زميني گزارش دهند ،از گيرنده

GPSو راديو استفاده مي كنند در بعضي از مسابقات پرواز هاي طوالني مدت صورت مي گيرد كه تا 400كيلومتر را در مناطق دور دست پوشش مي دهد.براي عامل زميني امكان پذير نخواهد بود پرواز را بدون اطالعات حاصل از GPSدنبال نمايد.

از جمه كاربردهاي ديگر آن استفاده هاي حرفه اي در عمليات زميني است .هر كسي كه در عمليات زميني نياز به نقشه برداري براي تفكيک پذيري بالا باشد ،بايد بهره گيري از ف<mark>ن آوري GPSرا مو</mark>رد توجه قرار دهد . كاركنان جنگل داري ،معدن كاران ،متخصصات اكتشاف نفت و گاز ،زمين شناسها ،باستان شناسها و غيره مي توانند ازGPSبهره فراوان ببرند .

ورود گيرنده هاي GPSبه بازار با قيمت مناسب ،مؤسسات آانس هاي سياحتي را اميدوار خواهد ساخت تا بتوانند مسيرها و خدمات رفاهي را به طور دقيق در نقشه ها بياورند ،لذا هيچ عذري براي عرضه نقشه هاي سياحتي غير دقيق باقي نمي ماند .

حتي تهيه كنندگان آماتور نقشه ها نيز مي توانند از گيرنده GPSبهره برند .گيرنده ها مي توانند ساعتهاي متوالي مسير حركت را رديابي كنند.زماني كه كامپيوتري از طريق بازيافت از حافظه گيرنده مورد استفاده قرار گيرد مي توان نقشه را نيز تهيه كرد .كامپيوتر همراه با گيرنده مي تواند نقشه متحرك را ايجاد كند به عبارت ديگر نقشه ه اي از منطقه اي بر روي صفحه نمايش كامپيوتر به نمايش در آيد كه در حين حركت ،گيرنده نقطه محل مورد استقرار را محاسبه مي نمايد و كامپيوتر ان موقعيت را بر روي صفحه نمايش بهنگام مي كند .اگر قرار باشد نقشه ها دقت بيشتر 100متر را داشته باشند. گيرنده دستي ارزان چندان مناسي نيست. گيرنده هاي پيشرفته تري وجود دارد كه نقشه ها را با دقت بالا تهيه مي كنند .گيرنده هاي بدون كد از دقتي به اندازه ١٠ميليمتر برخورددارند

و در بازار موجود اند امّا قيمت انها گران است و مدت زمان زيادي طول مي كشد تا داده ها جمع آوري شود .يك روش اقتصادي تر ،استفاده از گيرنده ه اي GPSتفاضلي)DGPS)است .»پيوست 1« از جمله كاربردهاي ديگرGPSمي توان به اسكي ،كوهنوردي ،قايقراني،عمليات جستجوو نجات و حركت اتوميل در جاده و همچنين مسابقات اتومبيل راني اشاره نمود.

تبليغات براي گيرنده GPSآن را به اشتباه وسيله اي براي امنيت بيشتر معرفي مي كند .خريدار باور مي كند كه گيرنده تنها ابزار مورد نياز ناوبري است .بعضي از تبلغاتها اشاره براين دارد كه با يك گيرنده GPSديگر نيازي به نقشه نيست .نقشه و قطب نما از اقالم اضافي نيستند حتي موشك هاي قاره پيما ICBMكه GPSهدايت مي شوند نيز در حافظه الكترونيكي خود نقشه حركت را حك كرده شده را دارند و داراي يك سيستم هدايت كننده پشتيبان هستند.

سوالي كه مطرح مي شود اين است كه چرا گيرنده GPSاز كار مي افتد ؟براي از كار افتادن GPSالزم نيست اتفاق پيچيده اي صورت گيرد.تمام شدن باطري ،افتادن در آب،پرت شد<mark>ن از صخره،لگد شد</mark>ن آن نشستن روي آن يا شكستن آنتن به هنگام عبور از ميان شاخه هاي در ختان از جمله اين حوادث به شمار مي روند.»1«

**4-1 لزوم کاربرد GPSدر سيستمهاي قدرت** 

با توجه به تاريخچه GPSو موارد كاربرد آن و موضوع اصلي پايان نامه كه كاربردGPSدر سيستمهاي قدرت است بايستي تا حدودي به علت استفاده از GPSدر سيستمهاي قدرت و موارد استفاده از آن در نقاط مختلف جهان به طور مختصر اشاره شود كه در فصلهاي آتي به طور كامل شرح داده شده خواهد شد.امروزه در صنعت شاهد رشد روز افزون ماحث ديجيتال و ورود ديجيتال به اين عرصه هستيم و به طبع آن سيستمهاي آنالوگ به كل در حال خروج از رده كاري مهندسان به ويژه مهندسان حفاظت اند .به طوريكه اين نحوه حفاظت و سيگنال دهي روي خطوط نيرو نيز متفاوت شده است.روشهاي نوين ديجيتال،حفاظت را مطمن تر وآسان تر و سريعتر كرده اند و باعث ايجاد بهره وري يشتر شده اند.

يكي از نيازهاي اساسي در بهره برداري ،مديريت سيستمهاي انتقال و توزيع قدرت ،داشتن شبكه مخابراتي جامع و فراگيراست،چنين شبكه اي نه تنها در ارتباطات معمولي بلكه براي ارسال عالعم حفاظتي ،كنترل و اندازه گيري از راه دور نيز نقش اساسي دارد .امروزه اپراتورها قادرند با يك رايانه

شخصي قابل حمل)PORTABLE) از خانه بر سيستم قدرت نظارت داشته باشند در مخابرات راه درور هم امكانات مثل ماكروويو،حامل خط برق)PLC)و سيستم تلفن موجود دارند كه سرعت معمولي اين سيستم ها300تا2400بيت در ثانيه است .اگر چه دستگاههايي با سرعت انتقال 9600تا19800بيت در ثانيه هم ساخته شده اند .مضاف بر اينكه با افزايش كاربرد فيبرهاي نوري و مخابرات ماهواره اي )GPS)با سرعت،به يك ميليون بيت بر ثانيه هم رسيده است .

حفاظت تجهيزات در شكه هاي قدرت به دو دسته اصلي ،واحد )UNIT)و غير واحد) NON UNIT)تقسيم مي گردد.خطوط انتقال نيرو به دليل فاصله زياد ترانسفورماتورهاي جريان در دو طرف خط،امكان حفاظت واحد را ندارد با اينكه مي دانيم حفاظت واحد از قدرت تمايز بسيار بااليي برخوردار است .امروزه استفاده از ماهواره هاي مخابراتي در صنايع مختلف مورد توجه واقع شده است يكي از موارد استفاده در حفاظت شبكه هاي قدرت است .بنابراين اگر بتوان از طريق سيستمهاي ماهواره اي اطلاعات جريان و ولتاژابتداي خط را با حداقل تأخير زماني به انتهاي خط منتق<mark>ل كرد ،عمل مقاي</mark>سه بين جريان ورودي و خروجي به سهولت صورت گرفته و مي توان حفاظت واحدي بر خط اعمال

نمود»6«

WikiPower.ir

.

**برای دریافت فایل** word**پروژه به سایت ویکی پاور مراجعه کنید. فاقد آرم سایت و به همراه فونت های الزمه**

# اصول سيستمGPS

## **1-2مقدمه**

همانطور كه گفته شدGPS توسط وزارت دفاع آمريكا توسعه يافت و كنترل مي شود .در حاليكه هزاران كاربر عمومي در جهان از اين سيستم استفاده مى كنند.

فرض كنيد در دشتي وسيع وبدون هيچ نقطه مرجعي قرار داريد .در اطرافتان و در فواصل دور در نقاط مشخص ،زمان دقيقي را كه با فرياد به شما اعالم مي كنند ،ثبت مي كنيد ومي دانيد كه صوت با سرعت 331متر بر ثانيه حركت مي كند .اگر اختالف زماني يك ثانيه بين زمان واقعي )زماني كه ساعت شما نشان مي دهد )و زماني كه توسط فرياد به گوشتان مي رسد وجود داشته باشد ،متوجه <mark>مي شويد كه شخ</mark>ص 3314متر بر ثانيه از شما فاصله دارد .اگر زمان اعالم شده از سوي چند نفر را ثبت كنيد مي توانيد فاصله هر يك را محاسبه كنيد و بدين طريق موقعيت خود را نست به افراد بسنجيد .اصول GPSمشابه به همين سيستم است .به جاي افراد ماهواره هايي در مدارهاي اطراف زمين قرار دارند كه سيگنالهاي راديويي را به جاي صوت منتشر مي كنند .البته موج راديويي سريعتر از صوت حركت مي كند ،همانند همه اشكال تشعشعات الكترومغناطيسي،امواج راديويي با سرعت نور در حدود 300000كيلومتر بر ثانيه حركت مي كند

سيستم GPSسيگنالهاي ماهواره اي كد شده مشخصي را محيا مي كند كه اين سيگنالها مي توانند در گيرنده هاي GPSپردازش شوند .توانايي گيرنده GPSدر محاسبه و تعيين موقعيت ، سرعت و زمان مي اشد.سيگنالهاي در يافتى از چهار ماهواره GPSراي محاسه موقعيت ها در سه بعد و زمان OFFSETدر ساعت گيرنده،استفاده مى شود.موقعيت و زمان از سيگنالهاى دريافتى از چهارماهواره به دست مي آيند.مفهوم اساسي تعيين موقعيت جهاني ،اندازه گيرىفاصله بين نقطه مورد نظر و حداقل چهار ماهواره مي باشد .با مشخص بودن محل ماهواره ها در يك سيستم مرجع مناسب و دلخواه مي توان مختصات آنتن گيرنده را تعيين نمود .سيستم GPSيك سيستم ناوبري راديويي –ماهواره اي است كه اطالعات مربوط به موقعيت دقيق سه بعدي و زمان را جهت استفاده كنندگان فراهم مي اورد . از آنجا كه GPSاز آغاز ودر

اصل يك سيستم دفاعي بوده است،طوري طراحي شده كه در مقاا تداخل و ترافيك،نفوذ پذير و مقاوم بوده و سيستمي و توانمند باشد . طبق اخرين اطالعات منتشره اين سيستم اطالعات مربوط كه موقعيت و زمان را به كليه نقاط زمين ارسال مي نمايد .گيرنده هاي GPSمي توانند مكان )طول وعرض جغرافيايي و ارتفاع)،سرعت و مسير و جهت حركت ،فاصله و زمان تا مصد ،زاويه انحراف ازمسير،نقاط مشخص و شمال جغرافيايي را نشان داده و به درستي هدايت نمايند . در واقع اين سيستم روشي است متحول در مورد تعيين مختصات ،همچنين اين روش شامل خصوصياتي است كه آن را از كليه جهات اعم از دقت و هزينه و سرعت به ساير سيستمهاي تعيين مختصات ارجحيت مي بخشد.

تعيين مختصات با اين روش در مورد مساءل ديناميك كه مرتبط زمان وقوع TIME-REALهستند و هم در باره مساءل استاتيك كه مشمول تجزيه و تحليل و پردازشهاي بعدي اطالعات مي باشد امكان پذير است. **2-2کاربردهاي سيستم GPS**

سيستم GPSاز نظر كابرد به دو گروه نظامي و غير نظامي تقسيم مي شود:

**1-2-2کاربدهاي نظامي**

مي توان كفت اولين كاربرد GPSنظامي بوده است و ابتدا توسط ارتش امريكا به منظور كمك به هدايت زير دريايي ها و موشكها توسعه يافت و اينك راهبري ماهواره ها توسط نيروي هوايي آمريكا )AFB)صورت مي گيرد به منظور حفاظت امنيت ملي آمريكا اين ماهواره ها دو دسته عالعم ارسال مي كنند .

يك دسته براي كاربردهاي نظامي و ديگري براي استفاده غير نظامي به كار مي رود .بررسي نشان مي دهد كه پيشرفت هدايت گر ليزري ،بمب افكنهاي ارزان قيمتي با قابليت هدف گيري دقيق و بااليي فراهم ساخته است .برنامه)EDGE)،(بهره گير ازGPSديفرانسيلي براي افزايش راهبري(نيز در حال تو سعه از جمله قاليتهاي چشمگيراست كه GPSبا كارايي باالتر به هدايتگرهاي ليزري ترجيح داده مي شود .در يك آزمايش انجام داده مي شود.

در يك آزمايش انجام شده در نيروي هواييEGLINيك بمب به نام -15GBUكه به GPS مجهز شده بود به طور موفقيت آميزي به هدف از پيش تعيين شده در 11مايلي جايگاه پرتاب اصابت كرد و يا يك هواپيماي -16Fنيروي هوايي آمريكا را مي توان مثال زد كه به كمك سيستمGPSتوانست بمبي را از ارتفاع 25000پايي از سطح زمين پرتاب نموده كه دقيقاً به6 پايي )2متري(هدف اصابت كرد.

چهار ايستگاه كنترلDGPSدر 1000مايلي پايگاه هوايي EGLINبنا شده اند كه به منظور تصحيح مسير بمبها استفاده مي شوند برنامهEDGEاز تغييرات انجام شده روي برنامه )JDAM)،(مسير پرتاب برخوردمهمات جنگي )به وجود آمده است.SHRILOE.WIDNALL منشي نيروي هوايي آمريكا در انجمن ملي سمپزيوم گفت كه بهاي هر واحد ( JDAM) ازاولين توليد تا حالا تقريباً١٨٠٠٠دلار بوده است. اولين شليكهاي آتش آمريكا در عراق در اوايل عمليات طوفن صحرايي موشكهاي مروز بودند كه از يك هواپيماي B-528پرتاب مي شدند اين موشكهاي كروز حاوي كانالهاي سيگنالهاي نسبتايضعيف گيرنده هاي GPSبودن كه در داخل سيستم هدايتي موشك انداز تقويت و كامل مي شدند .پيشرفت هدايتگر GPSهمچنان ادامه دارد براي اثبات توانايي اين سيستم در 12 دسامبر 1996در يك آزمايش CALM(نوعي موشك كروز(كه فقط مجهز به موشك GPSبود،توانست بعداز 4/5ساعت پرواز به هدف خود اثابت كند .دقت گيرنده هاي GPSنظامي تا1متر مي باشد و در دسترس افراد غير نظامي قرار ندارد ]5-15[

- **2-2-2کاربردهاي غير نظامي**
- **1-2-2-2کاربرد در امنيت و سالمت عمومي**

يكي از كاربردهاي مهم غير نظامي GPSاستفاده از آن براي پيش بيني زلزله مي باشد . در نيويورك يك مركز جديد متشكا از 250ايستگاه GPSبه پيشبيني و هشدار زود هنگام و سزيع زلزله هاي قوي اختصاص دارد . هشدار اين مركز به نحوي است كه مي توان فرصت كافي براي متوقف و اهسته كردن قطارها داشت،به طور خودكار راكتورهاي هسته اي را از كار انداخت و خطوط گاز را قطع نمود . اين ايستگاه در مورد 10ثانيه حركات و تكانهاي گسلها را دريافت و محاسبه مي كند.

يك كمپاني فرانسوي به نامEOSATسيستمي را آزمايش مي كند كه در آن از GPS جهت خدمات رساني به افراد نابينا بهره گرفته مي شود.يك عملرد مركزي داده ها را از سيستم هدايت گر دريافت كردهو ميتواند جزعيات بيشتر را در نقشه شهر ببينيداين عما افراد نابينا را قادر خواهد ساخت تا زماني كه نيازمند كمك هستند به ايستگاه كنترل مركزي اعالم نياز كنند .اين كمپاني در حال مجهز كردن سيستم خود به گيرنده هاي GPSبسيار كوچك و مخصوصي است كه مي تواند توسط افراد نابينا حمل شده و استفاده شود . در استراليا تاكسيها مجهز به GPSهايي شده اند كه به مركز پاسخگويي فوري متصل هستند .زماني كه راننده يك دكمه را فشار مي دهد سيستم پيغامهايي به مركز ارسال مي دارد تا پليس را از محل دقيق تصادف و ايجاد مزاحمت با خبر سازد]5-15[

**2-2-2-2کاربرد در حمل و نقل زميني**

شركت هواپيمايي با تجهيز هواپيماهاي خود به GPSو فراهم سازي امكان فرود در تاريكي روي باند باريك يك فرودگاه ميليون ها دالر صرفه جويي كردند .سيستم GPSبراي هدايت اتوبوسها و قطارهاي دولتي در ژنو و هلسينكي استفاده مي شوند.

در سال 1995در المان به خاطر ترافيك سنگين ،كمپانيBWMشروع به نصب GPSروي اتومبيل در چندين مدل كرد . اين سيستم در پي اطالعات مربوط به مسيرهاي حركت و مسيرهاي پر ترافيك را به راننده اراعه مي دهد .همچنين تكنولوژيGPSدر يك پروژه هدايتي در يونان براي نمايش دادن راه آهن وجهت تعيين مكان ترنها و تيمهاي سرويس به كار گرفته شده است ولي اين طرح فقط در يكي از ايستگاههاي راه اهن در اين كشورها به كار مي رود و بسيار مفيد خواهد بود كه اين سيستم در شكه هاي بزرگ راه آهن بين المللي نيز گسترش يابد]5-15[

**3-2-2-2کاربرد در محيط زيست**

از لحس مي توان براي اكتشاف معدن و منابع طبيعي همچون خاك و پوشش استفاده كرد . از ديگر كاربدهاي GPSاستفاده از ان براي رديابي پرندگان مي باشد .به كمك حس گرهاي قوي GPSو انتقال آنها به ماهواره ها مي توان اطالعات مربوط به پرندگان در معرض خطر انقراض نسل را يافت و آنها را شناسايي و مورد حمايت قرار <mark>داد .</mark>

در پروژه هاي تحقيقاتي آرژانتين ،بلويا و پراگوعه آبراههاي طبيعي با استفاده GPSنمايان و به طور دقيق نقشه برداري مي شوند . براي تسهيل د رجاري ساختن رودخانه پيلسومويودر آرژانتين با استفاده ازGPS نمايان و به طور دقيق نقشه برداري مي شوند .براي تسهيل در جاري ساختن رودخانه پيلسومويودرآرژانتين با استفاده از GPSآبراههايي با ارتغاع دقيق طراحي شده اند كه از انباشتگي رسوبات و امالح در آب اين رودخانه ها جلوگيري مي كنند . در مكزيك به منظور تخمين زدن شبكه هاي آلوده شده در ناحيه با جواز GPSجهت تمايزوتشخيص نقطه هاي نمونه برداري بهره گرفته مي شود .با آناليز نقاط مختلف نمونه برداري شده ،نقشه اي كامل از كل محيط اين شبكه توسط GPSاراعه مي شود.]5-15[

# **3-2بخش کنترل زميني GPS**

اين بخش شامل سيستمي است كه ايستگاه هاي مسير دهنده ،در اطراف جهان قرار داده شده اند.

**1-3-2کنترل اصليGPSو شبكه نمايشي آن** 

سيستم كنترل اصلي)مركز كنترلGPS (در كلرادو قرار داده شده است كه راهنمايي ماهواره ها توسط نيروي هوايي آمريكا صورت مي گيرد .اين ايستگاههاي نمايش سيگنالهاي دريافتي از)SVS)را اندازه گيري مي كنند.كه در مدلهاي اربيتاليبراي هر ماهواره قرار گرفتند.همچنا كه از نام اين بخش پيداست وظيفه اين بخش كنترل ماهواره هاي GPSبه وسيله مسير دهي آنها و همچنين فراهم كردن مسير صحيح مداري ماهواره ها با استفاده از اطالعات زماني است .پنج ايستگاه كنترل در كل جهان در شكل 1-2وجود دارد كه چهار تاي آنها فرعي و يكي از آنها ايستگاه اصلي مي باشد .ايستگاه هاي فرعي،سيگنالهاي اطالعاتي را ازكماهواره ها دريافت كرده، سپس به ايستگاه اصلي مي فرستد .ايستگاه كنترل اصلي ،داده هاي ماهواره را تصحيح . تأييد كرده و اطالعات را به ماهواره هاي GPSبرگشت مي دهد]5-15[

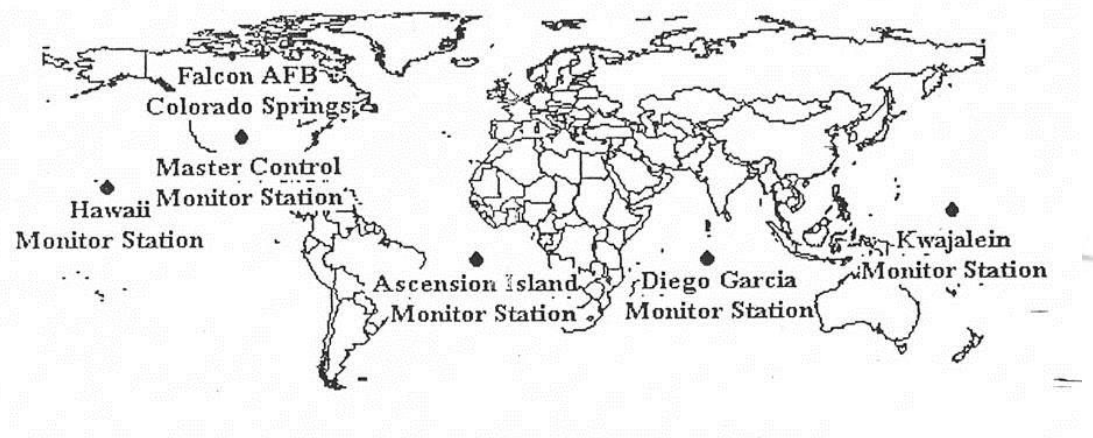

شکل ۲-۱ محل استقرار ایستگاههای کنترل زمینی GPS

# **4-2بخش کاربر GPS**

بخش كاربر GPSمتشكل از گيرنده هاي GPSو جامه كاربران مي باشد.گيرنده هاي GPSسيگنالهايSVرا در موقعي ،سرعت و زمان تخمين زده شده را تسعير مي كنند.چهار ماهواره براي محاسبه در چهاز بعدx،y،z وزمان مورد نياز است.

گيرنده هاي GPSبراي ناوبري ،موقعيت ياي ،زمان پخش تحقيقات و پروژه هاي ديگر مور استفاده قرار مي گيرد .ناوبري در سه بعد از توابع اوليه GPSاست.گيرنده هاي ناوبري براي هواپيما ،كشتي،ماشينهاي زميني و براي حمل و نقل كننده هاي دستي اختصاصي)منحصر به فرد(ساخته شده اند]5-15[ 5-2ناوبري GPS

موقعيت يابي دقيق با استفاده از گيرنده هايGPSدر مكانهاي مرجع به شكل صحيح و دقيق نا شده اند و اطالعات موقعيت يابي نسبي از گيرنده هايي كه در فواصل دور قرار دارند ،ممكن مي باشد نقشه برداري ،مشخص كردن نقاط خشكي مثل قارها و جزيره ها كه به وسيله آب از يكديگر جدا شده اند )GEODETIC)و سيستم براي اين منظور نياز به سه ايستگاه زميني در دو محل مشخص و يك محل نامشخص دارد.كنترل و مطالعه پوشش نمونه هايي از كاربردهايGPSمي باشند.

فركانس و زمان پخش كه بر اساس ساعتهاي دقيق اتمي كه بر رويSVSقرار داده شده اند و به وسيله ايستگاههاي نمايش كنترل مي شوند،از كاربردهاي ديگر GPSهستند كه با استفاده از سيستم GPSتعيين مي شوند .رصد خانه هاي ذخيره كننده ،دستگاههاي انتقال و دريافت عالعم صوتي ،تصويري يا سيگنالهاي خبر در فواصل دور از طريق سيستم ،عوامل راديويي يا ساير سيستم هاي الكترومغناطيسي ارتباط از راه دور و استاندارد هاي آزمايشگاهي مي توانند با استفاده از سيگنالهاي زماني دقيق يا كنترل شده يا فركانسهاي دقيق كه به وسيله گيرنده هاي GPSكه براي اهداف خاصي به كار مي روند حاصل مي شوند ،بنا نهاده شوند. در طرحهاي پژوهشي ،سيگنالهاي GPSجهت اندازه گيري پارامترهاي اتمسفر استفاده شده است .براي اينكه گيرنده GPSبتواند كاري را انجام بدهد ايد محل قرار گرفتن ماهواره ها و فاصله خود تا ماهواره را بداند .ابتدا بررسي ميكنيم كه چگونه گيرنده GPSمحل ماهواره را در فضا تشخيص مي دهد. گيرنده GPSدو نوع اطالعات كد شده را از ماهواره دريافت مي كند.اين اطالعات داده هاي جدول نجومي ميباشد كه شامل اطالعات مروط به مكان تقريبي ماهواره هاست .اين اطالعات به طور پيوسته ارسال مي شوند و در حافظه گيرنده GPSذخيره مي شوند .بنابراين گيرنده ،مدار ماهواره و جايي كه ماهواره ها قرار گرفته است را مي داند .داده هاي نجومي به صورت پيريوديك با اطالعات جديد UPDATEمي شود.همانطور كه قبلاًگفتيم ايستگاههاي زميني فرعي اطلاعات مداري ماهواره ها (مسير چرخش ماهواره ها در مدار )را به ايستگاه اصلي مي فرستند كه ايستگاه پس از تصحيح و پردازش اطالعات دوباره آنها را به طرف ماهواره برگشت مي دهد)UPLINK(اين داده زماني و مكاني DATA EPHEMENESناميده مي شود.

**6-2خدمات ويژه موقعيت يابي GPSدر طرح هاي ناوبري راديويي فدرال**

سرويس هاي مكان يابي GPSاز نظر دقت توسط هدايت راديويي فدرال آمريكا به دو دسته تقسيم مي شوند:

**1-6-2سرويس مكانياب دقيق)PPS)**

از اين سرويس يشتر در كاربردهاي دقيق تظامي استفاده مي شود و استفاده از اين سرويس به خاطر داشتن دقت زياد و همچنين مجهز بودن به تجهيزات رمز گذاري و قفلي،داراي محدوديت مي باشد و فقط سازمانها يا اشخاص مي توانند از اين سرويس استفاده كنند.كه داراي گيرنده اي مجهز به امكانات مخصوص و مجوز رسمي از دولت ايالت متحده باشند.دقت پيش بيني شده براي اين سيستم22متر افقي27/7،متر عمودي و200نانو ثانيه دقت زماني مي باشد]15[.

**2-6-2سرويس مكانياب استاندارد)SPS)**

همه افرادي كه داراي گيرنده GPSمي باشند،بدون هيچ محدوديتي مي توانند از اين سرويس استفاده كنند.بسياري از گيرنده ها توانايي دريافت و استفاده از سيگنالهاي اين سرو<mark>يس را دارند .دق</mark>ت سرويس)SPS)به وسيله وزارت دفاع آمريكا در جه بندي شده است و همچنين از اين سرويس به صورت SA(در جه بندب عمدي سيگنالهاSPSبه وسيله تاخير باياس زماني كه براي استفاده كنندگان غير نظامي محدوديت به وجود مي آورد(استفاده مي شود.دقت پيش بيني شده براي اين سرويس 100متر افقي156،متر عموديو دقت زماني آن 304نانو ثانيه مي باشد.

اين ارقام در مورد دقت GPS در سال1999توسط هدايت راديويي فدرال آمريكا تعيين شده است .اين ارقام 95%هستند.در مورد دو استاندارد گفته شده در باال بايستي ذكر شود كه مقادير ويژه گفته شده داراي خطاي سعاعي از موقعيت اصلي آنتن مي باشد.به طوريكه يك واحد از موقعيت تخمين زده شده زير ارتفاع ماهواره خاص (به اندازه۵درجه)و موضع(كمتر از۶متر)قرار دارد .براي شكلهايي با دقت افقي95%معادلDRMS2مي باشد.ومنظور ريشه دوم فاصله،يا دومين خطاي شعاعي نسبت به انحراف استاندارد براي خطاهاي95%سرعت و زمان،مقداري از انحراف هاي دو استاندارد از خطاي سرعت و خطاي زمان است.

صاحب كارخانه هاي گيرنده سازي ممكن است از ابزارهاي اندازه گيري دقيق ديگري استفاده كنند.مقدار خطايRMS،مقداري از يك انحراف استاندارد 68%از خطايي در 1يا2يا3بعد مي باشد.خطاي مدور احتمالي

مقداري از شعاع يك دايره است به مركزيت موقعيت واقعي )دايره اي به مركز موقعيت واقعي كه خطاي مدوراز شعاع اين دايره است(بطوريكه شامل50%از موقعيت تخمين زده شده مي اباشد)CEP). خطاي كروي احتمالي)SEP)معادل كروي)CEP)است كه در واقع شعاعي از يك كره به مركز موقعيت واقعي است و در واقع شامل 50%از سه بعد موقعيت تخمين زده شده مي باشد]15[

# **7-2سيگنالهاي ماهواره اي GPS**

سيگنالهاي ماهواره اي GPSطبق شكل2-2به چند دسته تقسيم ميشوند كه عبارتند از:

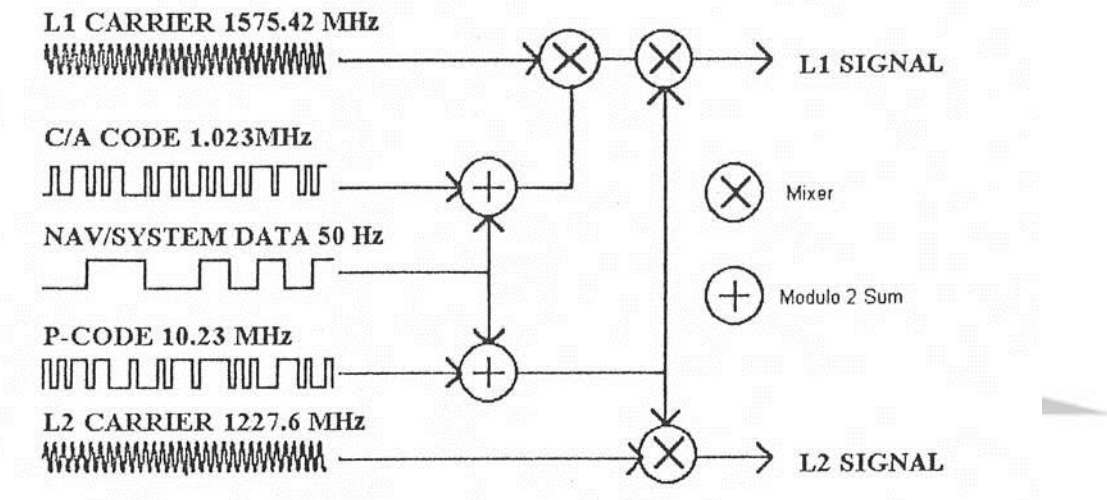

## **1-7-2سيگنالهاي حامل**

در سيستم GPS،SVماهواره ها دو نوع سيگنال حامل ماكروويوارسال مي كنند .موج حامل 1Lكه فركانس كاري آن حدود 1575/24مگاهرتز مي باشد كه پيغام هدايتي و سيگنالهال كد شده SPSرا حمل مي كندو حامل2Lكه به فر كانس كاري 1227/60مگاهرتز جهت اندازه گيري تخيرات يونسفري به وسيله گيرنده هاي اختصاصي PPSمورداستفاره قرار مي گيرد]5-15[

# **2-7-2سيگنالهاي کد شده**

دو كد باينري فاز حامل 1Lو2L را شيفت مي دهند كه سيگنالهاي كد شده ناميده مي شوندوعبارتند از:سيگنالهاي كد شده مورد استفاده در اين سيستم به نامهايCODE A/CوCODE-Pمي باشند كه هر دو اين سيگنالها در اصطالخ سيگنال نويز شبه تصادفي)PRN)ناميده مي شوندو به منظور كنترل دقت GPSه كار مي روند]5-15[

**کاربرد سيستمGPS در کنترل و حفاظت سيستم قدرت و شبيه سازي کاربرد آن با نرم افزارMATLAB www.wikipower.ir 336:پروژه شماره**

**برای دریافت فایل** word**پروژه به سایت ویکی پاور مراجعه کنید. فاقد آرم سایت و به همراه فونت های الزمه**

## **C/A CODE1-2-7-2**

اين سيگنال روي موج حامل 1Lمدوله مي شود.دامنه تغييرات اين سيگنال مدوله شده روي1Lدر حدودMHZ1مي باشداين كد هر1023بيت يك بار)1ميلي ثانيه(تكرار مي شود و براي هر ماهواره A/C CODEوPRNمجزايي وجود دارد و ماهواره هاي GPSاغلب به وسيله شماره PRNآنها مشخص مي گردند. CODE A/Cكه توسط موج حامل1Lمدوله مي شود.اساس كار سرويسهاي غير نظامي را )SPS )را تشكيل مي دهد [۱۵-۵] .

## **p-code 2-2-7-2**

روي دو موج حامل1Lمدوله مي شودو فركانس كاري اين سيگنال در حدود MHZ 10 است و در حالت عملياتي )AS)اين سيگنال روي CODE-Yرمز گذاري شده به يك دسته از حالتهاي ASبراي هر گيرنده نياز داردو فقط به وسيله اشخاصي كه مجوز استفاده از سرويس هاي PPSرا دارند،مورد استفاده قرار مي گيرد.(در حقيقتN(P)CODE(اساس سرويس هاي PPSرا تشكيل مي دهند)[<mark>۱۵−۵].</mark>

**3-7-2سيگنالهاي هدايتي GPS** اين سيگنالها سيگنالي با فركانس 50 هرتز هستند كه متشكل از بيتهاي داده مي باشد كه مدارهاي ماهواره اي GPS،تصحيحات ساعت و ساير پارامترها ي سيستم را پوشش مي دهد.سيگنالهاي هدايتيGPSبه دو دسته تقسيم مي شوند كه عبارتند از :

EPHEMERIES DATA -1

## ALMANCE DATA -2

سيگنالهاي هدايتي شامل بيتهاي داده نشاندهنده ايزوتوپي زمان انتقال هرSUBFRAMEرا مي سازدو به SAمنتقل مي شوند .يك فرم بيت داده متشكل از 1500بيت است كه به 5زير فرم ياSUBFRAMEكه 300بيتي است،تقسيم شده است .يك فرم داده هر 30 ثانيه منتقل مي شود .سه زير فرم 6 ثانيه اي شامل داده هاي ساعتي )زماني(و مدار مي باشد.اصالحات ساعت SVدر زير فرم اول و مجموعه داده مداري دقيق SVارسال مي شوند .DATA EPHEMERIESپارامترهاي داده جدولي كه وضعيت محاسبه شده يك ماهواره يا جسم كهكشاني را در فواصل زماني نشان مي دهد .براي انتقال داده ها يSVدر زير فرم اول و

دوم ارسال مي شوند .زير فرم چهارم و پنجم براي انتقال صفحات ديگري از داده سيستم مورد استفاده قرار ميگيرند .يک مجموعه كامل ۵فرمي (۲۵ زير فرم)يک سيگنال هدايتي كامل را ايجاد مي كند به طوريكه بيشتر از يك پريود 12/5دقيقه اي فرستاده شده است .

فرمهاي داده (١۵٠٠ بيتي)هر ثانيه فرستاده مي شوند .هر فرم متشكل از ۵زير فرم است . زير فرمهاي بيت داده (كه ٣٠٠ بيتدر بيشتر از ۶ ثانيه منتقل مي شود )شامل بيتهاي مقايسه گر هستند كه امكان چك كردن داده ها و محدود نمودن خطا را فراهم مي كنند .پارامترهاي داده زماني ساعت SVها و رابطه آن با زمان را توصيف مي كننند.پارامترهاي داده جدولي ،مدار هايSVكه همان بخشها كوچكي از مدارات ماهواره ها هستند را توصيف مي كند اما مي توان داده هاي قديمي را االتر از چهار ساعت بدون خطاي بيشتر استفاده كرد .

پارمتر هاي جدولي با يك الگوريتم استفاده مي شوند كه موقعيت SVرا براي هر زماني با پريودي از مدار توصيف شده با مجموعه پارامتر داده جدولي تكميل مي كنند .

داده هاي تقويم نجومي(ALMANCE DATA)،پرامترهاي داده اربيتالي تقريبي براي همه SVها هستند 10.پارامتر داده نجومي مسير هاي SVرا كه باالي پريودهاي پيشرفته زماني مي باشد را توصيف مي كنند يك مجموعه براي همه SVها به وسيله هر SVباالي يك پريود1205دقيقه اي ارسال مي شود .سيگنال تحصيل زمان روي روشن كردن گيرنده مي تواند

به داده هاي نجومي قابل دسترسي به طور دقيق پشتياني شود،داده مدار تقريبي براي PRESETكردن گيرنده با موقعيت تقريبي و فركانس حامل دو پلر)شيفت فركانس به دليل تغيير نسبي در رنج حركت SVانجام مي شود(هر SVدر برج فلكي استفاده مي شود .هر مجموعه داده SVكامل شامل يك مدل يونسفري مي باشد كه گيرنده براي نزديك نمودن تاخير فاز از يونسفر در هر زمان و مكاني استفاده مي شود .پارامترهاي ديگر سيستم وFLAGها جزءيات مخصوصي را از سيستم را ارسال مي كنند . 8-2موقعيت وزمان GPS

مسير دهي در سيستم GPSبا استفاده از كد انجام مي گيرد.گيرنده GPS،المثني هايي از كدCAو-P CODEرا توليد مي كند.هر كدPRNنوعي نويز اما سريهاي بي مانند از قبل تعيين شده اي از بيتها مي باشد.

گيرنده GPSرشته كد CAرا رباي يك SVخاص با تعدادي از يك توليد كننده كدCAفراهم مي كند .گيرنده هاي مدرن معموالًيك مجموعه كامل از چيپهاي كدCAرا كه از پيش در حافظه محاسبه شده اند را ذخيره مي كند اما يك سخت افزار ،شيفت رجيستر ،ابزار االت مختلف مي تواند استفاده گردد .

مولد كدCAيك مرحله اي از چيپ 1023را براي هر فاز كه در سر آن قرار گرفته توليد مي كند .در عمل يك شيفت رجيستر ،چيپهاي كد در يك زمان به مقدار زيادي شيفت پيدا مي كنند. به طوريكه ساعت شيفت رجيستر را كنترل مي كند همانطور كه در در طرح جستجوي حافظه نياز به چيپهاي كدي جهت بازيابي از حافظه مي باشد .همچنين مولد كد CAيك مرحله اي از چيپ 1023را براي هر فاز كه در سر آن قرار گرفته توليد مي كند.در عمل يك شيفت رجيستر ،چيپهاي كد در يك زمان به مقدار زيادي شيفت پيدا مي كنند ،به طوريكه ساعت شيفت رجيستر را كنترل مي كند همانطور كه در طرح جستجوي حافظه نياز به چيپهاي كدي جهت بازيابي از حافظه مي باشد. همچني<mark>ن مولد كدCAهمان</mark>ند چيپ،1023كدPRNرا نيز در مدت رمان كمتر از ميلي ثانيه توليد مي كند.كدهاي PRNبراي 32 ماهواره شناخته شده و تعيين مي شوند.

اساليدهاي گيرنده يك مدل از كد در يك زمان واحد كه وابسته به كدSVاست ،مي باشند.اگر گيرنده يك كد PRNمتفاوتي را براي يك سيگنال SVبكار بگيرد ديگر هيچ ارتباطي وجود ندارد .

وقتي گيرنده ،كدي همانندSVرا استفاده كند كدها منظم مي شوند و تعدادي سيگنال توان كشف مي شوند .مانندSVو كدهاي گيرنده كه به طور كامل منظور شده اند ،سيگنال حامل طيف گسترده جمع شده و سيگنال كامل توان كشف مي شود .يك گيرندهGPSسيگنالهاي توان كشف شده در سيگنال وابسته را جهت تنظيم كد CAدر گيرنده با كدي كه در سيگنال SVهست استفاده مي كند .معموالًيك ورپن جديد راي يمه كردن يعني اينكه دامنه ارتاط رديابي شود ،مقايسه مي شود .يك حلقه بسته فاز مي تواند يك نيمه چرخه مثبت را يا منفي ايجاد كندبراي مدوله كردن پيامهاي ناوبري)هدايتي(با فركانس 50هرتز از سيگنال حامل GPSاستفاده مي شود .همچنين حلقه مي تواند جهت اندازه گيري و رديابي فركانس حامل )شيفت دوپلر)و با نگهداري ردي از تغييرات براي اسليلاتور كنترل شده از نظر شمارش استفاده گردد و فاز فركانس حامل مي تواند رديابي و اندازه گيري شود .بلوك دياگرام ساده GPSدر شكل3-2نشان داده شده است سيگنال پس از دريافت توسط آنتن وارد يك پيش تقويت كننده مي شود و سپس به كد CAضرب شده و

وارد قسمت مدوالسيون مي شود .داده ها پس از مدوله شدن ،همراه با مقادير اندازه گيري شده زمان و كد CAوارد قسمت اصلي شده و در انجا پردازش اصلي اعم از رمز گشايي و هم تراز كردن بيتهاي داده ها ،محاسات زماني و مكاني و غيره انجام گرفته و نهايتاًاطالعات مكان ،زمان و سرعت جهت نمايش دادن وارد صفحه نشان دهنده مي شود .

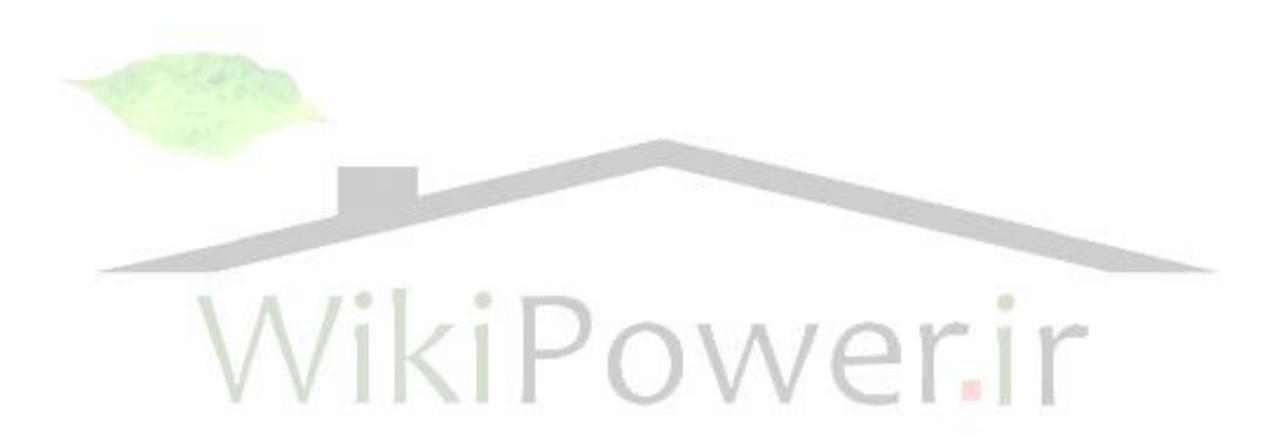

**www.wikipower.ir 336:پروژه شماره**

**کاربرد سيستمGPS در کنترل و حفاظت سيستم قدرت و شبيه سازي کاربرد آن با**

**نرم افزارMATLAB**

**برای دریافت فایل** word**پروژه به سایت ویکی پاور مراجعه کنید. فاقد آرم سایت و به همراه فونت های الزمه**

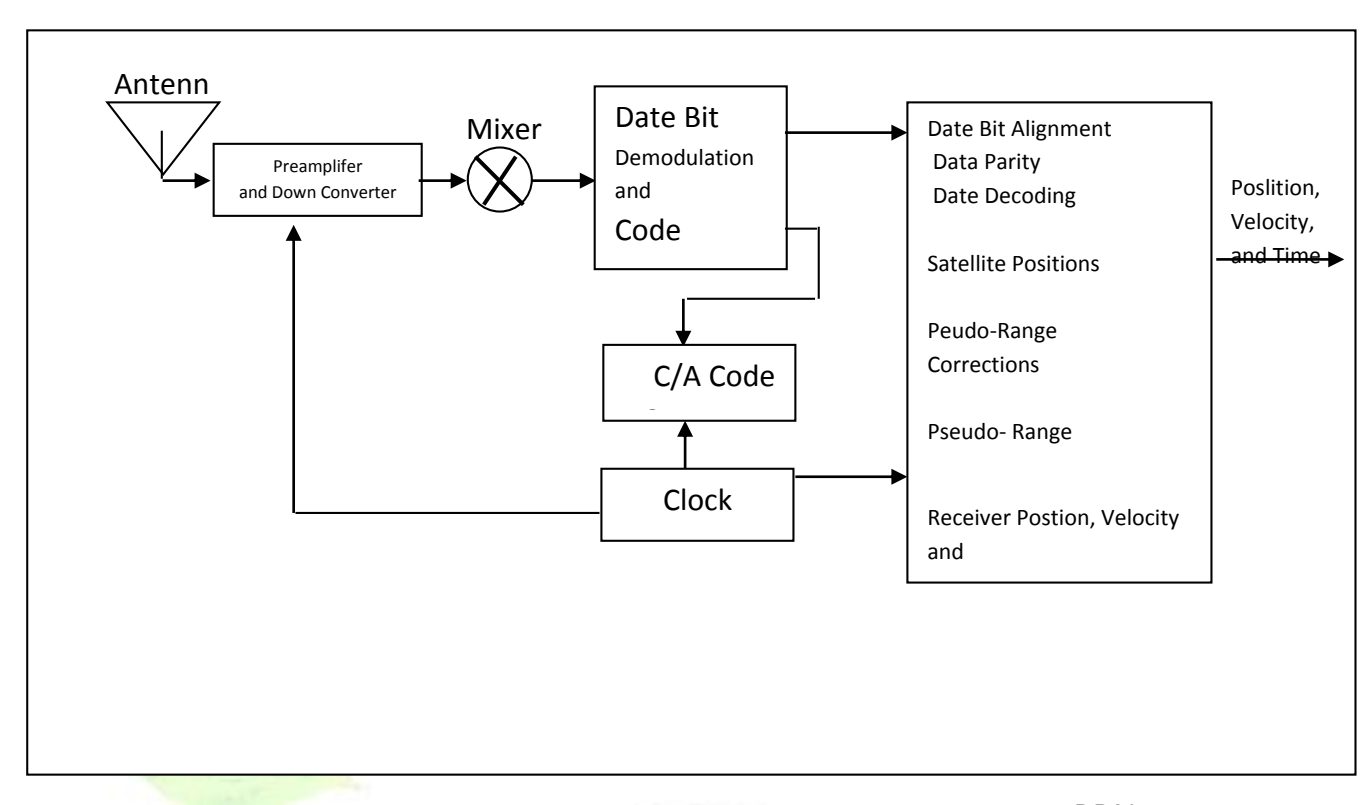

گيرنده كدPRNشروع به موقعيت يابي مي كند در زماني از ارتباط كامل كه اين زمان زمان ورودSWPRN(TOA)در گيرنده است .اين TOAيك رنج اندازه گيري براي OFFSET،SV به وسيله ميزاني از زمان است كه ساعت گيرنده از زمان OFFSET،GPSاست.جدا از زمان GPSاينTOAشبه برد )RANGE-PESUDO)ناميده مي شود]15[.

9-2هدايت با شبه برد

موقعيت گيرنده جايي است كه شبه بردها بخشي از سهSVباشند.زمان استفاده شده براي تصحيحOFFSETدر ساعت گيرنده ،اجازه استفاده از يك ساعت ارزان را مي دهد .موقعيت SVدر xyzاز طريق چهار شبه فرد SVو ارتباط با ساعت و داده هي جدولي پردازش مي شود.

موقعيت گيرنده از طريق موقعيتهاي SV همچنين شبه بردهاي اندازه گيري شده )وابسته OFSETهاي SVتاخيرات يونسفري و تاثيرات نسبي (و تخمين موقعيت يك گيرنده ،پردازش مي شود .

سه ماهواره براي تعيين ابعاد موقعيت با يك ساعت گيرنده سالم مي توانست مورد استفاده قرار گيرد در عمل اين موضوع به ندرت ممكن است و سه SVبراي پردازش يك دو بعدي ،ثابت افقي )در طول و عرض جغرافيايي )با گرفتن يک طول که فرضي مورد استفاده قرار مي گيرد .اين موضوع اغلب در دريا و يا در ابزارهاي فراز سنج (ارتفاع سنج هواپيما)ممكن مي باشد.پنج يا تعداد بيشتري ماهواره مي تواند به خوبي

موقعيت ،زمان و بخشهاي اضافي را شناسايي نمايد .تعدادي SV مي تواند موقعيتهاى ثابت مركزى زيادى را شناسايى و هم همچنين مى تواند جهت كشف سگنالهاي خارج از تلرانسهاي مشخص تحت شرايطي حتمي و محقق امكانات الزم را فراهم كند ]15[

**10-2زمان،سرعت و موقعيت گيرنده**

موقعيت در xyzدر داخل گيرنده به ط.ل وعرض جخرافيايي تبديل مي شود.طول و عرض جغرافيايي معموالًدر داده GEODETICرويGPSكه اصلي است فراهم مي شود)-84WGS).

گيرنده ها اغلب مي توانند براي تبديل به ديگر داده هاي مورد نياز كاربران در محل خاصي قرار گيرند،OFFSETهاي موقعيت از هزاران متر مي تواند نتايج ناصحيحي داشته باشد.

سرعت از طريق زمان SV،زمانGPS،UTC،تعيين و پردازش مي شود.زمان SVزمان اصلي براي هر ماهواره است.هرSVمتشكل از 4ساعت اتمي)دو تا سزيمو دو تا روبيديم(مي باشد .ساعتهاي SVبه وسيله ايستگاههاي كنترلي اطراف زمين نمايش داده مي شود.

بيتهاي داده وابسته به ساعت،OFFSETهر SVزمانGPSرا باز تاب مي كند.زمانSVدر هر گيرنده سيگنالهاي GPSقرار مي گيرد.زير فرمهاي بيت داده ها هر 6 ثانيه اتفاق مي افتد .دادها با فركانس 50هرتزبا كدCAانتقالي تنظيم مي شوند.تقريبي براي SVدوازده ميلي ثانيه متضاد را رفع مي كند و اندازه گيري كد CAزمان را در كسري از ميلي ثانيه نمايش مي دهد.

حلال SVهاي چند گانه (يک يا موقعيت شناخته شده براي يک گيرنده زماني)زمان SVلازمرا دارا هستند. زمان GPSيك گروه"ساعت كاغذي"از ساعت فرمان اصلي و ساعتهاي SVاست .زمان GPSدر هفته ها و ثانيه ها از ساعت 24:00:00پنجم جوالي1980اندازه گيري مي شود و در مدت يك ميكرو ثانيه ازUTCهدايت مي شود .زمان GPSهيچ تعغيير ناگهاني در ثانيه ها ندارد و جلوتر ازUTCرا جهت ارسال بخشي از بيتهاي داده هدايتي(ناوبري)پردازش مي كند .تنظيم مي شود .

در انتقال بين23:59:59UTCدر 31دسامبر1998و:00 00:00 UTCدر يكم جوالي سال،1999UTC به مدت يك ثانيه دچار تاخير شده بود.زمانGPSاكنون به اندازه 13ثانيه جلوتر ازUTCباشد.

**11-2رديابي تفاضلي**

رديابي تفاضلي از سيگنالهاي GPSدر يك دور پيمايش زمين حاصل شده است .يك خطي ازسمت طولي زمين،درازاي لازم براي موقعيت يابي دقيق و كامل را ندارد .موقعيت ها مي توانند بالاي ٣٠كيلومتر از يك

نقطه مرجع بدون نقاط مياني اندازه گيري شوند .استفاده ازGPSنيازمند گيرنده هاي مجهز به ردياب فاز حامل خاصي مي باشد .

سيگنالهاي تفاضلي 1<sub>1e</sub>5URVEYl<sub>۲و</sub>در تفاظلي مورد استفاده قرار مي گيرند .چرخه هاي تفاضلي1<sub>Lد</sub>اراي يك طول موجي به اندازه19سانتيمتر است .اگر اين سيگنالهاي حامل ،رديابي و اندازه گيري شوند،مي توانند رنج اندازه گيريهايي با دقت نسبي در حد ميليمتر را تحت شرايط خاصي فراهم كنند . سيگنالهاي حامل هيچ وقت رديابي از اطالعات انتقالي را فراهم نمي كنند .سيگنالهاي حامل ،در حالي كه با زمان taggedكدهاي باينري مدوله مي شوند و هرگز زمان tag را حمل نمي كنند به طوريكه تشخيص

يك چرخه از دي گري امكان پذير باشد.

اندازه گيري هاي اندازه گيري شده در رديابي فاز تفاضلي ،تفاضل در چرخه هاي فاز و كسرهايي از چرخه هاي overtimeمي باشد .در هر صورت دو گيرنده ،سيگنالهاي حامل را در همين زمان رد يابي مي كنند .تفاوتهاي تاخير يونسفري در دو گيرنده براي بيمه كردن چرخهاي فاز حامل كه به <mark>طور مناسب و دقيق</mark> توجيه مي شوند لازم است .اين معمولاًلازم است به طوريكه ان گيرنده از يكديگر ه فاصله <mark>٣٠ كيلوم</mark>تر قرار مي گيرند.

فاز حامل توسط هر دو گيرنده رديابي مي شود و تغييرات در فاز رديابي شده در مدت زمانovertimeدر هر كدام از گيرنده ها ثبت مي شود .همه فاز حامل رديابي شده متفاوت و نيازمند،هم يك مرجع و هم گيرنده اي كه از فاصله دور فازهاي حامل تفاضلي را در هر زمان رديابي مي كنند،داردو با كمک 1ا<sub>و ۲</sub> lجبران واختالف ناشي از تاخيرات يونسفري كه كمتر از طول موج حامل است ممكن مي شود. اندازه گیری های یونسفری L1\_lو اندازه گیری با پریودها ی متوسط،موقعیتهای نسبی از بخشهای ثابت شده ،مي تواند در فواصلي در حد صدها كيلومترنيز تعيين شده ومورد استفاده قرار مي گيرد . تغييرات اختالف فاز در دو گيرنده با استفاده از ماهواره در سه بعد بين ايستگاه مرجع و گيرنده در فاصله دور ،كاهش مي يابد،اندازه گيري هاي متفاوت با رنج دقت باال با دقت با دقتي در حد سانتي متر امكان

پذير مي باشد.مساعل و مشكالتي نيز به خاطر سختي و دشواري ردياي سيگنالهاي حامل در نويز يادر حالي كه گيرنده در حركت است،ايجاد مي شود.

دو گيرنده و يك ماهوارهovertimeاختالفي را نتيجه مي دهند.دو گيرنده دور بردوsv(overtime)ناهماهنگي هاي دوبلي را فراهم مي كنند.فرايند استاتيكي سريع درsurveyفاز حامل

مي تواند موقعيت يابي نسبي 1-5سانتي متر در فاصلهkm30را از مرجع با زمان اندازه گيري در مدت15دقيقه اي براي خطوط اصلي كوتاه)km10(ويك ساعت براي خطوط اصلي بلند)km30)را فراهم كند.

تكنولوژيrtkمي تواند اندازه گيري هاي سانتي متري براي رديابي در خطوط اصلي كوتاه (۱۰km)با ۵يا تعدادي بيشتر ماهواره و اتصالات راديويي با زمانreal-timeبين گيرنده هايواقع در فاصله دور و گيرنده هاي مرجع ،را فراهم سازد]15[.

## **12-2منابع خطا در GPS**

-1خطاي ناشي از يونز مركب از تاثير نويز كد PRN(درحدود1متر(ويونز درون گيرنده )1متر( -2خطاي ناشي ازباياس حاصل ازSA و فاكتورهاي ديگر -3خطايGPSمركب يونز ،باياس)تغذيه(،اشتاهات سهوي مي باشد **1-12-2خطاي ناشي ازSA** اين خطا يعني SAدر واقع كاهش در ميزان دقت بين المللي سيگنالهاي SPSبا يك زمان باياس متفاوت است.خطايSAتوسط وزارت دفاع آمريكا به منظور محدود كردن دقت كاربران غير دولتي و غير نظامي ،كنترل مي شود.اين دقت نهفته در كدCAبه اندازه30متر كاهش يافته است وبه100مترهم رسيده است.

باياس SAروي هرسيگنال ماهواره متفاوت است و بنابراين نتايج موقعيت يابي تابعي از تركيب باياس SAدرهرSVبه كار رفته در هدايت است زيرا SAيك باياس متفاوت با دورهاي فركانسي پايين دربيشتر از چند ساعت مي باشد.م.قعيت يابها يا شبه بردها نمي توانند اين پريودهاي باال را در زماني كمتر از چند ساعت به طور موثر ميانگين گيري كنند]5-15[

# **2-12-2منابع ديگر به عنوان منابع خطا درSA**

-1خطاهاي ساعتSVكه توسط بخشهاي كنترل تصحيح نشده اند ،مي تواند در يك متر هم خطاهايي را ايجاد كند.همچنان كه قبالً اشاره شد ساعتهاي كه درداخل ماهواره به كار مي رود داراي دقتي در حد 1نانو

ثانيه مي باشنداين دقت مستلزم داشتن ساعتهاي اتمي مي باشد اما داشتن چنين دقتي درGPSعمالًغير ممكن خواهد بود چون استفاده از ساعتهاي اتمي در داخل گيرنده ها مقرون به صرفه نمي باشد. -2اشتباهات داده هاي جدولي در حد 1متر ،كه اين خطا به خاطر عدم دقت در دادن گزارش از محل قرار دادن ماهواره ها مي باشد كه به آن خطايEPHEMERISنيز گفته مي شود.

-3تاخيرات تروپوسفري در 10متر،تروپوسفري بخش پايين تر از جو يا اتمسفر )سطحي از زمين با ارتفاعAتا18كيلومتر)كه تغييراتي را در دما و فشار و رطوبت كه مربوط به تغييرات آب و هوايي است،ايجاد مي كندمدلهاي كاملي از تاخيرات تروپوسفري نيازمند تخمين و اندازه گيري اين پارامتر هاست . -4تاخيرات يونسفري در حد 10 متر،يونسفر اليه اي است از جو به ارتفاع 50تا500كيلومتر كه متشكل لز

هواي يونيزهشده مي باشد.هنگامي كه سيگنالهاي ماهواره از اليه هاي جو مي گذرند از سرعت آنها كاسته مي شود و تاخير زماني ايجاد مي شود و گيرندهGPSميانگين تاخيرات زماني را محاسبه مي كند اما ميانگين اين تاخيرات دقيق نمي باشد .

-5سيگنالهاي چند مسيره در 0/5متر،سيگنالهاي چند مسيره ناشي از باز تاب سيگنالهايي از سطح نزديگ گيرنده است كه مي تواند تداخل با سيگنال خطا را كه مسير راستي از ماهواره را طي مي كند ،سبب مي شود.سيگنال چند مسيره از نظر پيدا كردن و جابجا كردن بسيار سخت و مشكل است .اين خطا وقتي سيگنالهاي GPS از سطح اشيايي همچون ساختمان هاي بلند و سطح هاي صخره اي بزرگ منعكس مي شوند،اتفاق مي افتد كه اين افزايش زمان پيموده شده توسط سيگنال موج ايجاد خطايي مي شود. -6بخش كنترل خطاها به خاطر خطاي افراد و كامپيوتر مي تواند سبب ايجاد خطاهايي از يك تا 100متر شود.

-7 اشتباهات كاربر كه شامل انتخاب داده GEODETICغاط كه مي تواند سبب ايجاد خطاهايي از1تا100متر شود.

-8 خطاهاي گيرنده كه ناشي از نقصهاي سخت افزاري يا نرو مافزاري است،مي تواند باعث ايجاد خطاهايي بزرگ در هر اندازه اي شود.

-9 تركيب خطاهاي ناشي از نويز و باياس،ايجاد كننده خطاهايي در رنجهاي عادي كه در حدود 50متر براي هر ماهواره به كار رفته در موقعيت يابي مي باشد]5-15[

**کاربرد سيستمGPS در کنترل و حفاظت سيستم قدرت و شبيه سازي کاربرد آن با نرم افزارMATLAB www.wikipower.ir 336:پروژه شماره**

**برای دریافت فایل** word**پروژه به سایت ویکی پاور مراجعه کنید. فاقد آرم سایت و به همراه فونت های الزمه**

**13-2ميزان دقت هندسيGDOPو ميدان ديد**  خطاهاي رنجي GPSدر اثر تغييرات برداري بين گيرنده وSVافزايش مي يابند.در ان حجم شكل به وسيله بردارهاي واحد از گيرنده تاSVهاي بكار رفته در يك موقعيت ثابت كه به طور مناسب معكوس شده اند،باGDOPترسيم شده اند.

سيستمGDOPضعيف نمايش دهنده بزرگ از يك واحد حجم برداري كوچك ،وقتي كه زاويه هاي گيرنده تا محل قرار گيري SVها ي بكار رفته،مشاه هستند،نتيجه مي دهد.يعني زاويه هاي قرار گيري كوچكند.

در شكل4-2الف طرز قرار گيري ماهواره ها باGDOPضعيف نشان داده شده است.

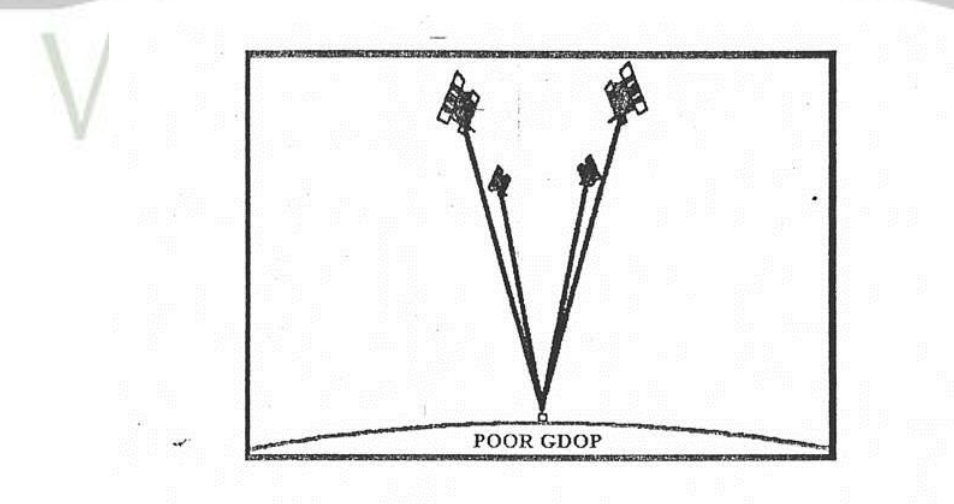

شكل ٢-٤- الف نشاندهنده GDOP ضعيف

سيستمGDOPخوب نمايش دهنده كوچك از يك واحد حجم برداري زرگ كه وقتي زاويه هاي گيرنده تا محل قرار گيري SVها متفاوت هستند،نتيجه مي دهد.در اين سيستم متهواره ها ا زاويه بزرگتري نسبت به هم قرار مي گيرند .در شكل4-2ب طرز قرار گيري ماهواره ها باGDOPخوب نشان داده شده است.

**کاربرد سيستمGPS در کنترل و حفاظت سيستم قدرت و شبيه سازي کاربرد آن با نرم افزارMATLAB www.wikipower.ir 336:پروژه شماره**

**برای دریافت فایل** word**پروژه به سایت ویکی پاور مراجعه کنید. فاقد آرم سایت و به همراه فونت های الزمه**

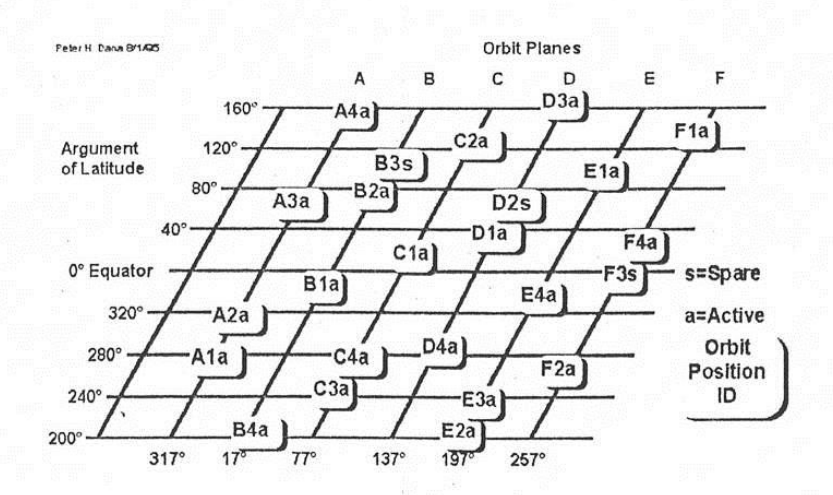

دوره هايGDOPعبارتند از:

- -1PDOPميزان دقت موقيت يابي)D3-)در برخي مواقعDOPكروي -2HDOPميزان دقت افقي)عرض و طول جغرافيايي(
	- -3VDOPميزان دقت عمودي)ارتفاع(
		- -4TDOPميزان دقت زماني)زمان(

هر يك از دوره هايGDOPبه طور جداگانه ؛قابل پردازش هستند.آنهااز طريق كواريانسها شكل يافته اند و همچنين وابسته به يكديگر نيستند .يكTDOPباال به عنوان مثال خطاهاي ساعت گيرنده كه نتيجه آن افزايش خطاهاي موقعيت يابي است ،سبب خواهد شد منظور اين است كه اگر ميزان دقتTDOPزماني كم باشد چنين خطاهايي خواهيم داشت]15[.

**14-2تكنيكهايGPSديفرانسيلي**

ايده بزرگ تمام موقعيت يابهاي ديفرانسياي براي تصحيح خطاهاي باياس در يك وضعيت با خطاهاي اياس اندازه گيري شده در يك موقعيت شناخته شده است .يك گيرنده موج يا ايستگاه اصليريا،براي هر سيگنال ماهواره پردازش مي كند.براي اينكه شبه رد به طور جداگانه مي بايست قبل از تشكيل يك حالل ناوبري،اصالح شود،اعمالDGPSنيازمند نرم افزاري در گيرنده مرجع است كه مي تواند همه SVهاي موجود در تصوير و شكل كميتهاي اصلاح كننده (شبه برد)جداگانه به كار رفته براي هر SVرا رديابي كند.

اين اصالحات براي گيرنده اي كه در فاصله دور قرار دارد و يا گيرنده سيار بايستي اجرا شود به طوريكه بايستي توانايي به كاگيري اين كميتهاي اصالحي برايRANG-PSEUDOاستفاده شده در ناوبري را داشته باشد.با كاربرد يك موقعيت صحيح از گيرنده مرجع به گيرنده اي كه در فاصله دور است موثر در رنجهاي مفيد محدود شده است زيرا همه گيرنده ها براي همهSVدر حاللهاي ناوبرشان استفاده خواهد شد و دوره هاي GDOPيك جور براي تاثير پذيري همسان به وسيله خطاهاي باياس خواهند داشت]15[.

**15-2کد ديفرانسيليGPS**

كميتهاي اصالحي ديفرانسيلي ممكن است در زمان واقعي با تكنولوژي هاي فرايندي سريع به كار برده شود.كميتهاي اصالحي مي تواند به وسيله ارتباط راديويي انتقال يابد.كميتهاي اصالح كننده DGPSرا براي توزيع به وسيله ابزارهاي الكترونيكي ثبت مي كنند.براي از بين بردن SAو ديگر خطاهاي باياس كميتهاي اصالح كننده ديفرانسيلي بايستي در ايستگاه مرجع پردازش شده و در گيرنده دور در يك نسبت UPDATEكه كمتر از زمان وابسته به SAاست،به كار برده شوند.نسبتهايUPDATE،DGPSپيشنهاد شده معموالًكمتر از 12ثانيه هستند .

سيستم فوق خطاهايMODE-COMMONرا پاك مي كند ،اين خطا اغلب وقتي كه گيرنده ها خاموشند متداول هستند.دقتهاي موقعيت يابي ديفرانسيلي از1-10مترباDGPSمحكم شده روي سيگنالهاي SPSكدSAممكن شده اند]15[.

**16-2GPSتفاضلي ديفرانسيلي**

همه رديابهاي تفاضلي ديفرانسيلي ،نيازمند گيرنده ها با برد باال كه در فاصله دور قرار دارد و گيرنده مرجع با قابليت رديابي تفاضلي GPSدر همان زمان هستند.براي تخمين صحيح مقدار طول موج هاي حامل در گيرنده هاي مرجع ودور ،آنها بايستي به اندازه كافي بسته شوند براي بيمه كردن اختالف ناشي از تاخيرات يونسفري كه كمتر از طول موج حامل هستند .اين معموالًبه اين معناست كه اغلب اندازه گيريهاي GPSفاز حامل بايستي در يك ايستگاه مرجع ودور در حدود 30كيلومتر از همديگر باشد.

نرم افزار مخصوص براي فرايند اندازه گيري هاي ديفرانسيلي فاز حامل مورد نياز است .تكنيكهاي جديدتر مانند فرايند RTKبراي موقعيت يابي تقريباًسانتي متري با يكديگر دور در حال حركت ،امكان الزم را دارند  $[10]$ 

**17-2انتقال زمان** 

وقتي اطالعات زمان از طريق يك سايت به ديگري انتقال مي يابد،تكنيكهاي ديفرانسيلي مي تواند در زمان انتقالي در حدود 10نانوثانيه در خطوط اصلي بلندتر از 2000كيلومتر نتيجه مي دهد.

# **18-2هزينه هاي پروژه و تكنيكهاي GPS**

هزينه هاي گيرنده سيار وابسته به توانايي هاي آن است.گيرنده هاي SPSكوچك معمولي مي توانند زير ٢٠٠دلار خريداري شوند و تعدادي هم مي توانند كميتهاي اصلاح كننده ديفرانسيلي تقاضا كنند،گيرنده هايي كه مي توانند فايلها را براي فرايند سريع ذخيره كنند با فايلهاي ايستگاه اصلي و هزينه اي در حدود )2000-5000(دالر دارند .گيرنده هايي كه مي توانند همانند گيرنده هاي مرجع DGPSفعاليت كنند )عمل پردازش و فراهم سازي صحيح داده ها)و گيرنده هاي رديابي كننده فاز حامل (كه اغلب دو تا از آنها مورد نياز است )مي توانند هزينه اي بيش از هزارن دلار (۶۰۰۰-۵۰۰۰دلار)داشته باشند .گيرنده هاي PPSنظامي ممكن است هزينه اي زياد يا مشكالتي جهت بدست آوردن و تهيه كردن داشته باشند.هزينه هاي ديگر شامل هزينه گيرنده هاي چند گانه است وقتي كه مورد نياز باشند .نرم افزار هاي فراين<mark>د هاي سريع و هز</mark>ينه پرسنل آموزش ديده مخصوص مشكلات پروژه مي تواند با توجه به دقتهاي مورد نياز كه د<mark>ر هزينه ت</mark>جهيزات تعيين كننده خواهد بود ،تقسيم شودند كه عبارتند از :

-هزينه كم )در پروژه هاي SPSبا گيرنده واحد با دقتي در حدود100متر( -هزينه متوسط )موقعيت يابي با كدSPSديفرانسيلي1-10متر دقت( هزينه بالا(پروژه هاي PPSبا گيرنده واحد دقت ٢٠متر) -هزينه بسيار بالا(SURVEYيا رديابي فاز حامل ديفرانسيلي با دقتي از ١ميلي مترتا١سانتي متر)

# **19-2طرز قرار گيري ماهواره ها**

24 ماهواره در 6مدار به دور زمين مي چرخند كه در هر 4ماهواره وجود دارد .هر يك از اين 6مدار با فواصل مساوي (۶۰درجه نسبت به هم)و با انحرافي در حدود ۵۵درجه نسبت به خط استوا قرار دارند.در شكل۲-5نشان داده شده است.اين طرز قرار گرفتن ماهواره ها موجب شده كه از هر نقطه روي زمين 5الي 8ماهواره قابليت رويت داشته باشد]16[.

شكل 5-2نمايش ماهواره هاي فعال Aو جانشين Sو طرز قرار گيري آنها نسبت به هم و خط استوا)EQUATOR)

# **20-2مختصري در مورد چگونگي عملكردGPS**

ماهواره هاي سيستم موقعيت يا جهاني GPS،سيگنالهايي را براي تجهيزات مستقر در زمين ارسال مي كنند اما نمي تواند سيگنالي را ارسال نمايند.گيرنده هايGPSبه يك تصوير دون مانع از آسمان نياز دارد بنابراين آنها فقط در هواي آزاد استفاده مي شود و آنها اغلب در داخل فضاهاي جنگلي يا نزديك ساختمانهاي بلند به خوبي به كار گرفته نمي شود .عملكردهايGPSبستگي به ارجاع زمان خيلي دقيق كه به وسيله ساعتهاي اتوماتيك در رصد خانه NAVAL.S.Uمهيا مي شوند ،دارند.هرماهواره GPSداراي ساعتهاي اتوماتيك در صفحه خود هستند.

هر ماهواره GPSاطالعاتي كه موقعيت خود را عالمت مي دهد و زمان جاري را ارسال مي كند.همه ماهواره هاي GPSعملكرد هاي خودرا همزمان مي كنند بنابراين اين سيگنالها تكرار شده و سپس ارسال مي شوند و در همان لحظه سيگنالها حركت مي كنند و با سرعت نور به گيرنده ها يGPSمي رسند،البته با اختالف زماني اندك زيرا برخي از ماهواره ها دورتر از بعضي ديگر هستند.فاصله ماهواره هاي GPSبه وسيله تخميني از مقدار زمان مي تواند مشخص شود .اين تاخير براي سيگنالهاي خود ماهواره اتخاذ مي شود تا به گيرنده برسند .وقتي گيرنده فاصله دست كم 4ماهواره GPSرا تخمين مي زند ،مي تواند موقعيت ان را در سه بعد محاسبه كند.

اين جا دست كم 24 ماهواره فعال در همه زمانها است.ماهواره ها به وسيله نيروي هوايي آمريكا )A.S.U)اداره مي شوند و با تناوب 12ساعته گردش مي كنند .مكانهاي زمينياستفاده مي شوند تا براي هر مدار ماهواره،مسير به طور دقيق مشخص شود.

يك گيرنده GPSموقعيت ماهواره ها را مي داند زيرا كه اطالعات شامل ،سيگنالهاي انتقالي ماهواره ها هستند كه بدين وسيله مي توان فاصله ماهواره ها را تخمين زد .گيرنده همچنين مي داند كه در جايي در سطح يك كره خيالي به مركز ماهواره واقع شده است و سپس اندازه كره هاي مختلف براي هر ماهواره اي را معين مي كند.گيرنده ها به اين ترتيب عمل مكانيابي را انجام مي دهند]15[.

# **21-2شبه ماهواره ها**

شبه ماهواره SATELLITE-PSEUDOكه اصطالحاًPSEUDOLITEناميده مي شوند،فرستنده هاي زميني اند كه سيگنالهايي با قالب اطالعاتي GPSتوليد و ارسال مي كنند و يا صرفاًتكرار كننده سيگنالهاي ماهواره هايGPSمي باشند.شبه ماهواره ها جهت افزايش دقت موقعيت يابي و همچنين افزايش دقت موقعيت يابي و همچنين افزايش و دسترس پذيري سيگنالGPSمورد استفاده قرار مي گيرد]7[.

**1-21-2موارد کاربرد شبه ماهواره ها**  موار استفاده شبه ماهواره را مي توان در چند مورد زير خلاصه نمو<mark>د</mark>:

# **1-1-21-2تعيين موقعيت به طور مستقيم**

اين مورد كامالًشبيه ه تعيين موقعيت توسط GPSمي باشد.با اين تفاوت كه در اينجا به جاي ماهواره هاي فضايي از فرستنده هاي زميني استفاده مي شود.در اين حالت همانند ماهواره ها از CODE MODEياCARRIERاستفاده مي شود.

# **2-1-21-2انتقال اطالعات ديجيتال**

به خاطر اينكه معمولأگيرنده داراي امكانات كافي از لحاظ سخت افزار ٠مانند تجهيزات دمودله كردن)مي باشد.بنابراين مي توان تنها باتغييرات نرم افزاري اطالعات مورد نياز را انتقال داد.

# **3-1-21-2 رفع ابهام فاز حامل**

آناليز در رفع ابهام در مواردي كه اشكاالتي در تعيين موقعيت تفاضليPHASE -CARRIRE رخ مي دهد.

**4-1-21-2ساختار و عملكرد**

همانگونه كه در شكل 6-2مشاهده مي شود،سيستم از دو اسيالتور تشكيل شده است.يكي از اسيالتورها )TCXO)وظيفه توليد فركانس مبنا را دارا مي باشد كه اي فركانس بسيار دقيق و پايدار است.

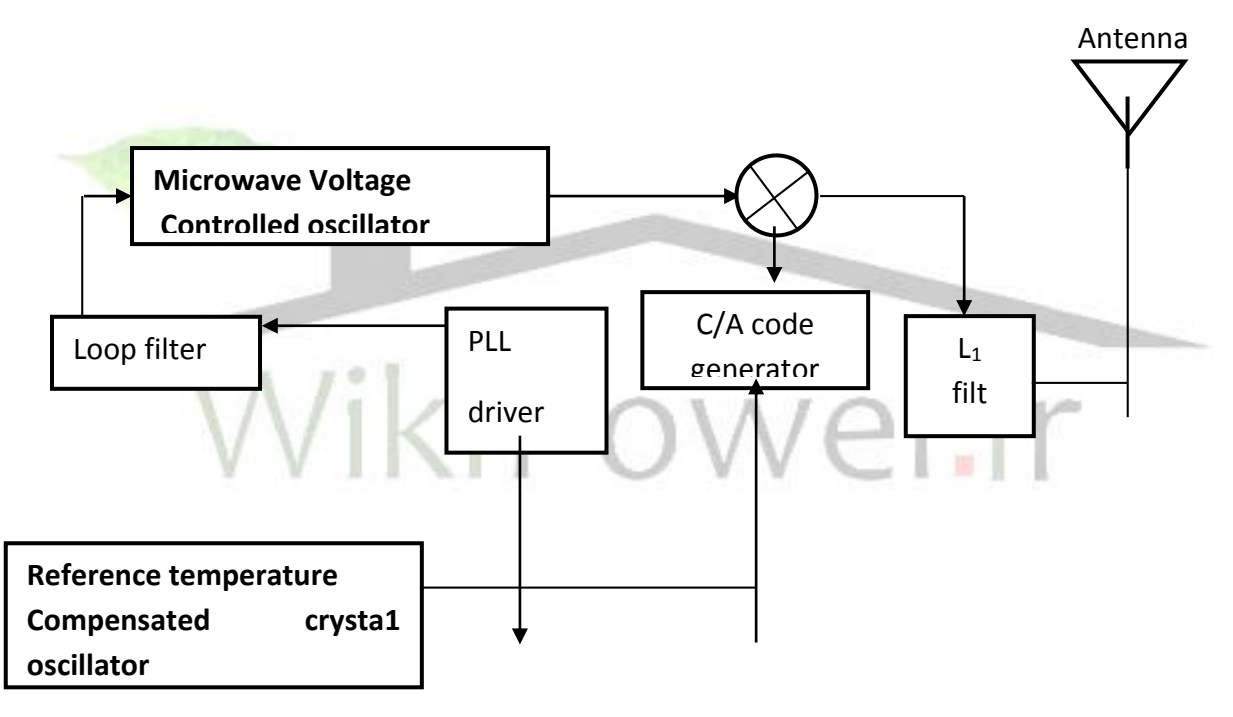

شكل 6-2 بلوك دياگرام فرستنده Pseudolite

OSE MICROWAVE VOLTAGE ديگر اسيالتور CONTRILLEDمي باشدكه فركانس بسيار باالي 1Lرا توليد مي كند كه فاز توسط PPLبر روي خروجي TCXOقفل مي گردد .وظيفه اين اسيالتور توليدCARRIERمي باشد.همچنين ازTCXOبراي رگوله كردن GENERATOR C/Aاستفاده مي گردد.سپس كد توليد شده همراه با حامل مخلوط مي گردد و براي حذف اثرات فركانسهاي راديويي از يك فيلتر با فركانس مياني گذرانده شده و به انتن مي رود.

يك نمونه PSEUDOLITEكه توان تقريباًDBM10يا 0/1ميلي وات توليد مي كند.براي بسياري از كاربردها از اين مقدار كافي مي باشد براي توانهاي بيشتر مي توان يك تقويت كننده خارجي قرار داد . براي اينكه يك گيرنده استاندارد GPSبتواند از شبه ماهواره ها استفاده نمايد ،بايد زمان بندي سيگنالهاي PSEUDOLITEدقيقاًمانند سيگنالهاي ماهواره باشد.در عمل اين بدين مفهوم مي باشد كه PSEUDOLITEبايد شامل يك CLOKپايدار و چند راه براي سنكرون نمودن CLOKشبه ماهواره ها وclokماهواره ها انجام مي گيرد.اينoffsetآني توسط SAآلوده مي گردد.اگر كالك PSEUDOLITEپايدار باشد .و اين خطاها توسط ميانگين گرفتن حذف مي گردد و در غير اينصورت PSEUDOLITE هاي اندازه گيري شده كه بسيار گران مي باشد بنابراين اگر دقت بيشتر از حالت SAبخواهيم بايد هزينه بسيار گراني بپردازيم. اما مي تواند به نحوي ديگري عمل نمود در اين نوع كه PHASE-CODEرنج تفاضلي ناميده مي شود. بدين صورت عمل مي گردد كهPSEUDOLITEاطالعات ماهواره را گرفته و با توجه به اينكه موقعيت خود را مي داند تصحيحات لازم را به جاي پيام ناوبري ارسال نمايد.در اين مورد فقط <mark>بايد نرم افزار گيرن</mark>ده استفاده كنند،تغيير نمايد.

شببببه ماهواره مي توان به عنوان فرسبببتنده سبببيگنالهاي GPSعمل نمايد.يك را سببباده اين اسبببت كه PSEUDOLITEسبببيگنال GPSر ا دريافت كرده و فقط فركانس مياني آن را تغيير دهد و سبببپس ا فركانس جديد آن را بفرســـتد .در اينجا ديگر احتياجي به تجهيزات دمدولاتور نمي باشـــد ولي در عوض احتياج به يك طيف فركانسببي جديد مي باشببد كه پيچيدگي گيرنده را بيشببتر مي نمايد.بلوك دياگرام مروط به اين حالت در شكل7-2آمده است. اصطالحاًبه اين فرستنده گيرنده TRANSCEIVERمي گويند.

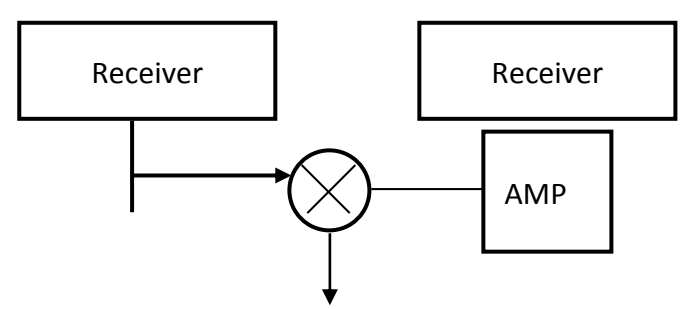

شكل 7-2 بلوك دياگرام Pseudolite در حالي كه فقط سيگنالهايGPS را تكرار مي كند. **Conversion Frequency**

**2-21-2گيرنده فرستنده هاي همزمان**
فرستنده هاي PSEUDOLITEشامل يكCLOKحتمي همزمان شده مي باشند ممكن است به عنوان منبع اضافي يكتا درست مانند GPSمورد استفاده قرار مي گيرد .با استفاده از يك گيرنده GPSبراي حل مسالهOFFSET-CLOKمي توان شبه ماهواره را در هنگامي ماهواره هاي كافي در ميدان قرار بگيرند همزمان نمود.اي روش به USERاين مكان را مي دهد كه با استفاده از فرستنده هاي سيگنال ذكر شده بدون وابستگي به ماهواره GPSبا ايستگاه مرجع ديگر،موقعيت خود را تعيين نمايد.ولي استفاده ازCLOKخيلي پايدار و تجهيزات مروط ،روش فوق را بسيار گران مي كند.بعالوه يك آنتن مرجع بايد براي موقعيت يابي تفاضلي استفاده شود.شكل8-2اين نوع پياده سازي را نشان مي دهد.

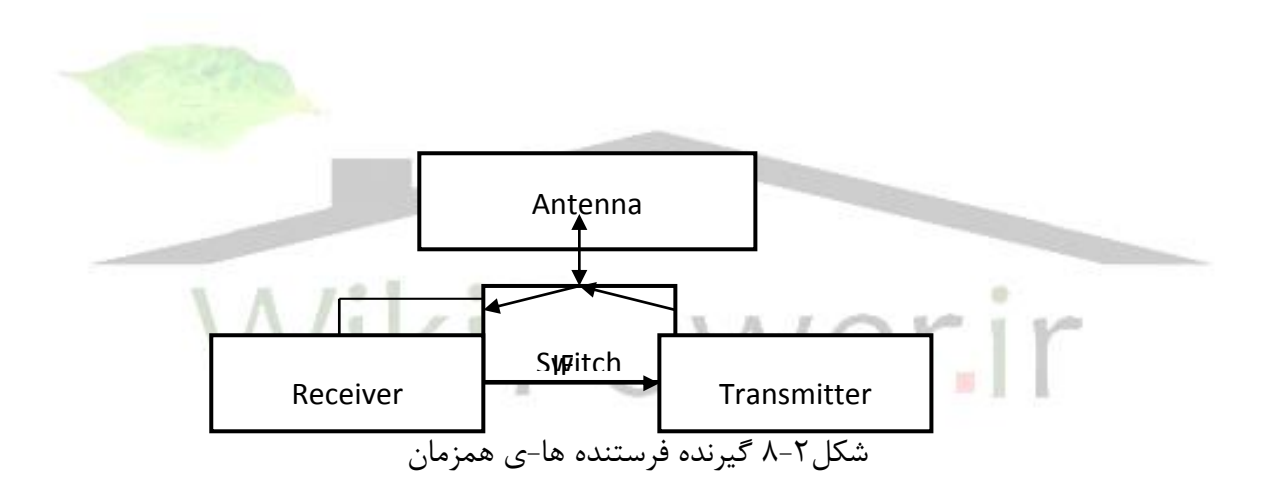

گيرنده فرستنده ها ممكن است توجه كمي به همزماني سيگنال فرستاده شده با سيگنال دريافتي بنمايد،اما در عوض اختالف را اندازه گرفته وآن را براي USERبر رويLINK-DATAارسال نمايد مانند يك سيستم استاندارد DGPSهمراه با يك آنتن مرجع ،اين روش يك سيستم مكانيابي با چند آنتن مرجع را فراهم مي اورد.شكل-2 9پياده سازي با يك انتن را از گيرنده دو ورودي استفاده مي كند را نشان مي دهد.

**3-21-2گيرنده فرستنده هاي غير همزمان)خود تفاضلي(**

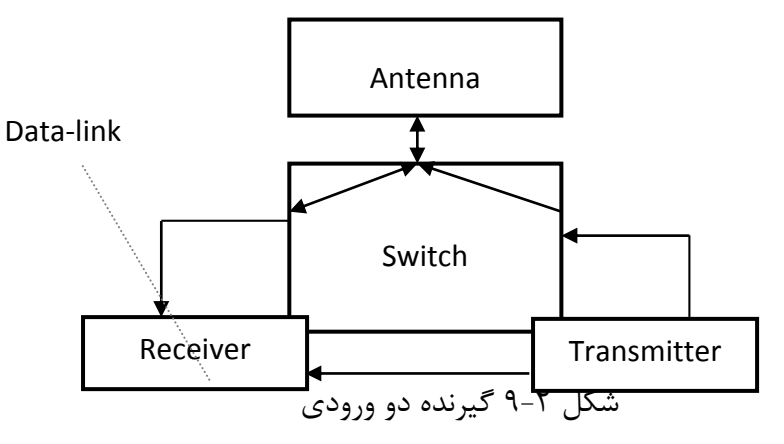

سيگنال RFفرستاده شده دو قسمت مي باشد .يكي ازآنها به خط دوم گيرنده متصل مي گردد و ديگري به آنتن فرستنده متصل مي باشد.گيرنده با دو ورودي اين اجازه را مي دهد كه سيگنالهاي فرستاده شده از منبع ديگر و سيگنالهاي فرستنده با هم وارد شوند.در شكل10-2پياده سازي با گيرنده تك ورودي نشان

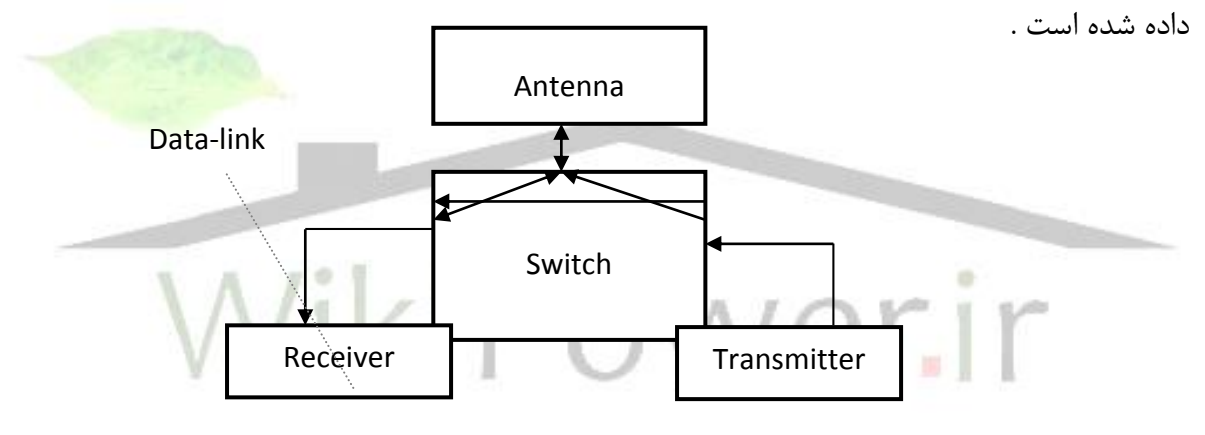

شكل 10-2 گيرنده تك ورودي

سوئيچ استفاده شده در سيستم باال از پيچيدگي بيشتري نسبت به شكل9-2برخوردار مي باشد.در شكل 11-2يك طرح با دو انتن نشان داده شده است كه گيرنده ها را از يك آنتن دريافت مي كند.مزيت اين روش در ان است كه گيرنده ها فقط به يك بخش ابتدائيLANاحتياج دارندو داراي خطي با باياس هاي يكسان براي هر دو سيگنال RFدريافتي مي باشند.امّا اين موضوع كه بايد انتنها در امتداد يكديگر باشند را به ما متحمل مي كند.

**برای دریافت فایل** word**پروژه به سایت ویکی پاور مراجعه کنید. فاقد آرم سایت و به همراه فونت های الزمه**

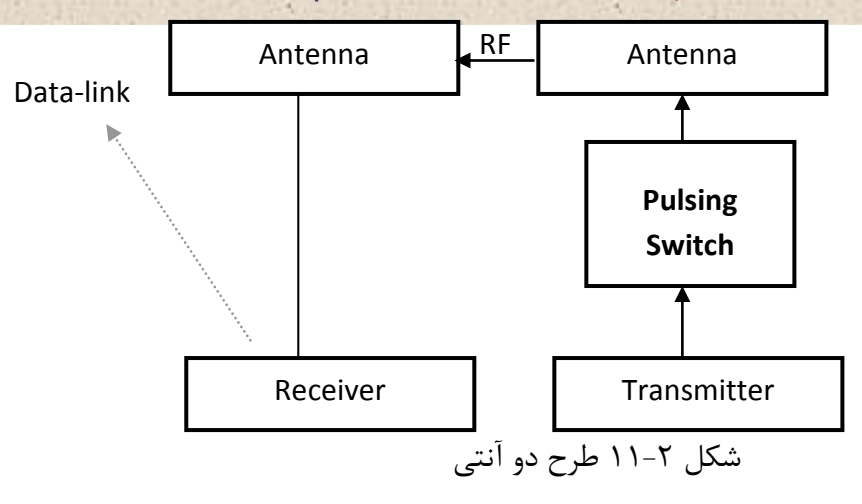

شكل 12-2يك طرح ديگر با دو آنتن و گيرنده با دو ورودي را نشان مي دهد.در اينجا نيز سيگنال RFفرستاده شده دو تكه مي باشد.يكي از آنها مستقيماًبه گيرنده متصل مي گردد و ديگري به آنتن فرستنده متصل مي شود.مزيت اين روش نسبت به روش قبلي اين است كه ديگر احتياج نيست كه انتنها در ديد يكديگر قرار بگيرند.

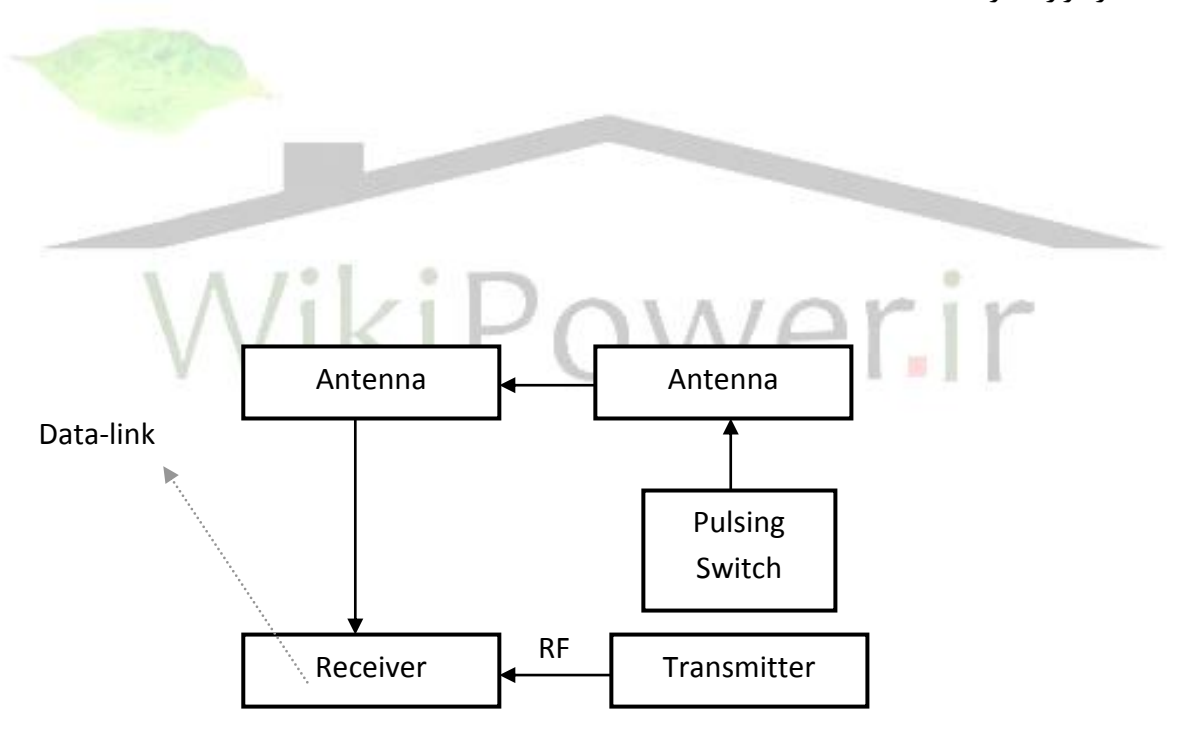

شكل 12-2 طرح با دو آنتن و گيرنده دو ورودي

## **4-21-2مشكالت و محدوديتهاي PSEUDOLITE**

در مورد GPSسطح سيگنال DB130تقريباًثابت است به خاطر اينكه نسبت تغيير فاصله به گيرنده فاصله آن تا ماهواره تقريباًثابت مي باشد امّا در موردPSEUDOLITEاين امر صادق نيست به خاطر اينكه اين اين فاصله ممكن است از1متر تا10كيلومترتغيير كند . با توجه به اينكه توان به نسبت عكس مجذور فاصله

تغيير مي نمايد.)مثالًفاصله100:1نسبت توان 1000000:1برابربا DB60را ايجاد نمايد(بنابراين گيرنده نياز به يك رنج ديناميكي براي انتخاب نسبت توان دارد.درGPSهاي مرسوم اين رنج توسط خاصيت-CROSS CORRELATIONسيگنال دريافتي تعيين مي گردد. يك فرمت سيگنال PSEUDOLITEبايد طوري باشدكه هر يك ازCORRELATION-CROSSبين دو سيگنال كدA/C،DB-12/6مي باشد.

بنابراين يكPSEUDOLITEبراحتي مي تواند يك رونوشت از سيگنال GPSكه قابل استفاده براي يك نسبت فاصله12:1مي باشد را ارسال نمايد.

در عمل اين نسبت مي تواند كوچكتر گرددبنابراين اگر گيرنده در محدوده اي نزديكتر از اين فاصله قرار بگيرد توسطPSEUDOLITEپارازيت مي گيرد و نمي تواند ماهواره GPSرا مشخص كند و دور تر از ان هم نمي تواند PSEUDOLITEرا رديابيكند در نتيجه هم از حد پايين و هم از حد باال محدوديت وجود دارد. اگر PSEUDOLITEدر جايي قرار بگيرد كه شئ پرنده از ۱۰۰متر به آن نزديك نشود(مثلاًدر فرودگاه)براي مثال ما ،رنج ديناميكي مورد نياز از P+DBبه ۴۰DBكاهش مي يابد .براساس <mark>هندسه مسير گذر</mark>گاه PSEUDOLITEبراي ناحيه اي از سيگنال طراحي مي شود كه يک رنج به نسبت كمتر از ۱:۱٫۲ بپوشاند،بنابراين توان فرستنده PSEUDOLITEبايد سيگنالي را تهيه كند كه با در نظر گرفتن امكان يافتن بهترين موقعيت براي گرفتنPSEUDOLITEفراهم شود.

آقاي دكترPARKINSON(استاد دانشگاه STANFORD)بهترين موقعيت براي قرار گرفتن PSEUDOLITEرا تعيين كرده است،اين موقعيت در فاصله 30مايلي در جنوب مسير حركت مي باشد.اين مساله به خاطر زاويه 55درجه مسير حركت ماهواره ها GPSاست .راه ديگر براي حل مساله قرار دادن يكPSEUDOLITEتوليد كنندهA/Cكه در باالي يك تپه مشرف بر محل مورد نظر مي باشد. اين مساله محدود شدن ارتفاع پرواز مي باشد.

بايد توجه نمود براي حل مساله هدف ما اين است كه كدي طراحي كنيم كه بهترين-CROSS CORRELATIONرا نسبت به كد A/Cداشته باشد.براي اين منظور چندين طرح را مي توان در نظر گرفت بهترين وساده ترين را اين است كه هيچ كدي نداشته باشيم در اينجه فقط موج حامل را داريم -CROSS CORRELATIONاين موج با كد A/CبرابرDB30مي باشد.از اين موضوع مي توانيم براي تعيين فاصله و فرستادن اطالعات ديجيتال استفاده نماييم .براي اين طرح بايد توليد كننده كد مربوطه به يكي از كانالهاي گيرنده،غير فعال گردد.

كميته-104RTCMيك طرح فرستندهPSEUDOLITEپالس مدو التور پيشنهاد داده كه نتيج بسيار عالي از خود نشان داده است.در اينجا چون سيگنال ما پيوسته نيست از آناليزCORRELATION-CROSSمي توانيم استفاده كنيم .گيرنده براي كپي زدن با تجهيزات توليد پالس طراحي گردد كه بتواند مسير سيگنالهاي بعضيPSEUDOLITEرا تا زماني كه SNRآنها DB30كمتر از سيگنالهاي GPSماهواره مي باشد را ببندد.

يك را معلوم براي حل مساله استفاده از يك فرستنده كد با نرخ بيت بيشتر از كدA/Cمي باشد. يعني مي توان ازPSEUDOLITEهاي CODE-Pاستفاده كنيم.

CORRELATION-CROSSمروط به كد A/Cدر حدودDB30بهتر از كد A/Cمي باشد.رد اين صورت رنج ديناميك بدون هيچ اندازه گيري فاصله DB50مي باشد .امّا گيرنده هاي CODE-Pگرانتر از A/C CODEمي باشد ثانياًگيرنده CODE-Pبه يك RFبا پهناي باند بيشتري احتياج دارد و همچنين ديجيتال CORRELATIONآن بايد سريعتر باشد.

از ديگر مشكالت اين است كه آنتنهاي شبه ماهواره و استفاده كننده ها بايد يكديگر را بپوشاند. همچنين شبه ماهواره كه براي مكان يابي ازMODE CODEياMODE CARRIERاستفاده مي كند بايد شامل يك CLOKپايدار باشد .ترجيحاًدقت اتمي كه البته براي رفع اين مشكل توضيح داده شده كه با استفاده از تكنيك TRANSFER-TIMEاستاندارد مي توان مطمئن شد كه شبه ماهواره باGPSسنكرون مي باشد.ولي در اين صورت نياز به يك خط ارتباطي جداگانه مي باشد.

طراحان سيستم ترجيح مي دهند كه شبه ماهواره هايي استفاده كنند كه داراي خط ارتباطي با سرعت بيشتري باشند،GPSهاي استاندارد داراي سرعت DB50مي باشد امّا سرعت اطالعات DPS250براي سيگنال CODE A/Cپيشنهاد گرديده است.

**5-21-2تاثيرPSEUDOLITEدر افزايش پايداري و دقت سيستم GPS**

از جمله مشكالتي كه در استفاده ازسيستم GPSوجود دارد اين است كه در بعضي مكانها ،تعداد كافي از ماهواره ها همواره در ديد نمي باشند يعني اينكه در بعضي مواقع تعداد ماهواره هاي در معرض ديد كمتر از 4 ماهواره مي باشد ،اصطالحاًسيستم GPSدر اين مورد داراي پايداري و قابليت اطمينان الزم نمي باشد.براي رفع نقيصه فوق مي توان از شبه ماهواره ها به تعدا الزم استفاده نمود ،نكته اي كه در اينجا قابل توجه مي باشد،تعيين بهترين موقعيت براي نسب شبه ماهواره ها مي باشد .بايد توجه به هندسه مكان مورد

نظر و موقعيت استفاده كننده انجام گيرد .به طور كلي مي توان گفت شه ماهواره ها در اين مورد باعث افزايش پايداري و قابليت اطمينان سيستم مي گردد. استفاده از شبه ماهواره ها در كنار سيستم GPSاز ديدگاه ديگر نيز قابل توجه مي باشد،و آن در زماني مي باشد كه هدف افزايش دقت سيستم مي باشد .مورد اخير را مي توان از دو بعد مورد بررسي قرار داد. كاربران سيستم GPSبا عملي به نامDOPمتغيير مي باشد كه ارتباط خطاي مكاني در جهت خاص PSEUDOLITE(فاصله كاربر تا ماهواره (بيان مي نمايد.عددDOPبا توجه به وضعيت قرار گرفتن ماهواره هايي كه محاسبات منظور مي گردند و وضعيت كاربر به مي آيد و هر اندازه كه اين عدد ك.چك مي باشد،به تناسب ان تاثير خطاي PSEUDOLITEبرخطا در جهت خاص(افقي و عمودي)كمتر مي باشد.به عنوان مثال اگر بخواهيم دقت اندازه گيري در جهت افقي مكتر از 15متر باشد با دانستن اينكه خطاي PSEUDOLITEدر حد 5متر است بنابراينHDOPسيستم )DOPافقي(بايد كوچكتر از 3 باشد . در مواردي كه وضعيت ماهواره در ديد طوري نباشد كه اجازه بدهندDOPسيستم از مقدار معيني كمتر باشد و مي توان از شه ماهواره ها كمك گرفت و با نصب آنها در موقعيت مناسب اين نقيصه را بر طرف نمود.نكته مهمي كه در اينجا قابل توجه مي باشد اين است كه به هنگام استفاده در پرواز ها به علّت اينكه زاويه ديد مي تواند مقدار منفي نيز داشته باشد (شبه ماهواره در زير شئ پرنده قرار گيرد)بر خلاف وضعيتي كه فقط از ماهواره ها استفاده مي شود،بنابراين DOPسيستم بهبود كامل قابل توجهي خواهد داشت .استفاده از شه ماهواره ها به نحوي ديگر مي تواند باعث افزايش دقت مكانيابي گردد.در اينجا از شبه ماهواره ها فقط به عنوان تكرار كننده

سيگنالGPSاستفاده مي گردد.

براي درك بهتر نسبت به كارTRANSCEIVERدر اين حالت مي توان به شكل8-6-2مراجعه نمود بردارهاي S،P،Uبه ترتيب موقعيت ماهواره GPS؛PSEUDOLITE؛USERنسبت به مبدا دلخواهي مي باشند.حال اگر فاصله طي شده از ماهواره تا استفاده كننده 1φو همين زمان در حالتي كه سيگنال توسط PSEUDOLITEفرستاده شده را 2φفرض كنيم رابطه زير را مي توان در نظر گرفت:

 $\Delta \varphi$   $\Phi_{Y-Q}$ ,  $\Phi$   $S-P$  +  $U-P$  -  $S-U$  +  $\varphi$  delay

قسمت φDELAYبه خاطر OFFSET،CLOKبين فرستنده و گيرنده CLOKبين فرستنده وگيرنده سيگنال TRANSCEIVERدر نظر گرفته شده است.درTRANSCEIVERسنكرون اين زمان ثابت بوده و در

**برای دریافت فایل** word**پروژه به سایت ویکی پاور مراجعه کنید. فاقد آرم سایت و به همراه فونت های الزمه**

زمانINITIALكردن سيستم دور ريخته مي شود.درTRANSCEIVERغير همزمان اين زمان اندازه گيري شده توسطLINK-DATAبراي محاسبهUSERفرستاده مي شود . همانگونه كه از رابطه باال ديده مي شودو به خاطر ماهيت تفاضلي رابطه خطاهاي موجود در PSEUDOLITE(1φ و2φ)اهميتي ندارد،بلكه مقدار تاخير بين آنها داراي اهميت مي باشد كه بايد در كاربر كحاسبه گردد.اشكال اين روش اين است كه بايد تجهيزات خاصي در كاربرد طراحي گردد كه بتواند تاخير بين دو مسير را اندازه گيري كند كه خود پيچيدگي هاي سيستم را افزايش مي دهد]7[.

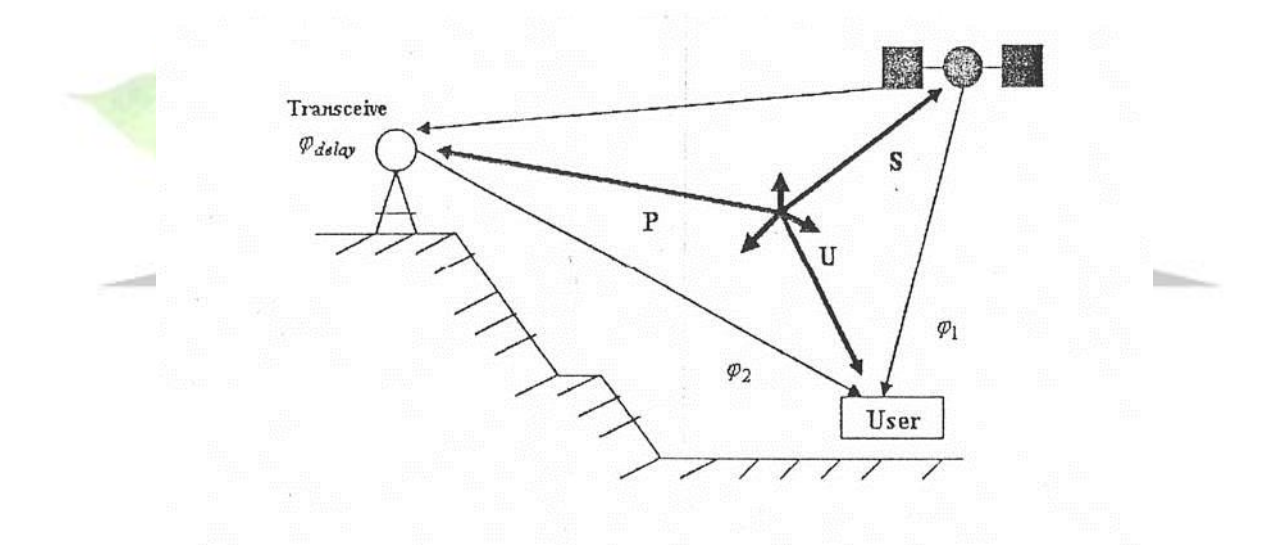

شکل ۲–۱۳ نمایش طرز قرارگیری ماهواره User ،Pseudolite .GPS نسبت به هم

 **فصل سوم**

## بررسی اجزإ سیستمهای قدرت

**1-3مقدمه**

پيشرفت صنعتي در نتيجه بالا رفتن استاندارد زندگي بشر ،با توسعه منابع انرژي و استفا<mark>ده از آنها ا</mark>مكان پذير مي گردد.ا افزايش مصرف انرژي ،منابع انرژي نيز از لحاظ تنوع و ميزان توليد <mark>افزايش يافته اس</mark>ت.از ميان انواع انرژي هاي مورد استفاده ،انرژي الكتريكي ه لحاظ اينكه باعث آلودگي محيط زيست نمي شود.در زمان نياز قابل توليد است ،به آساني به صورتهاي ديگر انرژي قابل تبديل بوده و همچنين قابل انتقال و كنترل مي باشد بيش از انواع ديگر انرژيها مورد توجه بشر قرار گرفته است.امروزه سيستمهاي انرژي الكتريكي نقش اساسي را تبديل و انتقال انرژي در زندگي انسان بازي مي كنند.در ديد كلي يك سيستم قدرت الكتريكي شامل سه قسمت اصلي است: -1نيروگاههاي توليد قدرت -2خطوط انتقال

- 
- -3سيستمهاي توليد انرژي

به اين ترتيب قدرتهاي توليد شده در نيروگاهها از طريق خطوط انتقال به محلهاي مصرف مي رسند.

**1-1-3رشد سيستمهاي قدرت الكتريكي** قبل از قرن 19 ميالديوسايل مانند شمع و بعضي از انواع چربي ها تنها منابع تامين روشتايي و در اواسط قرن19چراغهاي گازي عموماًعملي ترين وسالم ترين وسائل روشنايي بشمار مي رفتند.گرچه تا آن زمان

تحقيقات ازرنده اي توسط بعضي از دانشمندان در باره الكتريسيته و اصول آن انجام شده بود،امّا تحوالت اساسي از يك طف توسط فاراده و هانري در زمينه توليد الكتريسيته و از طرف ديگر توسط بعضي از دانشمندان و بخصوص اديسون در زمينه استفاده از الكتريسيته در ملتهب نمودن بعضي مواد و باالخره تكامل المپهاي ملتهب و ساخت آنها بوجود آمد.

اولين سيستمهاي قدرت تحت عنوان شركت هاي روشنايي در حدود سال 1880ميالدي به وجود آمدند و معروفترين آنها شركت روشنايي پرل استريت در نيويورك بود كه توسط اديسون تاسيس شده بود .قدرت الكتريكي اين سيستم توسط ژنراتورDCتامين مي شد و توسط كابلهاي زير زميني توزيع مي گرديد.بارهاي اين سيستم نيز فقط المپهاي ملتهب بودند.بعد از شركتهاي روشنايي محلي به سرعت در اروپا وآمريكا رشد كردند.در اواخر قرن 19موتور القائي جريان متناوب ACاختراع شد و مصرف انرژي الكتريكي تنوع بيشتري يافت.

در سال ۱۸۹۰اولين خط انتقال AC بطور ۲۱ كيلومتر مورد بهره برداري قرار گرفت<mark>. اولين خطوط انتق</mark>ال تك فاز بودند و انرژي الكتريكي فقط توسط المپهاي روشنايي مصرف مي شد .موتورهاي اوليه نيز تك فاز بودند .انتقال قدرت توسط جريان متناوب بخصوص جريان متناوب سه فاز ،به تدريج جايگزين سيستمهاي DCشد .

دليل عمده جايگزيني سيستمهايACترانسفورماتورها بودند كه انتقال انرژي الكتريكي در ولتاژژنراتور يا بار را امكان پذير مي كردند،ضمن اينكه قابليت انتقال قدرت بيشتري را نيز داشتند.

در سيستمهاي انتقال DCقدرت توليد شده توسط ژنراتورهايACاز طريق ترانسفورماتور و يكسو كننده الكترونيكي به خط انتقال DCداده مي شود.يك اينورتر الكترونيكي،جريان مستقيم را در انتهاي خط به جريان متناوب تبديل مي كند تا بتوان ولتاژآن را با يك ترانسفورماتور جهت مصزف كننده ها كاهش داد و مطالعات اقتصادي اغلب نشان داده است كه براي خطوط كوتاهتر از حدود560كيلومتر استفاده از خطوط انتقال هوايي DCمقرون به صرفه نيست.

بعد از اينكه طرح توربينهاي بخار توسط پارسون ارائه شد قدرت هاي توليد شده با اين توربينها محبوبيت را براي طراحان سيستمها بهمراه آورد .فركانس ولتاژهاي توليد شده توسط توربينهاي بخار و آب اوليه اغلب 25 هرتز بود.با معرفي توربينهاي بخار با سرعت زياد لزوم افزايش فركانس و استاندارد كردن فركانس يك سيستم مطرح شد .با استاندارد كردن فركانس ،امكان اتصال سيستمها به يكديگر نيز بوجود مي آمد.امروزه

عموماًفركانسهاي٩٠هو9٠هرتزدر سيستمهاي به هم پيوسته باعث رشد و بزرگ شدن زيار سيستمهاي قدرت گرديد.همزمان با بزرگ شدن سيستمهاي قدرت و رشد مصرف ،عناصر سيستمهاي قدرت نظير ژنراتورها و ترانسفورماتورها تكامل يشتري يافتند و قدرتهاي نامي آنها و همچنين ولتاژخطوط انتال به تديج افزايش يافت به طوريكه در كشور ايالت متحده آمريكا ولتاژخطوط انتقال از سال1890كه معادل KV3/3بوده است،به ميزانKV765در سال 1969رسيد.ظرفيت كل نصب شده در سال1982در كشور مذكور نزديك بهMW60000بوده است كه متوسطKW2/5را براي هر نفر نشان مي دهد.تا سال 1917سيستمهاي قدرت به صورت واحدهاي مستقل به صورت واحد هاي مستقل استفاده مي شدند.

تقاضاي مصارف زياد انرژي الكتريكي و نياز به قابليت اطمينان زياد موضوع بهم پيوستن سيستم هاي مجاور را پيش آورد .بهم پيوستن سيستمها از لحاظ اقتصادي مقرون به صرفه است ،زيرا ماشينهاي كمتري به عنوان رزرز براي شرايط بهره برداري ساعات پيك مورد نياز مي باشند،البته بهم پيوستن سيستمها در شرايط وقوع اتصال كوتاه و خطاهاي ديگر موجب ايجاد اختالل در كل سيستم بهم پيوسته خواهد بودو لذا بايد رله ها و كليد هاي مناسبي در محل اتصال سيستمها نصب نمود.

به طور كلي طراحي بزاي بهره برداري از يك سيستم قدرت ،بهبود بخشيدن به شرايط كار سيستم و توسعه سيستم براي آينده نياز به مطالعه بار،محاسبات خطاها ،طرح و مسائل حفاظتي و مطالعات پايداري سيستم دارد.همچنين استفاده از كامپيوتر در انجام محاسبات فوق الذكر از اهميت خاصي برخوردار است. 2-1-3تاريخچه صنعت برق در ايران

در سال1283هجري شمسي با نصب يك ژنراتورKW400توسط حاج امين الضرب در خيابان چراغ برق تهران،استفاده از انرژي الكتريكي بصورت يك سيستم در ايران آغاز شد.تا سال1338تنها چند نيروگاه ديگر به ظرفيتMW6وMW8وmw2وMW1مورد بهره برداري قرار گرفتند.در سال 1338نيروگاه طرشت با چهار واحد طوربين بخار و تولد جمعاًMW50بعنوان اساسي ترين منبع توليد قدرت در ايران به شمار مي رفت .

با تشكيل وزارت آب برق در سال 1343كه بعداًبه وزارت نيرو تغيير نام داد.وظايف شركتهاي برق پراكنده به اين وزارتخانه محول شد.در پايان سال 1360ظرفيت نصب شده در كل كشور به بيش از MW11800رسيد كه نشان دهنده حدودW305براي هر نفر بود.دراين سال نيروگاههاي آبي تقريباً17⁄2⁄2درصد توليد نيروگاههاي كشور را تشكيل مي دادند[۲].

.

**برای دریافت فایل** word**پروژه به سایت ویکی پاور مراجعه کنید. فاقد آرم سایت و به همراه فونت های الزمه**

## **2-3توليد انرژي الكتريكي**

نيروگاههاي حرارتي كه با توربين بخار كار مي كنند در حال حاضر بيشتر قدرت الكتريكي مورد نياز را توليد مي نمايند.نيروگاههاي آبي كمتر از 25درصد كل قدرت نصب شده را در دنيا تشكيل مي دهند و ميزان اين دصد بتدريج رو به كاهش از .توربينهاي گازي نيز به عنوان توليد كننده هاي فرعي معمالًدر شرايط پيك بار مورد بهره برداري قرار مي گيرند.

در نيروگاههاي حرارتي با ايجاد بخار و هدايت آن بر روي توربين ،قدرت توليد مي شود.براي ايجاد بخار از سوختهاي تلفيقي و مختلفي مي توان استفاده نمود.زغال سنگ بيش از سوختهاي ديگر مورد استفاده قرار مي گيرد.سوختهاي نفتي(نفت،گازوئيل،مازوت)و گاز طبيعي نيز در كشورهايي كه قيمت اين سوختها ارزان تمام مي شد .اهميت زياد دارند،ليكن به خاطر منابع محدود نفت در جهان بهتر است درمصرف اين سوختها صرفه جويي شود.با وجود اينكه نيروگاههاي هسته اي اميدواري زيادي را براي توليد قدرت در سالهاي ايندهجهان ايجاد كرده اند،ليكن تاثير اين نيروگاهها درآلودگي محيط زيست مسائل عمده اي از جمله مخالفتهاي عمومي مردم را بر عليه بهره برداري از آنها پديد آورده است.

با انرژي خورشيدي بدون مصرف سوخت مي توان به صورت يك واحد حرارت مستقيم بخار آب ايجاد كرد .كوشش زيادي براي بالا بردن بهره و كاهش قيمت مولد هاي خورشيدي به عمل امده است .پيشرفت نسبتاًزيادي بعمل آمده است ،ليكن هنوز راه هاي بسيار زيادي براي پيمودن در اين زمينه باقي مانده است

زغال سنگ،پر كاربرد ترين سوخت در نيروگاههاي بخار است .با وجود اينكه ،نيروگاههاي هسته اي كه با سوخت اورانيوم كار مي كنند با سير مداوم صعودي در تغذيه بار سهيم مي شوند،مشكالتي وجود دارد كه ساخت انها را كند و نامطئن مي سارند اين مشكالت عبارتند از :دشواريهاي افزايش سرمايه كه بايد براي تامين هزينه ساخت سريعاًدر حال رشد صورت بگيرد،توقعات فزاينده ايمني كه موجب طراحي دوباره مي شوند،مخالفت عمومي با كا نيروگاهها و تاخير در صدور پروانه.

بين يالهاي1970و،1972نيروگاههاي زيادي به شكل نفت سوز در آمدند امّا در مقابل افزايش مداوم بهاي نفت و ضرورت كاهش وابستگي به نفت خارجي ،در هر جا كه ممكن بود زغال سنگ دوباره جانشين نفت شد.

منابع اورانيوم محدود است امّا راكتورهاي فزاينده كه اكنون در ايالت متحده ممنوع اند مجموع انرژي قابل دريافت از اورانيوم را در سطح اروپا به ميزان زيادي افزايش داده اند جوش هسته اي اميد زيادي براي آينده است امّا انتظار نمي رود انجام يك فرايند قابل كنترل جوش در مقياسي اقتصادي بيش از گذشت زماني نسبتاًطوالني پس از2000ميسر باشد.

به هر حال آن سال اكنون يك تاريخ مورد انتظار براي ارائه اولين مدل آزمايشي يك راكتور جوش قابل كنترل است.همينكه اين مساله صورت واقع به خود بگيرد،سيستمها قدرت الكتريكي نيز به رشد خود ادامه دهند و كاربردهاي مستقيم سوخت را دست بگيرند.براي مثال احتمال خودروي الكتريكي به طور وسيعي به كار گرفته خواهد شد تا سوختهاي فسيلي (شامل نفت خام و گاز بدست آمده از زغال سنگ)براي مصرف هواپيما و حمل ونقل كاميوني راههاي دور،ذخيره شوند.

انرژي زميني به شكل بخار زنده و فعال خارج شونده از زمين در اياالت متحده و كشورهاي ديگر مصرف خاصي پيدا كرده است .انرژي خورشيدي كه هم اكنون تنها براي گرمايش مستقيم آب مصارف مسكوني كاربرد دارد،سرانجام بايد از طريق تحقيات روي سلولهاي فوتولتائيك كه نور خورشد را مستقيماًبه الكتريسيته تبديل مي كنند،عملي وقابل كاربرد شود.)هم اكنون اين پديده عملي شده و مزارع خورشيدي(SOLAR FARMS)در ايالات متحده به توليد انرژي الكتريكي خورشيدي مشغولند)پيشرفت زيادي در افزايش بازدهي و كاهش قيمت اين سلولها بدست آمده امّا هنوز راهي كه بايد طي شود و طوالني است.در چندين محل ،ژنراتورهايي كه محرك آنها آسياب بادي است براي تهيه مقادير كوچك قدرت كار مي كنند.تالشهايي براي كسب قدرت از جذر و مدهاي متغيير و امواج دريا صورت مي گيرد.الكل بدست آمده از دانه گياهان شكل غير مستقيمي از انرژي خورشيدي است كه مخلوط آن با بنزين ،سوخت قابل قبولي براي خودروها به وجود آورد .گاز بدست آمده از زباله و فاظالب،شكل غير مستقيم ديگري از انرژي خورشيدي است .

نهايتاًدر توليد انرژي به هر وسيله ،حفاظت محيط زيست اهميت دارد .كامالًواضح است كه كشورهاي صنعتي عامل آلودگي جوي اند .آلودگي حرارتي كمتر آشكار است .امّا مساله تامين آب خنك كننده براي راكتورهاي هسته اي اهميت بسيار دارد و هزينه هاي ساخت را به ميزان زيادي افزايش مي دهد.ازدياد بيش از حد دماي آب رودخانه ها براي ماهيان زيان آور است و درياچه هاي مصنوعي براي آب خنك كننده نيز زمينهاي

توليدي فراواني را به زير آب برده و تلف مي كنند.در اين جا به نظر مي رسد كه برجهاي خنك كننده با وجود قيمت گرانشان ،راه حلي براي خنك كردن در نيروگاه هاي هسته اي باشند]2[. **1-2-3کنترل خودکار توليد**

كنترل خروجي هر نيروگاه و هر واحد داخل نيروگاه،رويه اي معمول در بهره برداري از سيستم قدرت است .با نظارت دائمي بر خروجي نيروگاهها و توان گذرنده از پيوستگاهها مي شود.تبادل توان با سيستمهاي ديگررا كنترل كند.بيشتر سيستمهاي كنترل ،يا رقمي اندو يا تركيبي از رقمي وقياسي. در بحث كنترل ،اصطالح منطقه به معناي قسمتي از يك سيستم به هم پيوسته است كه در آن يك يا چند شركت ،با كنترل توليد خود سعي دارند همه تغيير بار خويش را جذب و تبادل خالص توان از پيش برنامه ريزي شده با مناطق ديگر را در فواصل زمانيمشخص حفظ كنند.نظارت بر گذر توان در خطهاي ارتباط بين مناطق ،معين مي كند كه آيا يك منطقه ويژه ،همه تغيير بار داخل مناطق مرزي خود را به طور رضايت بخش جذب مي كند يا نه]4[.

وظيفه كامپيوتر عبارت است از: -1 ملزم كردن منطقه به جذب تغييرات بار خويش -2تامين تبادل خالص توافق شده با مناطق مجاور -3تعيين توليد مطلوب هر كدام از نيروگاههاي داخل منطقه براي تسهيم اقتصادي بار -4واداشتن منطقه به ايفاي سهم خويش براي حفظ فركانس مطلوب سيستم بهم پيوسته

3-3انتقال انرژي الكتريكي منابع توليد قدرت معموالًبه سيستمها يا شبكه هاي انتقال متصل مي باشند تا بدين طريق قدرت توليد شده به نقاط يا مراكز بار منتقل مي گردد.ولتاژتوليد شده ژنراتورها در حال حاضر ازKV30تجاوز مي نمايد.

اغلب نيروگاههاي بزرگ داراي ولتاژحدودKV13/8تاKV24هستند.در كشورايران نيز از ژنراتورهايي با حداكثر ولتاژKV21در بعضي نيروگاهها استفاده مي شود.هنوز استاندارد مشخصي براي ولتاژژنراتور پذيرفته نشده است.ولتاژژنراتورها با ترانسفورماتورهاي افزاينده ه سطوح باالتري جهت انتقال تبديل مي شود.دليل عمده استفاده از ولتاژهاي بالا براي انتقال،كم كردن جريان انتقال و در نتيجه كاهش تلفات

در سيستم و بهتر كردن بهره انتقال قدرت مي باشد.ولتاژهاي استاندارد فشار قوي )V.H)براي انتقال در كشور ايالت متحده آمريكاKV115وKV138وKV230بوده و ولتاژفوق فشار قوي)V.H.E)345وKV500وkv 765مي باشندو تحقيقات نيز در جهت به كار بردن خطوط با ولتاژهاي 1000و1500كيلو وات در حال انجام است.

ولتاژهاي استاندارد سيستم انتقال در ايران KV63وKV132وKV230وKV400مي باشند.جايگزين سيستم توزيع يك منطقه،يك شهر،يا يك واحد صنعتي بزرگ و نظائر اينها مي باشدوبعضي واحدهاي صنعتي مستقيماًولتاژهاي بالا (ازKVU)7۰KV)را دريافت مي نمايند .واحدهاي صنعتي كوچكترين ولتاژهاي پايين تري را قبول مي كنند و مصارف خانگي و عمومي نيز از ولتاژهاي پايين KV380/220استفاده مي نمايند]2[.

## **4-3سيستمهاي توزيع**

صنعت برق رساني در سال 1812همزمان با شروع نخستين نيروگاه برق ،نيروگاه برق پل استريت در شهر نيويورک بوجود آمد.صنعت برق رساني با سرعت زيادي رشد کرد و نيروگاهها و <mark>شبکه ها</mark>ي انتقال و توزيع در سراسر كشور گسترش يافت با توجه ه پيش بيني انرژي الزم و سوخت موجود در قرن آينده ،انتظار مي رفت كه پس از سال 2000در آمريكا نصب شود.حدودGW1200است.به طور كلي بنا به تعريف هر سيستم قدرت شامل سيستمهاي توليد و انتقال و توزيع است.در گذشته سرمايه گذاري در سيستمهاي توزيع وتوليد تقريباًبرابر بود و مجمعاًبيش از 80%سرمايه گذاري را تشكيل مي داد.امّا در سالهاي اخير اين نسبت كمي تغيير كرده است سرمايه گذاري عمده در بخش توليد است و به فاصله كمي از آن بخش توزيع قرار دارد هر چند هزينه هاي واحدهاي منفرد و توليد نمايان است و از نظر مقدار قابل توجه است ،با اين حال داده ها اهميت سرمايه گذاري در بخش توزيع را نشان مي دهند.)اين مطلب بسيار مهمي است ولي كم بدان توجه مي شود(هزينه سرمايه گذاري يك واحد توليدي(نيروگاه)بسيار زياد است ،امّا به دليل گستردگي سيستم توزيع ،مجموع سرمايه گذاري در اين بخش نيز زياد است و حجم سرمايه گذاري در آن،دقت در برنامه ريزي طراحي،ساخت و بهره برداري را ايجاب مي كند.

طرح ريزي سيستم اساساًاطمينان از آن است كه بتوان افزايش تقاضاي برق را با توسعه سيستم توزيعي پاسخ گفت كه از نظر فني مناسب و از نظر اقتصادي خردمندانه باشد گرچه در گذشته كوششهاي

فراواني در بكار گيري نوعي روش اصولي در طرح ريزي سيستمهاي توليد و انتقال صورت گرفته است،امّا متاسفانه كاربرد آن را در طرح ريزي سيستمهاي توزيع تا حدي ناديده گرفته اند.در آينده سيستم برق رساني ،پيش از گذشته به يك ابزار براي طرح ريزي سريع واقتصادي نياز دارد تا نتايج پيشنهادي مختلف و اثر آنها رابر بقيه سيستم ارزيابي كند و انرژي الكتريكي الزم و اطمينان بخش ،اقتصادي و ايمن را براي مشتركان فراهم كند.

هدف طرح ريزي سيستم توزيع،كسب اطمينان از پاسخ گويي بهينه به افزايش تقاضاي برق است .كه به صورت اهنگ رشد فزاينده و چگالي بار زياد نمود دارد .اين كار ازطريق ايجاد

سيستمهاي توزيع ديگري بين هاديهاي دومين (ثانويه)و پستهاي اصلي به طوري كه هم از نظر ديدگاه فني مناسب و هم از نظر اقتصادي معقول باشد.

طرح ريزان سيستم توزيع مساله طراحي كل سيستم توزيع را به مسائل فرعي تقسيم مي كنند.كه با تكنيكها وروشهاي موجود و معموالًتخصصي بررسي مي شوند .طرح در صورت عدم وجود تكنيكهاي قابل قبول طرح ريزي ما مساله را مجدداً با هدف كمينه نمودن هزينه زير انتقال پست ،خوراننده هاي اصلي و فرعي و هزينه تلفات بيان مي كنند .به هر حال اين روند طراح معمالًبا حدود مجاز مقادير ولتاژ،چشمك زني ولتاژو هنچنين پيوستگي خدمت رساني واطمينان بخشي مواجه است .طرح در پيگيري اين اهداف ،نهايتاًنقش موثري در افزايش و يا تصحيح شبكه زير انتقال مكان و اندازه سيستمها ،حوزه هاي خدمت رساني پست ها ،مكان مدار شكنها و كليدها ،اندازه خوراننده هاي اصلي و فرعي،ترازهاي ولتاژو افت ولتاژدر سيستم ،مكان خازنها و تنظيم گره هاي ولتاژو با ترانسفور ماتورها و خوراننده دارد]3[.

## **1-4-3عوامل موثر در طرح ريزي سيستم**

تعداد پيچيدگي مالحضات موثر در برنامه ريزي سيستم ،در نگاه اول گيج كننده مي نمايد.تقاضا براي ميزان افزايش مداوم ظرفيت قدرت ،واالتژهاي توزيع باالتر خودكاري بيشتر،افزايش بغرنج كنترل ،تنها سرلوحه چنين عواملي اند.قيودي كه طراح را محدود مي كنند نيز بيشتر مي شوند.اين محدوديتها شامل كمبود زمين موجود در حوزه هاي شهري،مالحضات بوم شناسانه،محدوديت انتخاب سوخت ،نامطلوب بودن افزايش نرخهاو زمينه كمينه كردن سرمايه گذاري ،هزينه هاي حمل و هزينه هاي توليد است.به طور خالصه مساله طرح ريزي ،كوششي براي كمينه كردن هزينه زير انتقال ،پستها،خوراننده هاي اصلي و خوراننده هاي فرعي ،غيره و نيز و اتالفهاست.در واقع اين مجموعه الزامات و قيود حل مساله طرح ريزي بهينه سيستم توزيع را

از حيطه توانايي ذهني صرف انسان برده است .افزايش بار در حوزه تحت پوشش يك شركت برق رساني ،مهمترين عوامل موثر در گسترش سيستم توزيع است.شكل1-3نشان دهنده عوامل موثر در پيش بيني بار است]3[.

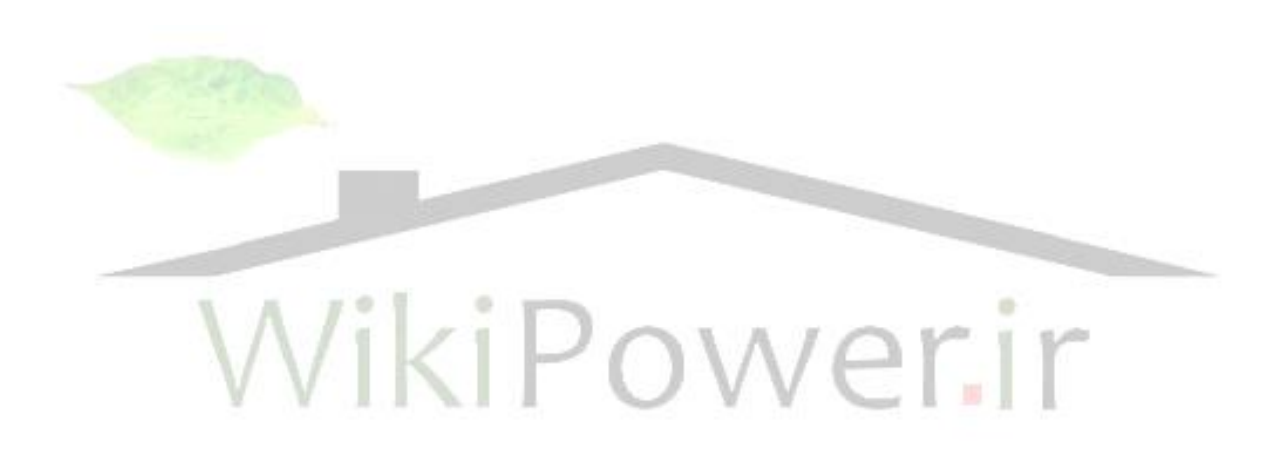

**برای دریافت فایل** word**پروژه به سایت ویکی پاور مراجعه کنید. فاقد آرم سایت و به همراه فونت های الزمه**

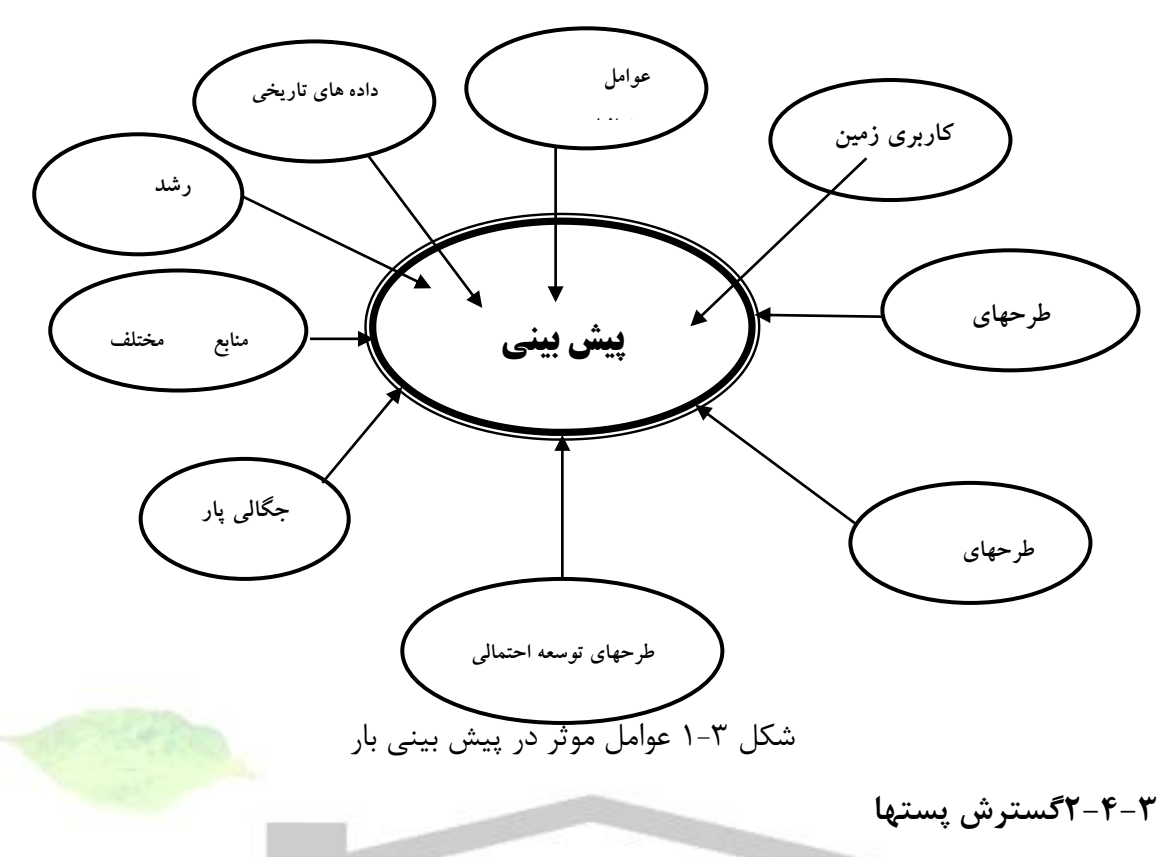

شكل 2-3بعضي عوامل موثر در گسترش پستها را نشان مي دهد.طرح بر اساس اطالعات محسوس يا نامحسوس تصميم مي گيرد.مثالًممكن است بار پيش بيني شده،چگالي بار و رشد بار،گسترش يك پست و يا ايجاد پست جديدي را ايجاب مي كند.مثالًممكن است بار پيش بيني شده ،چگالي بار و رشد بار ،گسترش يك پست و يا ايجاد پست جديدي را ايجاب مي كند آرايش سيستم موجود،ظرفيت آن و بارهاي پيش بيني شده،نقش مهمي در طرح و گسترش سيستم ايفا مي كند]3[.

**برای دریافت فایل** word**پروژه به سایت ویکی پاور مراجعه کنید. فاقد آرم سایت و به همراه فونت های الزمه**

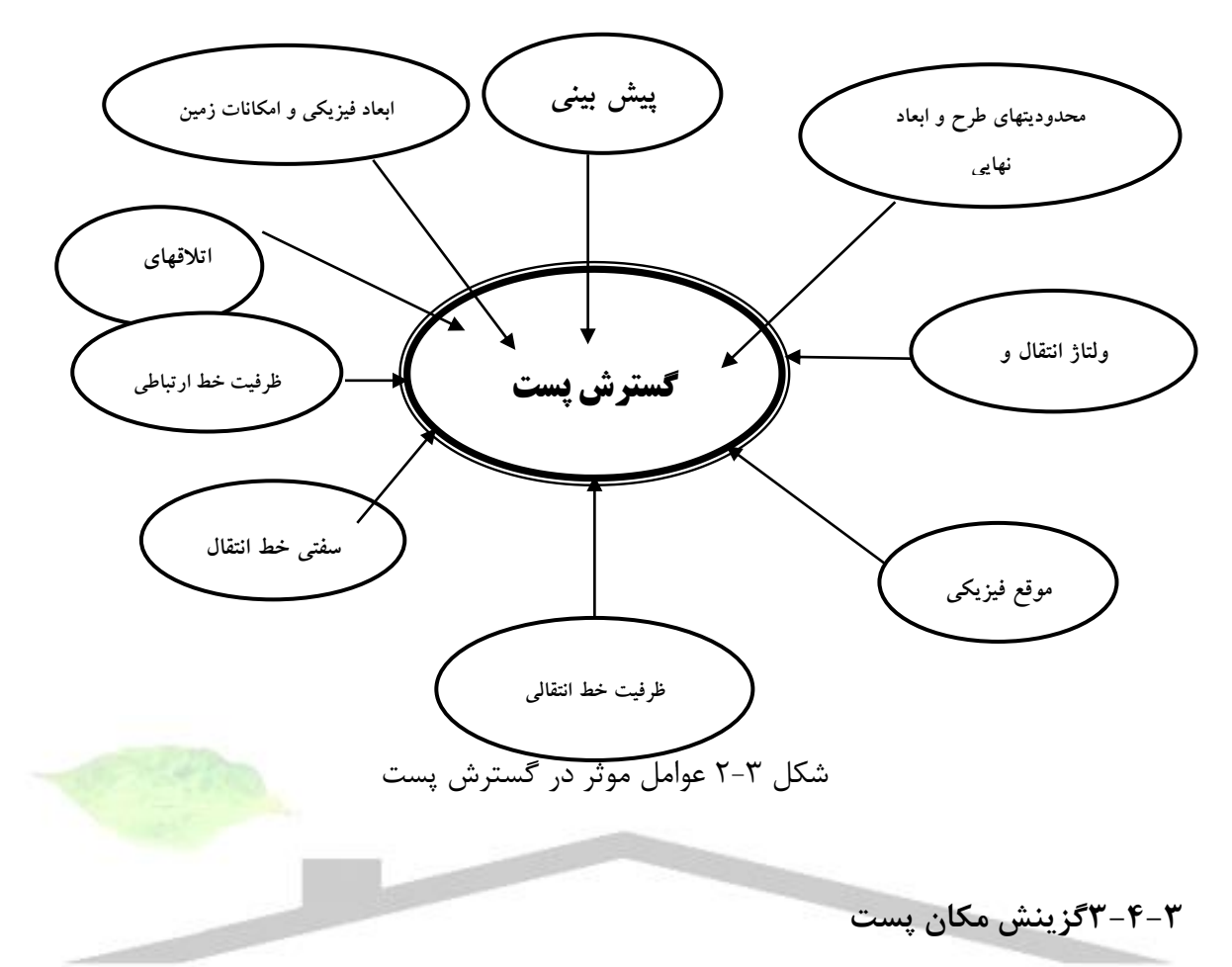

عوامل موثردر گزينش پست را در شكل۳-۳مشاهده مي كنيم .فاصله از مركز بار،از خطوط زير انتقال موجود و نيز محدوديتهاي ديگري مانند وجود زمين با هزينه ان و مقررات <mark>كاربري زمين اهميت دار</mark>ند[۳].

**برای دریافت فایل** word**پروژه به سایت ویکی پاور مراجعه کنید. فاقد آرم سایت و به همراه فونت های الزمه**

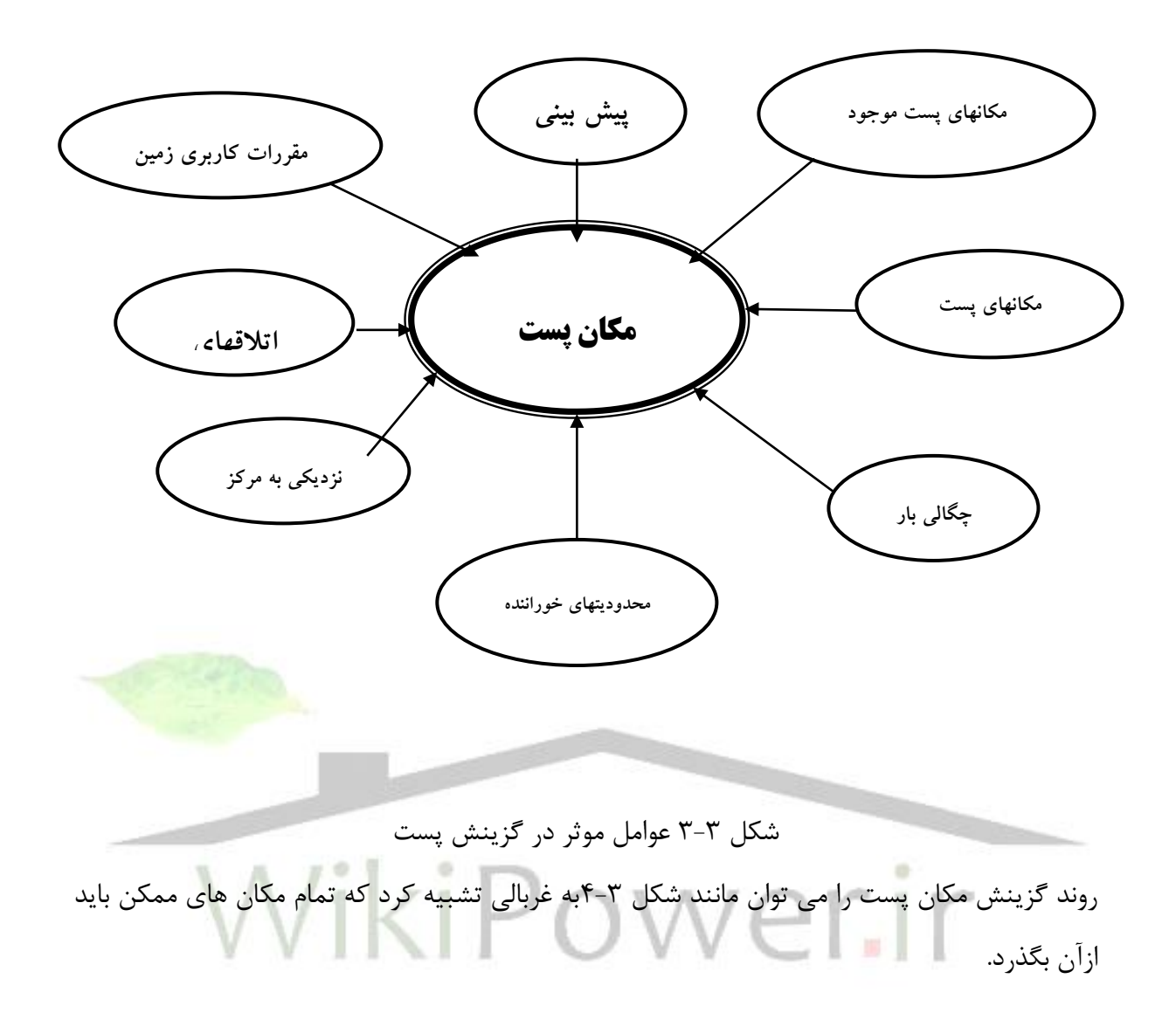

**برای دریافت فایل** word**پروژه به سایت ویکی پاور مراجعه کنید. فاقد آرم سایت و به همراه فونت های الزمه**

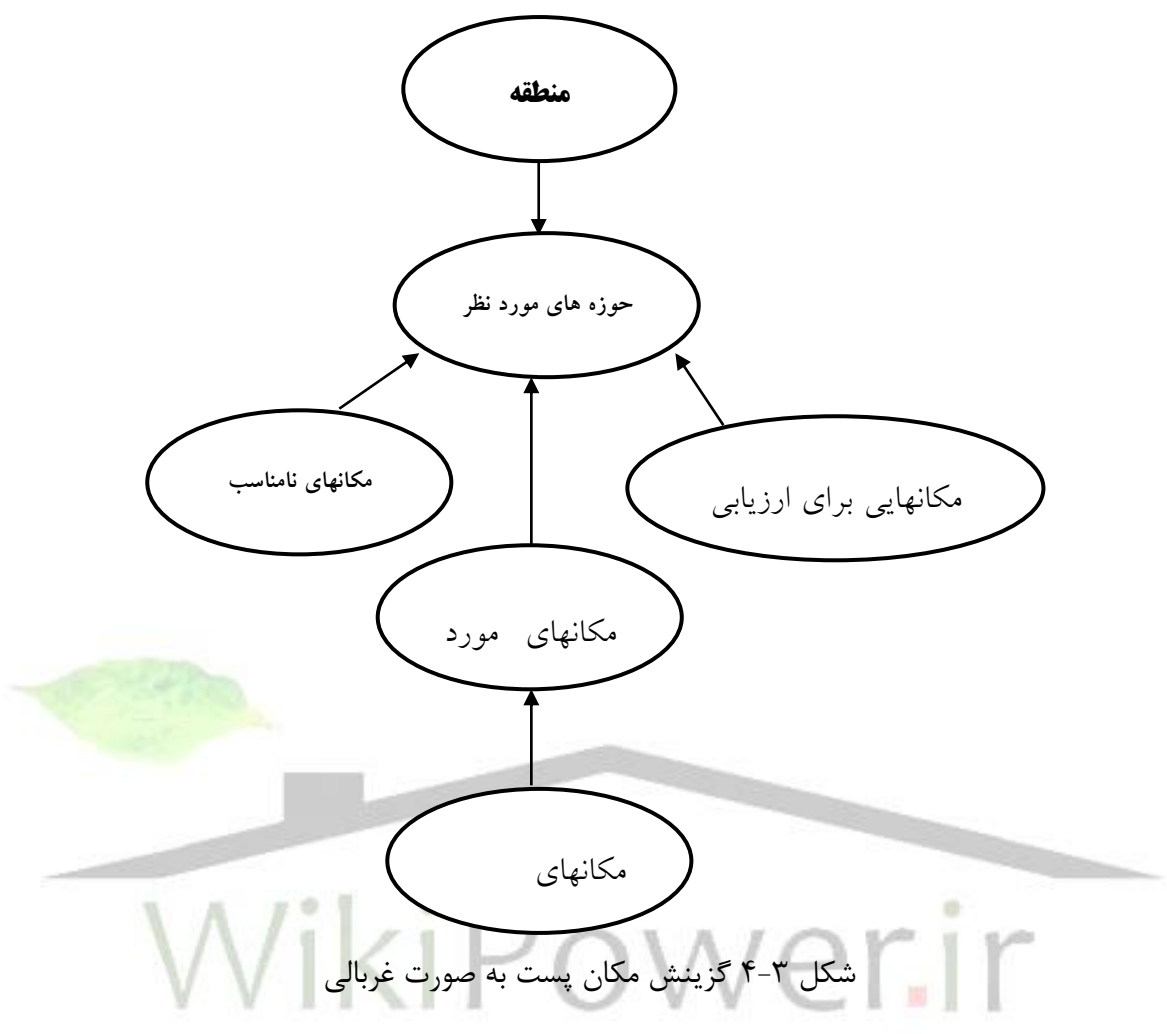

**4-4-3بررسي کل سيستم توزيع**

ولتاژهاي بزرگ معمالًدر محدودKV13/8تاKV24 است.امّا ژنراتورهاي بزرگ امروزي براي پهنه ولتاژKV18تاKV24ساخته مي شوندوهيچ ولتاژاستانداردي براي ژنراتورها پذيرفته نشده است. ولتاژژنراتور تا سطوح انتقال در پهنهKV115تاKV765افزايش مي يابد .مقدار استاندارد ولتازهاي باال 115،138،230كيلو ولت است.ولتاژهاي استاندارد توزيع و انتقال درايران عبارتند از :KV400،230،132،63،20،11مزيت سطوح باالتر ولتازاين است كه توانايي انتقال خط را برحسب مگا ولت آمپر)MVA)افزايش مي دهد .توانايي خطوط با طول يكسان ،تقرياًبا آهنگي قدري بزرگتر از مربع ولتاژتغيير مي كنند.با اين همه نمي توان توانايي معيني را براي يك خط صرفنظر از ولتاژآن تعريف كرد زيرا توانايي بستگي دارد به :

-1 محدوده هاي حرارتي هادي

**برای دریافت فایل** word**پروژه به سایت ویکی پاور مراجعه کنید. فاقد آرم سایت و به همراه فونت های الزمه**

-2افت ولتاژمجاز

-3قابليت اطمينان

-4نيازمنديهاي حفظ همزماني بين ماشينهاي سيستم كه پايداري خوانده مي شود.

بيشتر اين عوامل به طول خط بستگي دارند.اولين كاهش ولتاژاز سطح ولتاژانتقال در پست اصلي صورت مي گيرد كه البته ميزان كاهش در ارتباط با ولتاژخط انتقال و در پهنه34/5تا138كيلو ولت است.امكان دارد بعضي از مشتريهاي صنعتي را در همين سطوح ولتاژتغذيه كرد.كاهش بعدي ولتاژ در پست توزيع انجام مي شود،به طوريكه ولتاژخطوط خروجي از اي پست در محدوده 4تا34/5كيلو ولت وعموماً ين 11و 15 كيلو ولت است . اين همان سيستم توزيع اوليه است.در اين سطح،يك ولتاژمعموالًبه شكلV1240/7200توصيف مي شود.يك ولتاژپايين تدر سيستم توزيع اوليه عالوه بر اكثر بارهاي صنعتي،ترانسفورماتورهاي توزيعي را تغذيه مي كندكه ولتاژهاي ثانويه آنها با مدارهاي سه سيمه تك فاز به مصارف مسكوني بسته مي شود .در حالت اخير ولتاژ بين دو سيمV240و بين هر كدام از دو سيم با سيم سوم كتصل به زمينV120است.مدارهاي ثانويه ديگر عبارتند از سيستمهاي چهار سيمه سه فاز با مقدار ناميV280/120ياV480/277مقدار اين ولتاژها درايران380/220ولت است]3[.

**5-4-3نقش مرکزي کامپيوتر در طرح ريزي سيستم توزيع**

سالهاست كه طرح ريزان توزيع براي انجام محاسبات خسته كننده اي براي تحليل سيستم ضروري است از كامپيوتر استفاده مي كنند.با اين همه تنها در چند سال اخير ،تكنولوژي ابزارهاي الزم براي كاربرد روش سيستمي در كل طراحي و تحليل ،در اختيار طراح قرار داده است ]3[.

## **6-4-3خودکاري سيستم توزيع**

هدف اصلي سيستم قدرت ،توليد وتوزيع انرژي الكتريكي با بازده خوب است.بهره برداري از سيستم به سيستمهاي كنترل وآگاه سازي از نظر جغرافيايي پراكنده و كاركرد به مانن شكل 5-3نيازمند است.

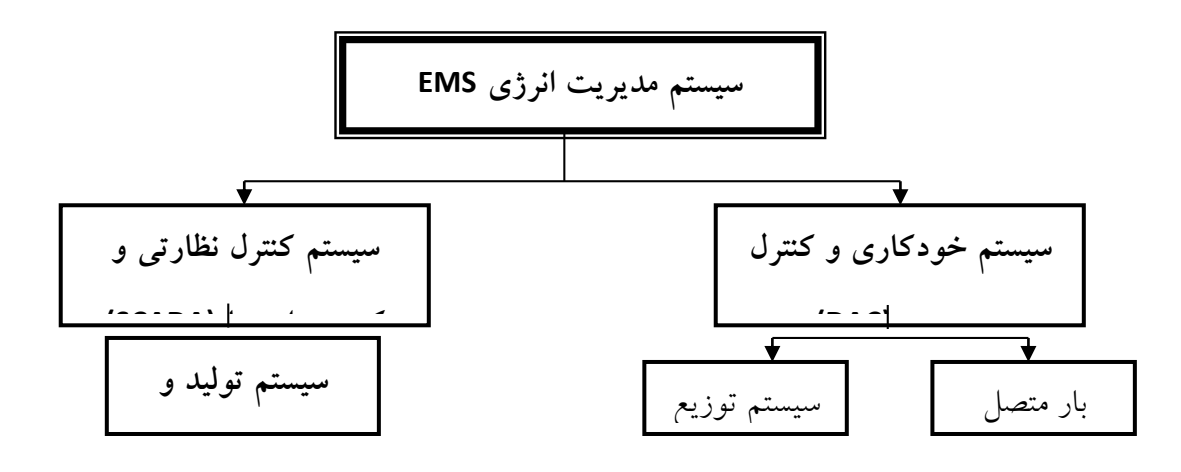

شكل 5-3 سيستم كنترل سيستم توزيع انرژي الكتريكي مطابق شكل ،كنترل جامع كل سيستم با سيستم مديريت انرژي)EMS)است.سيستم كنترل نظارتي و كسب داده ها )SCADA)بر سيستمهاي توليد و انتقال احاطه دارد وسيستم خودكاري وكنترل توزيع )DAC)بر سيستمهاي توزيع و بارهاي متصل احاطه دارد.تا مدتها وسايل خودكار آگاه سازي وكنترل ؛بخشي از سيستم كنترل نظارتي وكسب داده ها بود. اخيرا خودكاري؛بخشي از كل سيستم مديريت انرژي شده است كه سيستم توزيع را نيز دربر مي گيرد.داليل وجودي سيستم خودكاري كنترل توزيع چنين است. -1بهبود بازده؛كل سيستم در بهره گيري از سرمايه و انرژي -2افزايش زغال سنگ؛سوخت هسته اي ومنابع انرژي وامي تجديد شدني در بازار -3كاهش الزامات ذخيره سازي در انتقال وتوزيع -4افزايش اطمينان بخشي در خدمت رساني به بارهاي اصلي پيشرفت در تكنولوژي رقمي؛خودكاري واقعي توزيع را عملي كرد.اخيراً مهندسان سيستمهاي توزيع به ابزارهاي نويني؛مانند كامپيوتر هاي ارزان ميكروپروسسورهاي نيرومندي؛مجهز شده اند كه بسياري از مفاهيم خودكاري توزيع ودست يافتني شده اند.براي آنكه سيستمهاي حاصل از نظر هزينه سوخت سرمايه گذاري؛اطمينان بخشي كارايي؛و بازده كار بهينه باشند به ابزارهاي خودكار و كنترل بهتري نيازمنديم.عبارت خودكاري توزيع معناي گسترده اي دارد و هر روز كاربردهاي جديدي بدان افزوده مي شود.از نظر عده اي؛اين عبارت به معناي سيستمي ارتباطي در تراز توزيع است كه بار مشترك را كنترل مي كند و بار اوج را با مديريت بار كاهش مي دهد.از ديد عده اي ديگر؛خودكاري توزيع به معني در تراز توزيعي است كه

انساني براي نظارت بر آن حضور ندارد ويك ميكروپروسسور مي تواند بر آن نظارت كند.ميكروپروسسوري كه در پست توزيع قرار دارد همواره از وضعيت سيستم خبر مئ دهد؛مئ تواند تصميمات كاركردي بگيرد؛فرمان بفرستد و هر گونه تغييرئ در وضعيت سيستم را به مركز دسپاچينگ توزيع )DDC)گزارش كند و بسته به نياز شركت برق رساني؛آن تغييرات را در حافظه نگهدارد و يا از حفظ آن صرفنظر كند. ميزان توانمندي خودكار توزيع بسته به ميزان نفوذ خودكاري در سيستم توزيع است.امروزه نياز به گرد آوري داده هاي پستها و نيروگاهها افزايش يافته است به نظرگارش؛فريسبي كوچسفكي اين امر به علت زير است:

> الف(ضرورت فزاينده گزارش دهي به دشوارهاي اطمينان بخشي و ادارات دولتي ب)لزوم كاربرد سيستمهاي الكتريكي هر چه نزديكتر به محدوده هاي طراحي ج(لزوم افزايش بازده به علت افزايش بهاي سوخت

د)تمايل بيشتر شركتهاي برق رساني نسبت به گذشته جهت آگاهي از وضعيت ولتاژه<mark>اي ضعيفتر</mark> مؤسسه تحقيقاتي قدرت الكتريكي (EPRT)و سازمان انرژي ايالات متحده(DOE) خط قدرت؛ تلفن و حاملهاي راديويئ را به عنوان اميدوار كننده ترين سيستمهاي قابل بررسي برگزيده اند. مطمئناً تكنيكهاي

ارتباطي ديگر نيز قابل بررسي اند اما در حال حاضر تكنيكهاي ديگر كمتر نويد بخش اند. به طور خلاصه؛انتخ<mark>اب يک سيستم ارتباطي ويژه يا ترکيبئ از سيستمها؛</mark>به کارکردهاي کنترلي يا آگاه سازي الزم؛مقدار و سرعت الزم براي انتقال داده ها؛آرايش سيستم موجود؛چگالئ نقاط كنترل؛نيازمندئ به ارتباطي مختلف بين شركت برق رساني و مشترك بهره برد.مثال مي توان بين پست كنترل و ترانسفورماتور توزيع از حامل راديويئ و بين ترانسفورماتور ونسخه مشترك از حامل خط قدرت)PLL)استفاده كرد.وانگهي ممكن است خط فرمان(رفت)از يك نوع سيستم ارتباطي؛مثلا داده پراكنده گي راديويئ و خط بازگشت داده ها از سيستم ارتباطي نوع ديگر مثال VHFراديويئ باشد.

سيستمهاي ارتباطي مختلفي براي خودكاري توزيع وجود دارند كه عبارتند از:

- -1حامل خط قدرت -2حامل راديويئ -3حامل)خطوط(تلفني
	- -4امواج بسيار كوتاه

-5كابلهاي اختصاصي؛مانند فيبرهاي نوري سيستمهاي حامل خط قدرت)PLC) توزيع برق انتقال سيگنالهاي ارتباطي استفاده مي كند.مزيت سيستم حامل خط قدرت در پوشش كامل كل سيستم برق؛كنترل كامل شركت برق رساني است. عيب آن در اين است كه بر اثر عيب و خرابي بخش عمده سيستم توزيع؛سيستم ارتباطي نيز ممكن است مختل شود و بنابراين بايد تجهيزات ديگري به سيستم توزيع اضافه شود.به طور خالصه؛سيستمهاي توزيع آينده نسبت به امروز پيچيده ترند و اين به معناي پيچيده ترشدن وظيفه طرح ريزان سيستم توزيع است.براي بهينه كردن هزينه ساخت،سرمايه گذاري ،اطمينان بخشي ،كارايي و بازده كاركرده سيستمهايي كه بايد طراحي شوند.ايزارهاي طرح ريزي و كاري بهتر الزم است.گرچه پيش بيني تمامي تاثيراتي كه تكنولوژي بر كار طرح ريزي و مهندسي توزيع خواهد داشت ناممكن است اما مي توان نيروهاي عمده اي را كه تغيير در متدولوژي و پيشبينها را آغاز كرده اند،شناخت] 3 [.

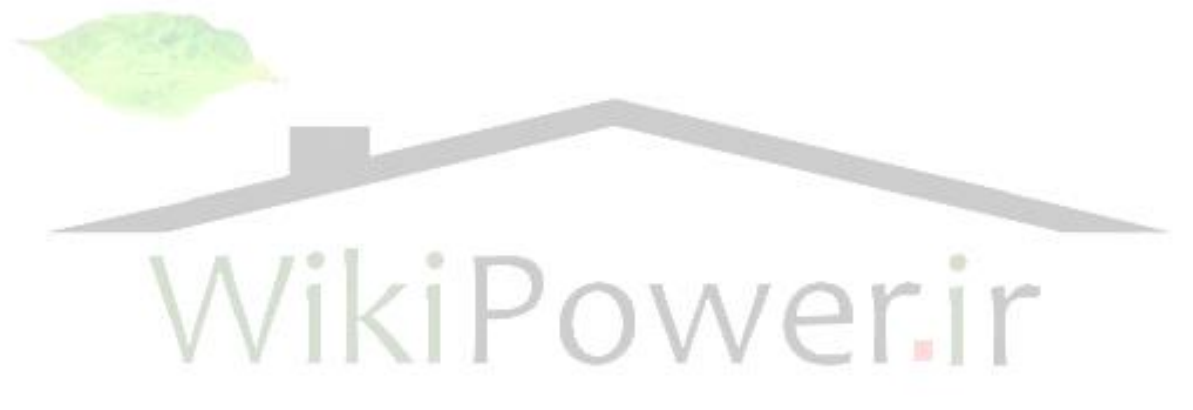

**برای دریافت فایل** word**پروژه به سایت ویکی پاور مراجعه کنید. فاقد آرم سایت و به همراه فونت های الزمه**

**فصل چهارم**

# کاربردهای GPSدر کنترل؛حفاظت و طراحی سیستمهای قدرت

**1-4مقدمه**

امروزه در صنعت شاهد رشد روز افزون مباحث ديجيتال و ورود ديجيتال به اين عرصه هستيم وبه تبع آن ســيســتمهاي آنالوگ به كل در حال خروج از رده كاري مهندســان بويژه مهندســان حفاظت اند؛بطوريكه نحوه حفاظت و سيگنال دهي بر روي خطوط نيرو نيز متفاوت شده است. روشهاي نوين ديجيتال؛حفاظت را مطمئن تر؛آسان تر و سريعتر كرده اند و باعث ايجاد بهره وري بيشتر شده اند با توجه به ت<mark>وضيحاتي ك</mark>ه در فصل (۲)در ارتباط با سيستم GPSداده شد و با توجه به اين كه اين سيستم تا چه حد در حفاظت و كنترل و توسبعه سبيسبتمهاي قدرت مهم و ضبروري اسبت مختصبري در مورد انواع كاربرد GPSشبرح خواهيم داد(۶).

# **2-4کاربردهاي GPSدر همزمانئ 1-2-4 اصل اساسي برنامه زماني GPS**

يك موقعيت جغرافيايئ مشخص در زمين توسط سه قسمت در وسط سه منطقه كه بين آنتن در موقعيت و هر سه ماهواره تشكيل شده است ،مشخص مئ شود.مختصات موقعيت مورد نظر بر ا ساس فاصه بين آنتن و ماهواره محاسبببه مئ شببود .فاصببه بطور منظم توسببط جاروب تاخير زماني يك سببيگنال اندازه گيرمحا سبه مي شود .بنابراين موقعيت يابي دقيق يك موقعيت بر ا ساس يك اندازه گيري دقيق از تاخير زماني پايه ريزي شبده اسبت .ماهواره GPSيك سباعت اتمي ثابت بزر گي را حمل مي كند،بطوريكه اين ساعت بطور مداوم بوسيله ايستگاههاي نمايش زمين كاليبره ميشود.

به علت تاثير باالي ساعت اتمي،گيرنده هاي GPSبراي نشان دهنده ها از اسيالتور كريستالي استفاده مي كنند كه براي همزماني الزم ا ست.به خاطر يك سوكردن خطائ فازي جهت همزماني،GPS براي سنجيدن چهار ماهواره به منظور رسيدن به يك فاكتور اصالح كننده در سه بعد الزم است.

زمانى كهGPSبراى تعيين و مشــخص كردن اطلاعات زمانى مورد اســـتفاده قرار مى گيرد معمولا آنتن ماننديك ء ضو ثابت (غير متحرك)به شمار مى آيد و مختـصات آن ثابت ا ست بطوريكه فقط يك ماهواره مى تواند براىاندازه گيرى اطالعات زمانى در نظر گرفته شببود. براى اين روش انجام كار،مختصببات آنتن بايد بسببيار دقيق تعيين شببود به گونه اى كه بتواند براى تخمين و يكسببو كردن خطا جهت افزايش دقت تعيين مكان و محاسبه زمان مورد استفاده قرار گيرد)8(.

**2-2-4اصل اساسى کاربردهاى همزمانىGPS**

سيگنال زمانى GPSبطور م ستقيم تو سط ن شان دهنده ها ا ستفاده نمى شود بلكه بي شتر براي همزماني كردن يك"نگهدارنده زمانى"استفاده مى شود.به گونه اى كه ساعتهاى زمانى خارجى كاليبره ميشوند.اين شيوه بر اساس اجزاء زير پايه ريزى شده است:

-1سببيگنال خروجى از ماهواره GPS معموال حدود 50الى100نانو ثانيه نوسببانات سببريع دارد كه چندان مورد قبول نيست.اين سيگنال "ساعت نگهدارنده زمانى "توسط اسيلاتور كريستالى <mark>يا روبيديومى توليد</mark>مى شود و معموال بهترين استحكام را در دوره كوتاه دارد.

-2سيگنال خروجى از ماهواره GPS آماده اتصال داراى گسستگى و تنزل مى باشد در حالى كه آن براى داشتن يك سيگنال دقيق و ادامه دار براى هدف همزمانى الزم و ضرورى است.

-3پالس زمانى ثابت،سبببيگنالهاى KPPS1 يا PPS1( 1پالس در هر ثانيه 1-كيلو پالس در هر ثانيه(از ماهواره GPSبراى كاربردهاى ا صلى،مفيد و منا سب نيست.براى مثال:اندازه گيرى بردار ولتاژ ٨٠٠هرتز يا 960هرتز)800هرتز براى توان AC با فركانس 50هرتز و 960 هرتز براىتوانAC با فركانس 60 هرتز(را نياز خواهد داشت.

بلوك عملكرد يك ساعت نگهدارنده زمان مخصوصى در شكل 1-4 نشان داده شده است.اين بلوك متشكل از همزمان كننده زمانى و كاليبره كننده فركانسى مى باشد.اين ساعت الزم و ضرورى است زيرا درموردى كه نياز به دقت بسبيار زياد اسبت،دقت در همزمان كردن زمان مى تواند فقط بعد از اينكه فركانس تنظيم شد،تضمين شود.

درشــــ كل۴-۱، پالس ز مانىPPS (يك پالس در هر ثانيه) و اطلاعات مربو طه توســـط GPS تهيه مى شوند. ساعت مرجع (فركانس مرجع)نگهدارنده زمان بو سيله ا سيلاتور داخلى توليد مى شود كه معمولا از اسبيالتور كريسبتالى يا سباعت روبيديومى وابسبته به عملكرد نيازها ،اسبتفاده مى كند.سبيگنال سباعت

ا سيالتور كري ستالى بو سيله 1 پالس در هر ثانيه از GPS همزمان مى شود. ساعت داخلى همچنين براى اندازه گيرى فواصببل زمانى بين PPS1 از GPS و يك PPS1 توليدى بوسببيله نگهدارنده زمان،دو PPS1 مى تواند توليد كند كه بر ا ساس فا صه زمانى اندازه گيرى شده براى ت ضمين شيفت فازى يا ضرايب در تقسيم كننده فركانس PPS1 پايه ريزى شود.

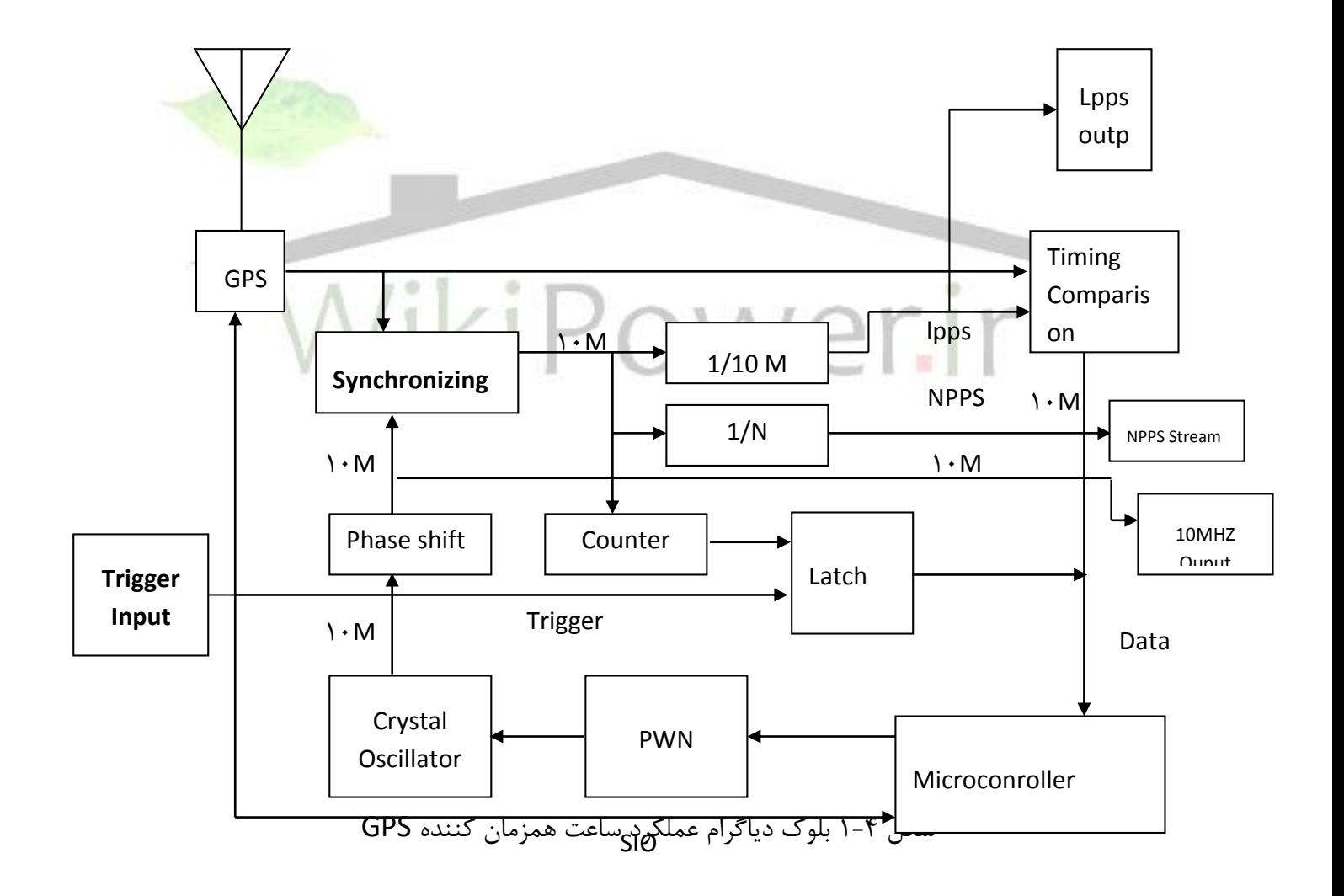

براى نيازهاى شديد در دقت همزمانى ،گاهى اوقات فيلتر كردن PPS الزم و ضرورى ا ست. فركان سهاى خروجى ديگر مانندKPPS1 و PPS100 و PPM و PPH همچنين مى تواند توليد شببوند.كنتور مى تواند در كنار يك Latch( ترمينال( در برخى از كاربردها جهت ثبت زمانهايى كه در آن قطع و وصبببلهاى خارجى رخ مى دهد، مورد استفاده قرار گيرد.بايتهاى كوتاه ساعت سخت افزارى و بايتهاى بلند ساعت نرم افزارى اسبببتفاده مى كنند.ميكروكنترلر ا ندازه گيرى مرحله را انجام مى دهد و يك يا چندين خروجى سريال و اطلاعات نشان دهنده زمانى را فراهم مى كند (٨).

**3-2-4 اصل اساسى کاليبره شدن يا تنظيم فرکانس بر اساس GPS**

Drift پديده اى اسببت غير قابل اجتناب در منابع فركانسببى از قبيل اسببيالتور كريسببتالى يا سبباعت روبيديومى است.منظور از Drift تغييرات اندك در بعضى مشخصه هاى يك دستگاه نظير فركانس ،جريان متعادل ،جهت،مسبببير حركت و عوامل مشبببابه به آن.تغيير درجه حرارت يكى از عوامل مؤثر در تغيير فركانس و ايجاد حالت عدم تعادل يك مدار اسبببت.از Drift در GPS مى توان با كاليبره كردن ثابت ايستگاههاى زمينى،جلوگيرى كرد.

ا ستفاده از پالس زمانى GPS براى شمارش در ا سيالتور كري ستالى مى تواند فركان سهاى آنها را نيز اندازه گيرى كند.اختالف بين فركانسهايى كه اندازه گيرى مى شوند و فركانس مورد انتظار مى تواند براى تنظيم نمودن ولتاژ يا سنتزهاى ديجيتالى مستقيم (DDS) جهت تطبيق و تنظيم اسيلاتور كريستالى با تضمين دقت خروجى باالتر،مورد استفاده قرار گيرد.

با توجه به اين حقيقت كه سيگنالهاى زمانى GPS ريپل بااليى دارند ،بنابراين تنظيم اسيالتور كريستالى و يا ساعت روبيديومى نمى تواند بر اساس اندازه گيرى حاصل از يک سيگنال ثانويه برنامه ريزى شود بلكه بايد بر اساس نتايج استاتيكى حاصل از زمانهاى بيشتر پايه ريزى شود.

شببكل 1-4 اندازه گيرى كننده فاصببه زمانى نه تنها اختالف بين PPS1 را اندازه گيرى كنند بلكه پريود ۱PPS در GPS را نيز اندازه گيرى مى كند و به اين ترتيب فركانس ســـاعت داخلى نيز اندازه گيرى مى شبود.بر اسباس نتايج حاصبل از اندازه گيرى ميكروكنترلر فركانس خروجى اسبيالتور خارجى را با تنظيم نمودن ولتاژ يا با استفاده از DDS براى تغيير رشد فاز بر اساس اهميت دقت در فركانس ساعت،تنظيم مى كند.شيفت دهنده فازى بعد از اسيالتور به منظور تضمين ثابت ماندن فاز به خوبى همزمانى فركانس مورد

اسبببتفاده قرار مى گيرد.اندازه گيرى اختالف فاز و اختالف در PPS1 شببببيه به هم هسبببتند.اين تكنيك همزمانى يا سنكرون شدن زمان، فركانس،ميزان اختالفهاى فازى ساعتها را تضمين مى كند)8(. **3-4 کاربرد سنكرون کننده زمانىGPS در سيستمهاى قدرت** مباحث و موضـــوعات زير نيازمند ســـنكرونيزاســـيون زمانى دقيق مى باشـــد كه مى تواند بوســـيله سنكرونيزاسيون زمانى GPS بر آورده شود. -1حفاظت رله اى -2تنظيم فركانسى اتوماتيك سيستم قدرت -3كنترل بار در نواحى بسيار وسيع شبكه قدرت -4مديريت يا كنترل بار -5تعيين موقعيت عيب در شبكه قدرت و ثبت زمان وقوع عيب)8(. **1-3-4 عيب يابى**

تقريبا %۶۰ عيبهاى شــبكه هاى قدرت و خطوط انتقال ۱۱۵KV و بالاتر وابســته به برخوردهاى صــاعقه ا ست كه به شعله ك شى مقره ها مى انجامد.ولتاژ باال بين هادى و برج نگهدارنده زمين وارد شده و يونش بوجود مى آورد.اين امر براى بارهاى القايى نا شى از ضربه صاعقه،م سيرى به طرف زمين ايجاد مى كند.به محض برقرارى مســير يونى شــده به طرف زمين،امپدانس كم اين مســير،اجازه عبور جريان قدرت را از هادى به زمين و از آنجا به نقطه خنثاى زمين شـــده ترانســـفورماتور يا ژنراتور مى دهد و اين ترتيب مدار كامل مى شــــود.آســــيب عايق بندى در خطوط ولتاژ بالا و مختل شــــدن كارفراهم كنندگان توان براى مشبتركين از جمله خطرات ناشبى از صباعقه اسبت.اين نوع آسبيبها مى توانند در نواحى اصبلى و مهم به منظور دريافت سيگنالهاى نا شى از صاعقه و اندازه گيرى زمان ر سيدن اين سيگنالها به اي ست گاه م ستقر شوند.بر اساس اختالفات زمانى رسيده بين ايستگاهها و محل برخورد صاعقه و تعيين نقطه عيب،مى توان سريعا با ا ستفاده از ا صل و ضعيت يا موقعيت يابى هيپربوال،محل برخورد و نقطه عيب را ك شف را كرد.هر ايستگاه،زمان ورود سيگنال صاعقه را به مونيتور مركزى ار سال مى كند به گونه اى كه يك بانك داده ها براى پردازش داده و ذخيره زمان برخورد و همچنين موقعيتها وجود دارد.وقتى كه قطعى برق رخ مى دهد ممكن ا ست بتوان محل وقوع عيب را از طريق بانك داده ها بر ا ساس زمان قطعى،ت شخيص و شنا سايى كرد.شبكل 2-4 سبيسبتم مورد نظر را نشبان مى دهد.براى مشبخص نمودن تغيير ناگهانى و نامطلوب در

سطح ولتاژ فرستنده توان،هر ايستگاه نياز به همزمان كننده زمانى دقيق يا دقت 0.1 ميكرو ثانيه كه منبع همزمانى (سنكرونيزاسيون) براى گيرنده GPS لازم دارد،خواهد داشت(۸).

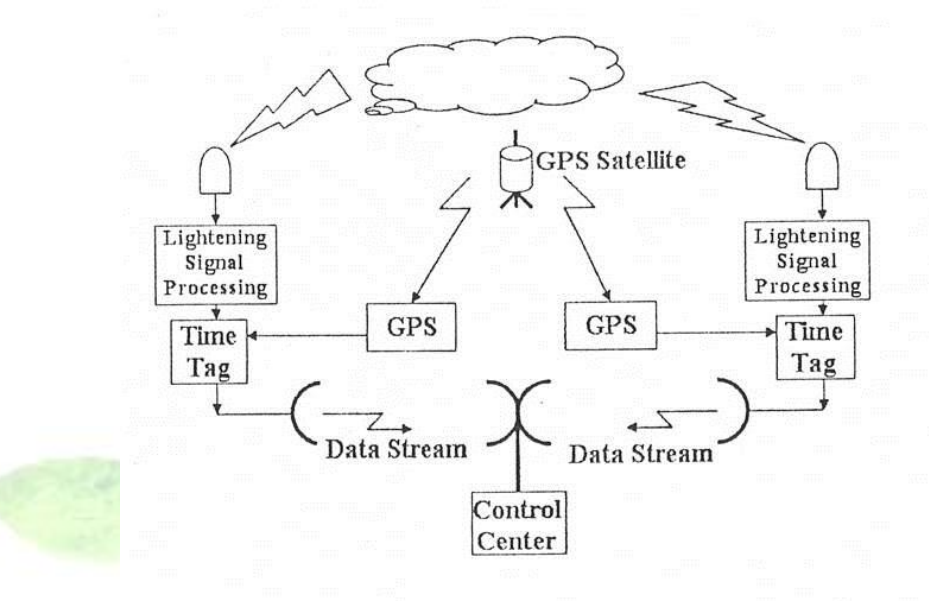

شکل ٤-٢ سيستم تعيين موقعيت صاعقه کمک GPS

**2-3-4 همزمانى ايستگاههاى ترانسفورماتورى** يك سبببري از اندازه گيريهايي كه براي حفاظت الزمند وقتيGlitches در شببببكه قدرت اتفاق مي افتد، انجام مي شبود فقط وقتي كه مرحله از اندازه گيريهاي حفاظتي بدرسبتي ثبت شبوند مي توان علت وقوع Glitch ها را بدرستي آناليز كرد. از آنجا كه شبكه قدرت يك سيستم پيشرفته است، فقط وق تي كه همه ايستگاههاي ترانسفورماتوري همزمان شدند مي توان از زمانهاي مربوط به اندازه گيريهاي حفاظتي را ثبت كرد. در اين كاربرد نياز به همزماني دقيق و بهتر ازms1 مي باشد. هر گيرندهGPS با خروجي پالس زماني مي تواند به منظور اهداف سنكرونيزاسيو مورد استفاده قرار گيرد]8[.

**3-3-4 سيستمهاي اندازه گيري بردار ولتاژ**

اندازه گيري بردار ولتاژ در كنترل پايداري شبببكه قدرت بسببيار اهميت دارد. وقت باري در شبببكه قدرت تغيير مي كند يا هنگامي كه ژنراتورهاي قدرت به شبببكه اضببافه و يا از شبببكه حذف مي شببوند، فازهاي شبكه قدرت تحت تاثير قرار مي گيرند. شبكه 3-4 سيستم اندازه گيري بردار ولتاژ را نشان مي دهد.

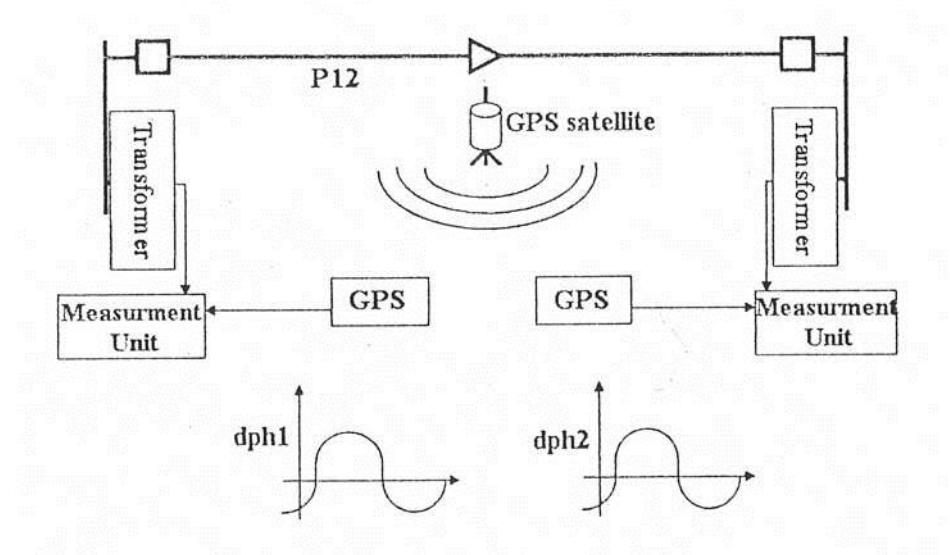

اگر اضافه شدن و يا حذف شدن ژنراتورها از شبكه اندازهگیری بردار را از این جریان كنترل نشوند، ناپايداري<br>اگر اضافه شدن و يا حذف شدن ژنراتورها از شبكه براساس شرايط فازي شبكه ايجاد خواهد شد. بنابراين شبكه قدرت يك ناحيه بسيار گسترده و توسعه يافته است. فقط وقتي ك ه همه نقاط اتـصالي(گره ها) به دقت و در ستي همزمان شوند، مي توان فازهاي مربوط <mark>به بردارهاي ولتاژ</mark> را به در ستي و دقت بالا اندازه گيري كرد. اين كار نياز به همزماني دقيق و بهتر 1*µs* دارد. هر گيرنده GPS با خروجي پالس زماني مي تواند به منظور اهداف سنكرونيزاسيون مورد استفاده قرار گيرد]8[.

## **4-3-4 سيستم اندازه گيري فازPMU**

واحدهاي اندازه گيري فاز PMU با استفاده از سيگنالهاي سنكرون شده، ماهواره هاي GPS را نشان مي دهد. سيگنالGPS، سيگنال1PPS پالس در ثانيه را فراهم مي كند و زمان در واقع شامل سال، ماه، روز، ساعت، دقيقه، ثانيه ا ست. اين زمان مي تواند يك زمان مو ضعي يا UTC با شد. سيگنال PPS1 مي تواند معموال يك اسببيالتور قفل شببده فازي در تعداد مورد نيازي از پالسببها در هر ثانيه جهت نمونه برداري از سيگنالهاي آنالوگ تقسيم مي شود. در بسياري از

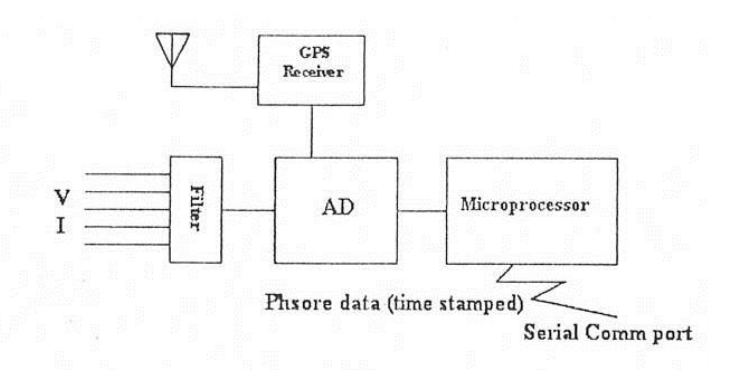

شکل ٤-٤ بلوک دیاگرام نمونه ای از PMU

س يستمها زمان شروع استفاده، 12 زمان درهر سيكل از فركانس اصلي است. سيگنالهاي آنالوگ به ولتاژ و جريان ثانويه ترانسفور ماتور تقسيم مي شوند.

ميكروپروسببسببور فازورهاي مرحله مثبت را بر طبق دياگرام ويژه اي تعيين مي كند و پيام زماني از GPS در ادامه با شماره نمونه بردار ي از ابتداي پنجره، به فازور نسبت داده مي شود بطوريكه Tag ويژه و خاص خود را دارد. رديفهاي پردازش شبببده اي از فازورها، يكي از هر كدام براي اندازه گيريهاي مرحله مثبت، درپيام جاري كه با ايسببتگاه دور دسببت ارتباط يافته اند، جمع آوري مي شببوند. پيامها از طريق يك خط ارتباطي مخصوص بين مدم و يا يكي از روشهاي ارتباطي ديگر انتقال مي يابند.]11[.

**CPSSV 1-4-3-4**

CPSSV يك ماتريس)مقدار مختلط( اسببت كه به منظور تعبير و تفسببير داده هاي اندازه گيري شببده در سي ستم PMU مورد ا ستفاده قرار مي گيرد. درادامه يك ا ستنباط و نتيجه ريا ضي از CPSSV ارائه مي شود.

اگر سببيگنال متغير با زمان (t(v را در نظر بگيريم كه اين سببيگنال به صببورت Line-onتوسببطPMU  $\varphi$  ) نمايش داده مي شـود و در آن ${\sf V}$  دامنه موثر ${\sf (rms)}$  سـيگنال،  $\partial_0$ فركانس اصـلي ${\sf GOHZ}$ تا زاويه فاز سيگنال مي باشد.

$$
v(t) = \sqrt{2V} \cos(\omega_0 t + \varphi) \tag{1-5}
$$

اگر بخواهیم این سیگنال متغیر با زمان را به صورت فازوری بیان کنیم خواهیم داشت:  
\n
$$
\underline{V} = |\underline{V}|e^{j\varphi} = Ve^{j\phi}
$$

اكنون بياييد يک سيگنال الكتريكي ممكن مثل x(t) را در نظر بگيريم. اين سيگنال متغير با زمان به اين صورت خواهد بود:

)3-4( اگر  $x(t) = \sqrt{2X\cos(\varpi_0 t + \varphi)}$   $\mathcal{I}$ 

ما سه سيگنال، مشابه اولي داشته باشيم كه هر كدام از اين سه سيگنال فازور مخصوص به خود را دارند. بنابراين براي يك سيستم سه فاز با نامهايA,B,C، سه فازور به صورت *X <sup>a</sup> X <sup>b</sup> X <sup>c</sup>* خواهيم داشت: , ,

**برای دریافت فایل** word**پروژه به سایت ویکی پاور مراجعه کنید. فاقد آرم سایت و به همراه فونت های الزمه**

$$
\underline{X}_a = |X_a|e^{j\varphi} = X_a e^{j\varphi}
$$
  
\n
$$
\underline{X}_b = |X_b|e^{j\varphi} = X_b = e^{j\varphi}
$$
  
\n
$$
\underline{X}_c = |X_c|e^{j\varphi} = X_c = e^{j\varphi}
$$
 (f-f)

اگر اجزاء سومتريك بحث شود مي بينيم كه گروهي از فازورهاي مختلط طبق) 4-4( به كار گرفته ن شده اسـت و ســپس ســه توالي فاز متقارن به صـورت فازور مختلط هســتند به نامهاي توالي مثبت $\underline{X}_1$  و توالي منفي $\underline{X}_2$  و توالي صفر <u>، $\underline{X}_0$ </u> مي باشند و قابل محاسبه هستند براي يک گروه مشخص(اگر سيگنالها مربوط به ولتاژ با شند) و يا يک شاخه سه فاز(اگر جريانها مد نظر با شد)، در شبکه اين توالي فازهاي متقارن به صورت زير قابل محاسبه مي باشند:

$$
\left[\frac{\underline{X}_1}{\underline{X}_2}\right] = \frac{1}{3} \begin{bmatrix} 1 & 1 & 1 \\ 1 & a & a^2 \\ 1 & a^2 & a \end{bmatrix} \begin{bmatrix} \underline{X}_a \\ \underline{X}_b \\ \underline{X}_c \end{bmatrix}
$$
 (2-F)

كه  $\bigcup \bigcap (1 \cup \{1\} \cap \{2\} \cap \{2\} \cap \{3\} \cap \{4\} \cap \{6\} \cap \{7\}$ 3  $a = e^{j\frac{2\pi}{3}}$ براي سببيسببتم متقارن) 4-4( فقط توالي مثبت وجود دارد كه بر طرق ماتريس رابطه )6-4( مي توان اين توالي مثبت را به صورت زير محاسبه كرد:  $(Y - F)$ بنابراين بر طبق آنچه كه در باال گفته شد داريم:  $(\lambda-\mathfrak{f})$  $X_1 = \left| X \right| e^{j\varphi} = X_1 e^{j\varphi_1}$  $X_1 = \frac{1}{2} (X_a + aX_b + a^2 X_c)$ 3  $a_1 = \frac{1}{2}(\underline{X}_a + a\underline{X}_b +$ 

توالی مثبت ۲ ۲ با سرعت زاویه ای 
$$
\overline{\omega}_1
$$
می چرخد که از رابطه زیر بدست می آید:  
\n $\overline{\omega}_0 = \overline{\omega}_0 + \frac{d\varphi}{dt}$ 

براي يك گروه معين» اگر *X* 1 i »يا شاخه»i »در شبكه محاسبه شود مي توان با اضافه كردن يك انديس به آن را نمایش داد که اندیس $\cdot$ ۱»مربوط به توالی مثبت و اندیس $\cdot$ i» مربوط به شماره گره یا شاخه در $\underline{X}_{1_i}$ 

*X*

**برای دریافت فایل** word**پروژه به سایت ویکی پاور مراجعه کنید. فاقد آرم سایت و به همراه فونت های الزمه**

شبكه مي با شد. بنابراين همه فازورهاي مختلط توالي مثبت <u>، $\bm{X}_{1}$ </u> براي همه گروه ها«iاز ۱ تاN» هستند كه گر بخواهيم به صورت برداري نمايش دهيم(CPSSV)خواهد بودCPSSV يعني <u>، X</u> يک ماتريس ا ست که ا بصورت زير بيان مي شود:

$$
\underline{\overline{X}}_{1} = \begin{bmatrix} \underline{X}_{11} \\ \underline{X}_{12} \\ \vdots \\ \underline{X}_{1r} \\ \underline{X}_{1r} \end{bmatrix}
$$
 (1--F)

براي نمايش سبباده ترCPSSV از آنجا كه انديس»1« در سببمبلCPSSV يعني *X* 1 هسببت مي توان اين انديس را از المانهاي درون ماتريس حذف كرد و آن را به صورت كوتاه تر و ساده تر به صورت زير نمايش داد: J i,  $\mathbf{r}$  $X_1$ 

\n
$$
\overline{X}_{1} = \begin{pmatrix}\n\overline{A}_{2} \\
\vdots \\
\overline{X}_{j} \\
\vdots \\
\overline{X}_{n}\n\end{pmatrix}
$$
\n

\n\n
$$
X(t)
$$
\n

\n\n
$$
\begin{pmatrix}\nX_{i} \\
\vdots \\
X_{j} \\
\vdots \\
X_{j}\n\end{pmatrix}
$$
\n

\n\n
$$
X(t)
$$
\n

\n\n
$$
X(t)
$$
\n

\n\n
$$
X(t)
$$
\n

\n\n
$$
X(t)
$$
\n

\n\n
$$
X(t)
$$
\n

\n\n
$$
X(t)
$$
\n

\n\n
$$
X(t)
$$
\n

\n\n
$$
X(t)
$$
\n

\n\n
$$
X(t)
$$
\n

\n\n
$$
X(t)
$$
\n

\n\n
$$
X(t)
$$
\n

\n\n
$$
X(t)
$$
\n

\n\n
$$
X(t)
$$
\n

\n\n
$$
X(t)
$$
\n

\n\n
$$
X(t)
$$
\n

\n\n
$$
X(t)
$$
\n

\n\n
$$
X(t)
$$
\n

\n\n
$$
X(t)
$$
\n

\n\n
$$
X(t)
$$
\n

\n\n
$$
X(t)
$$
\n

\n\n
$$
X(t)
$$
\n

\n\n
$$
X(t)
$$
\n

\n\n
$$
X(t)
$$
\n

\n\n
$$
X(t)
$$
\n

\n\n
$$
X(t)
$$
\n

\n\n
$$
X(t)
$$
\n

\n\n
$$
X(t)
$$
\n

\n\n
$$
X(t)
$$
\n

\n\n
$$
X(t)
$$
\n

\n\n
$$
X(t)
$$
\n

\n\n
$$
X(t)
$$
\n

\n\n
$$
X(t)
$$
\n

\n\n
$$
X(t)
$$
\n

ح سا سيت اندازه گيريهاي رله ها روي شماره پرپيودهاي I كه N نمونه برداري را شامل مي شود، ب سيار مهم و قابل اهميت اســت. در مورد اين موضــوع و كاربردهاي(نوع نويز يا فيلتر كردن ســريع) روي اندازه گيريهاي ديناميكي شرح داده مي شود. براي انتقال دقيق و صحيح بايستي تمام روابط و نسبتهاي دقيق و قابل قبول باشند.

**برای دریافت فایل** word**پروژه به سایت ویکی پاور مراجعه کنید. فاقد آرم سایت و به همراه فونت های الزمه**

$$
\varpi_{\circ} \Delta t = \frac{2\pi}{N}, f_{\circ} \Delta t = \frac{i}{N}
$$
 (17-5)

در رابطه(۴-۱۴) فاصله زمان نمونه برداری  $\Delta t$ به صورت تابعی از $\sf T_0$  و  $\sf T_2$  محاسبه می شود:

$$
T_{\circ} = \frac{2\pi}{\varpi_{\circ}} = \frac{1}{f_{\circ}}, \Delta t = \frac{i}{Nf_{\circ}} = \frac{iT_{\circ}}{N}
$$
\n(15-5)

در اين صفحه در توضيحات بعدي 0=i در نظر گرفته شده است:

$$
\Delta t = \frac{1}{Nf_{\circ}} = \frac{T_{\circ}}{N} \tag{1\,\text{a-F}}
$$

بنابراين بايدDFT مورد نظر داريم:

**نرم افزارMATLAB**

$$
\underline{X} = \frac{\sqrt{2}}{N} \sum_{K=1}^{N} X_K e^{\frac{-j2\pi k}{N}}
$$
 (19-1)

با بسط رابطه)16-4( برايN نمونه برداري داريم:

$$
\underline{X} = \frac{\sqrt{2}}{N} \left[ X_1 e^{\frac{-j2\pi}{N}} + \dots + X_n e^{\frac{-j2N\pi}{N}} \right]
$$
 (1V- $\hat{Y}$ )

بعد از محاسبه براي همه N تا نمونه برداري، سرانجام يك فازور مختلط به صورت زير خواهيم داشت:

(۱۶–۹۱)  
\nروش DFT بیان شده در رابطه(۴–۱۲)و(۴–۱۳) به صورت گرافیکی در شکلهای ۴–۶ و ۴–۷ و ۲–۸ نمایش  
داده شده است. در شکل ۴–۶ می توان موجودیت نسبی از یک نمونه برداری X۶ و زاویه آن 
$$
\varphi_k
$$
 ادر نظر در نظر  
\nگرفت، بر طبق زمان نمونه برداری ۱۲۱۸ در نظر گرفت، برطبق زمان نمونه برداری ۱۲ دایم:

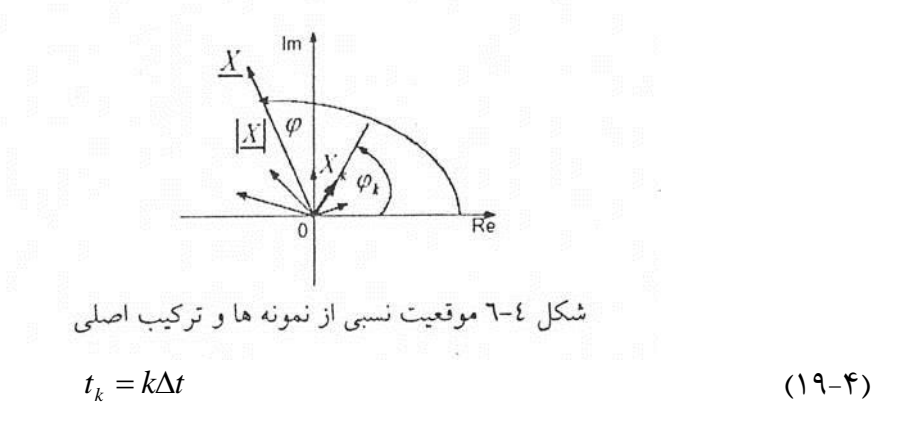

 $Y<sub>1</sub>$ 

**برای دریافت فایل** word**پروژه به سایت ویکی پاور مراجعه کنید. فاقد آرم سایت و به همراه فونت های الزمه**

درشكل ۴-۷ نيز يک موقعيت از يک ترکيب فرکانسي اصلي و فازور <u>X</u> نمايش داده شده است.  $\overline{X}$  $\lambda$  $R_{e}$ 

شكل 7-4 جمع برداري از نمونه هايي كه فازور برداري از تركيب اصلي را بدست مي دهند. براي يك مورد مشبخص به عنوان مثال شبكل 8-4 تركيب فركانس اصبلي از سبينگال پس فاز را با زاويه

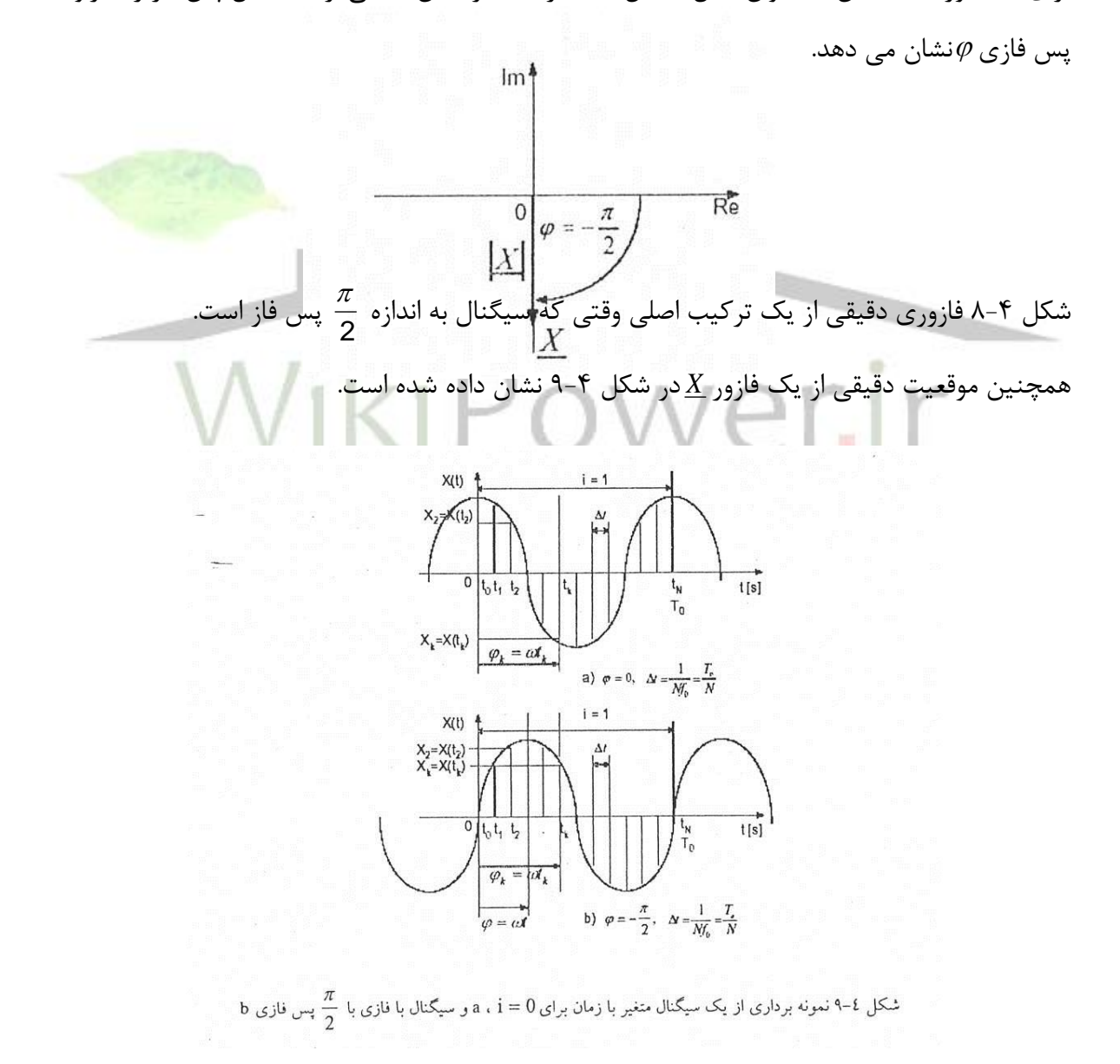
## **3-4-3-4 استاندارد IEEE روي PMU**

يك ا ستاندارد IEEE موجود، وجود دارد)1334No )كه پيكره اي براي اندازه گيريهاي فازوري م شخص و تكميل كردن آنها با ديگر كاربردها را فراهم مي كند. اين پارامترهاي گروهي براي كسب اطمينان از اينكه اندازه گيريهاي فازورها امكانپذير خواهد شد و همچنين مرتبط شده در يك رويه مرسوم و ثابت اين نيازها كه در باال گفته شد بر اي ا ستفاده و بكارگيري سيگنال زماني براي سنكرونيزا سيون فازوري و كد زماني مورد نياز براي ورود به يك واحد اندازه گيري، تعيين و مشببخص مي شببود. GPSيك منبع زماني معرفي شبده اسبت و B-IRIG يك فرمت اصبلي اسبتفاده شبده براي ارتباطات زماني مي باشبد. اين اسبتاندارد، فازورهاي وابسته به هم و پردازش شده از طريق نمونه برداريهاي سنكرون شده و غير سنكرون شده را براي يك رويه و ا ساس متداول ، نيازمند ا ست. Taggingزمان به طور دقيق و پيو سته براي سنجش و تطبيق ناحيه اي گسترده و كنترل فرمتهاي پيام لازم و ضروري است. اين استاندارد اطلاعات مبادله شده و كنترل فرمتهاي پيام را تعيين مي كند كه اين شامل داده هاي خروجي، ساختاري و پيامهاي د ستوري مي باشد]11[.

5-3-4 تعيين دقيق محل نقاط معيوب در شبكه هاي قدرت

ا صول ا صلي تعيين موقعيت دقيق و محل نقاط معيوب در شبكه هاي قدرت در شكل 10-4 ن شان داده شده است. اين سيستم زمانهاي پالسهاي سيار توليد شده در اثر Glitch ها و وارد شده از دو انتها را نشان مي دهد و موقعيتها با اختالف در زمانهاي رسببيده، تعيين مي شببود اين كار مي تواند همهGlitch هاي ايجاد شده در شبكه قدرت را كشف و شناسايي كند. در اين كاربرد فقط بستن خطوط قدرت نياز به توجه و بازبيني و بررسي در هنگام محاسبه دارد. پالسهاي ناشي از Glitch ها در راستاي خطوط قدرت، انتقال مي يابد، در مقاي سه با و ضعيت هوا كه در ر سانه هاي گروهي ذكر مي شود،مهمتر ا ست. پال سهاي سيار توليد شده از Glitch ها در راستاي خطوط قدرت انتقال يافته و با تضعيف يا اعوجاج پالسي وضع بدتري ايجاد خواهد شد بطوريكه درك وضعيت ايجاد شده بسيار مشكلتر است از تضعيف و يا اعوجاج ايجاد شده

نا شي از صاعقه ا ست و نيز و ضعيت بدتر خواهد شد درحالي كه اين پال سهاي سيار از القاگر عبور كنند با اســتفاده از ســلونوئيدها و كانورتر الكتريكي اپتيكي و براي جدا كردن پالســها از كابل فيبري، بر مســائل مربوط به تضببعيف و اعوجاج به طور موثر مي توان غالب شببد. نياز به دقت بررسببي بسببياز زياد زماني و فركانسبي، شبديدا در تحقيقات علمي الزم مي باشبند. در اندازه گيري فاصبله با ليزر و براي ماهواره هاي Mode-Mainهمه دقت و ظرفيت فركان سي الزم و ضروري ا ست. اخيرا 8 اي ستگاه IGSGPSتا سيس شده ا ست كه در شبكه هاي نمايش دهنده كه براي تغييرات توپولوژي زمين الزم ا ست كه با ساعتهاي اتمي دقيق معيني با دقت بالا مجهز شده اند. ساعتهاي سزيمي و هيدروژني بسيار گراني هستند اما مي توانند فقط فركانس ا ستاندارد را فراهم كنند نيازهاي توام با ا ستانداردهاي فركانسي و زماني فقط بو سيله ساعت GPS مي تواند فراهم شود]8[.

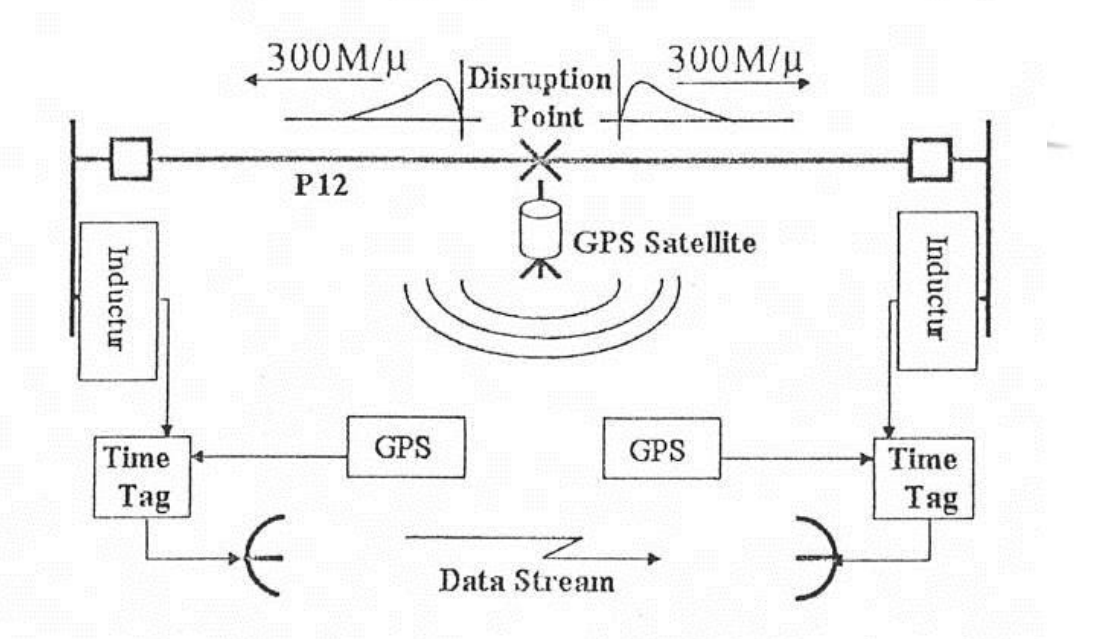

**6-3-4 حفاظت رله اي**

ت ست برنامه ها و طرحهاي ارتباطي كنترل از راه دور براي حفاظت سي ستم قدرت با ا ستفاده از همزماني ماهواره اي GPS و تكنولوژي ارتباطي مدرن يعني يك شيوه نوين مورد بررسي قرار مي گيرد.

طرحهاي رله حفاظتي با توجه به نياز به نگهداري و پشبتيباني انرژي الكتريكي، اطمينان زياد و اقتصبادي بودن تجهيزات پراهميتي كه براي تسببت حفاظتي سببيسببتم قدرت در نظر گرفته مي شببود، رفته رفته پيچيده و پيچيده مي شود. توسببعه تكنولوژي ارتباطي مدرن و نياز به كليد زني عيبهاي خط به طورSelectiveدر كوتاهترين زمان، برنامه هاي ارتباطي حفاظتي سيستم قدرت را ايجاد كرده است كه عبارتند از: -1 اختالف جريان -2 مقايسه فازي -3 حفاظت ديستانسي در ارتباط با حفاظت اصلي

## **1-6-3-4 حفاظت سيستم**

عيبها مي توانند براي سيستمهاي قدرت بسيار مخرب باشند. بررسي فراوان، توسعه لو<mark>ازم، و در نظر گرفت</mark>ن تدابير حفاظت موجب شــــده اند تا در جلوگيري از وارد آمدن خســــارت بر خطوط انتقال و تجهيزات و پيشگيري از قطع توليد به دنبال وقوع عيب، بهبود مداوم حاصل شود.

مسباله پديده هاي گذرا در خطوط انتقال را در يك حالت بسبيار سباده شبده مي توان بررسبي نمود. اين مطالعه ما را به بحث چگونگي حفاظت برقگيرها از تجهيزاتي مانند ترانسبفورماتورهاي واقع در شببينه نيروگاهها و پستها در مقابل ضربه هاي ولتاژ باالي ناشي از صاعقه و در مورد خطوط EHV,UHVناشي از كليد زني، خواهد كشاند.

عيبهاي ناشي از ضربه ها معموال آن قدر كوتاه مدت اند كه هر مدارشكني كه ممكن است باز شود بعد از چند سيكل به طور خودكار بسته خواهد شد تا سيستم به كار عادي برگردد. اگر برقگيرها نباشند يا عيبها دائمي باشند براي حفظ كار عادي بقيه سيستم، قسمتهاي عيب دار بايد از آن جدا شوند. كاركرد مدار شكنها با رله هايي كه عيب را حس مي كنند، كنترل مي شود. درعمل تعيين نواحي حفاظت

رله ها مشخص مي كند كه رله هاي مختلف، مسئول كدام قسمتهاي سيستم اند. موقعي كه يك رله قادر به پا سخگويي به عيب وقوع يافته در ناحيه خود ني ست، رله ناحيه يا نواحي مجاور در آن پ شتيباني خواهد كرد.

برنامه هاي حفاظتي ا صلي سي ستم قدرت به صورت ارتباطي از تعدادي موج حامل ارتباطي براي ات صال ابزار و تجهيزات حفاظتي اســــتفاده مي كند بطوريكه بر نامه هاي حفاظتي براي كشـــف و كلـيدزني Selective عيبها در كوتاهترين زمان منا سب ه ستند و امكانات الزم را فراهم مي كنند. عملكرد كامل و مطلق برنامه هاي حفاظتي وابســته به رله هاي حفاظتي(هر دو انتهاي خط) و موج حامل ارتباطي اســت، اين قبيل برنامه هاي حفاظتي كار ســاده اي نيســت. اين كار نيازمند دو تيم تســت كننده با اســتفاده از تجهيزات تسببت كننده نادر و دقيق كه همزماني با دقت بسببيار باال را فراهم مي كند و همچنين نرم افزار تست كننده پيشرفته مخصوص مي باشد.

ت ست و برر سي م سائل مربوط به حفاظت يك فيدر كار ساده و آ ساني نمي با شد مخ صو صا اگر اين كار بخواهد بصورت كامل انجام پذيرد. جهت ترانسهاي ولتاژ و جريان دو پست در نظر گرفته شود كه كيلومتر ها از هم فاصله دارند تاپيچيدگي كار، آشكارتر گردد. البته اين تنها مشكل نيست كه در حفاظت يك فيدر در نگاه اول به چشم مي خورد زيرا مشكل ا ساسي تست همزماني سيستمهاي حف<mark>اظتي است كه ظا</mark>هرا جدي تر از مشكل نخست مي باشند، زيرا لامز است تك تك اجزاء به طور كامل مورد تس<mark>ت قرار گي</mark>رند كه در صورت هماهنگي تست هامي توان از موفقيت آميز بودن آزمايش يقيين حاصل كرد. البته الزم است به اين نكته اشباره شبود كه تمامي تسبتها بايد در شبرايطي كامال يكسبان انجام پذيرد كه اين كار، در عمل بسيار مشكل و در مواردي حتي غير ممكن است.

يک روش كلي جهت حل موضـــوع اين اســـت كه تمامي اجزاء حفاظتي پس از وقوع حادثه يا خطا بطور همزمان تسبت شبوند و اين امر ميسبر نخواهد بود مگر اينكه ولتاژ و جريان موجود در پسبت بطور دقق با يكديگر سببنكرون گردند كه اين واقعيت در خطوط انتقال نيز كاربرد داشببته و صببادق اسببت بطور مثال زمانيكه نيروگاه فرمان قطع مي دهد و واحدهاي نيروگاه بي برق مي شببوند، خطايي بر روي تجهيزات رخ مي دهد. يك معيار مورد اطمينان جهت تعيين جريان خطا ا ستفاده از قانون كير شهف مي با شد با توجه به اين قانون مجموع جريانهاي وارد شده به يک گره همواره م ساوي صفر مي با شد. به عبارت ديگر اين قانون مي گويد كه اگر خطايي در شببكه وجود نداشبته باشبد، جريان وارد شبده به تجهيز برابر با جريان خارج شده از آن است. اين روش براي مواقعي كه لازم است ترانسهاي جريان (CT) جهت جريان ورودي خروجي قسمتي از تجهيزات شبكه رابه يكديگر متصل هستند اندازه گيري كنند، مورد استفاده قرار مي

**کاربرد سيستمGPS در کنترل و حفاظت سيستم قدرت و شبيه سازي کاربرد آن با نرم افزارMATLAB www.wikipower.ir 336:پروژه شماره**

**برای دریافت فایل** word**پروژه به سایت ویکی پاور مراجعه کنید. فاقد آرم سایت و به همراه فونت های الزمه**

گيرد، بدين ترتيب كه مي توان جهت جريان را با اسبتفاده از تشبخيص دقيق وجودخطا ياعدم وجود خطا در شبكه تعيين كرد. دانســـتن اين نكته حائز اهميت اســـت كه طرح حفاظت واحد در شـــبكه هاي انتقال از دو رله كه ارتباط مخابراتي دارندتشكيل شده است. اين ارتباط مي تواند از طريق سيمهاي سخت، فيبرنوري، سيستم GPS، ميكروويو، ارتباط تلفني برقرار گردد. دو روش ا صلي كه در تعيين جهت جريان در پايانه هاي خطوط انتقال مورد ا ستفاده قرار مي گيرند و در زير شرح داده شده است عبارتند از: -1 رله ديستانس جهت دار رله ديستانس در هر دو انتهاي خط انتقال فاصله و جهت خطا را اندازه گيري مي كند. اطالعات مربوط به جهت خطا در انتهاي خط انتقال به رو شهاي متعددي منتقل مي شود. براي خطاهايي كه در و سط خط اتفاق مي افتد. در (Zonel) براي هردو رله مساله خاصي ايجاد نمي شود زيرا معمولا <mark>اين خطاها بطور آ</mark>ني توسط هر دو انتهاي خط برطرف مي شوند. Zonel 80% امپدان خط را تشكيل مي دهد. در نتيجه براي خطاهايي كه نزديك به انتهاي خط(يعني در جاي كه بيشــتر از ۸۰٪ امپدانس خط اســت)اتفاق مي افتد، دانستن اينكه اين خطاها روي خط اتفاق افتاده ا ست يا روي شينه، تنها از يک روش ممكن ا ست و آنهم دان ستن جهت خطا مي با شد. اين مو ضوع بدان معنا ست كه اگر خطا در جلوى رله اتفاق بيفتد خطا در روي خط انتقال مي باشببد. و هر دو رله به طور آني عمل مي كنند و اگر خطا داراي جهت معكوس باشببد يعني خطا در پ شت رله اتفاق با شد، خطا بر روي شينه مي با شد كه در اين صورت يكي از رله عمل مي كند و رله ديگر با يك تاخير زماني رله فوق را پشتيباني مي كند.

**-2 رله ديفرانسيلي)جريان فازي خط(**

اگر سيگنال هاي جريان از لحاظ فازي مخالف يكديگر با شند(با فرض اينكه ترانسهاي جريان داراي نقطه نول م صنوعي مي با شند) جهت جريان در هر يک از پايانه هاي خط انتقال به طور م ستقيم مقاي سه مي شود اگر جريان از خط عبور كند بدين معني ا ست كه خطايي صورت نپذيرفته ا ست زيرا جريان از يك سمت وارد و از سمت ديگر خط خارج مي گردد اگر سيگنالهاي جريان همفاز با شند بدين معنا ست كه

خطايي بر روي خط اتفاق افتاده اســت. بدين ترتيب جريانها از هر دو انتهاي خط وارد مي شـــوند و هرگز خارج نمي شوند. تستهاي مربوط به برخي از تجهيزات نياز به هماهنگي بسيار دقيق جريانهاي تزريقي به دو انتهاي خط انتقال دارد. رله هاي ديفرانسببيلي خط را نوعا روي 30 درجه تنظيم مي كنند. بنابراين در مورد حفاظت ديفرانسيلي، زاويه فاز و جريان دو جزء اساسي هستند كه بايد سنكرون گردند و اين موضوع در مورد رله ديستانس نيز صدق مي كند]6[.

## **2-6-3-4 اصول تست هماهنگي رله ها**

به منظور رسيدن به يك طرح كاربردي در مخابرات ماهواره اي كه در خطوط انتقال نيز مورد استفاده قرار گيرد نياز است كه تمامي طرحها به طور جداگانه تست و بررسي گردند.

الف) بهترين راه حل درست كردن يك سيستم خطا بر روي خطا انتقال مي باشد(هر چندكه چندان عملي نيـ ست) اين رو شي ا ست كه تمام جريانها و ولتاژها را بادقت، با آنچه كه در واقعيت اتفاق مي افتد شبيه سازي مي كند. همچنين اين روش مولفه DC و مولفه هاي هارمونيكي با فركانس با<mark>لا را نيز شبيه سا</mark>زي مي كند. در آغاز بايد از هماهنگ بودن ولتاژها و جريانهاي خطا در محل قرار گرفتن رله و پايانه خط يقين حا صل كنيم. دومين د سته از تـستهاي تزريقي، نياز به ايجاد سيـستم خطاي اوليه ندارد تنها نقص اين گونه تسببتها عدم توانايي در هماهنگي الزم بين جريانهاي محل قرار گرفتن رله و انتهاي خط در يك زمان مي با شد. يك روش ممكن جهت حل م ساله فوق اين ا ست كه هر رله را بطور مجزا در انتهاي خط تسبت كنيم سبپس ارتباط مخابراتي بين آن دورله را كنترل نماييم. در اين روش تسبت دو اشبكال وجود دارد:

-1 اكثرا تست ارتباط مخابراتي توسط كاركنان مختلفي صورت مي گيرد. -2 م شكل دوم اين ا ست كه سي ستم، زماني بطور كامل كار خواهد كرد كه اجزاء منفرد بدر ستي و بطور هماهنگ عمل نمايند كه اين هم كار ساده اي نمي باشد. ب) يک راه حل بهتر براي ارتباط دادن تست سيستمهاي دو تايي با يکديگر بامرجع زماني واحد، يکسان كردن محل قرارگرفتن رله و انتهاي خط انتقال مي باشببد. با توجه به اهميت سببنكرون كردن زاويه فازي جريان و موضبوع بحث لزوم اسبتفاده از سبيسبتمGPS به عنوان ابزاري دقيق جهت سبنكرونيزاسبيون و تستهاي هماهنگ و نقش آن در حفاظت سيستمهاي قدرت بر ما مشخص مي گردد]6[.

**3-6-3-4 شرررح و توصرريش روش تسررت جريان تسررت طرحهاي حفاظتي قدرت که بر پايه ارتباطات** نوين و مدرن پايه ريزي شبده اسبت نياز به اسبتفاده از دو گروه تسبت در هر يك از دو انتهاي خط دارد. اين تست، تست End-to-Endنام گرفته است. اين دو گروه تست براي شبيه سازي موقعيت واقعي و دقيق عيب روي خط به طوردقيق همزمان شوند.

براي شببروع همزمان، تسببت همزماني براي دو وسببيله، راه حلهاي تكنيكي مورد اسببتفاده قرار گرفته كه عبارتند از:

-1 اتصال به دو واحد تست از طريق سيم هوايي كه اين روش فقط در فواصل كوتاه امكان پذير است. -2 همزماني با سيستم قدرت با دقت ms1 و خطاي 18 درجه در فركانس HZ50 -3 همزماني بالينك همزمان شده با فيبر مخصوص، اين روش راه حل قابل دسترسي در كشور ژاپن است، امااين روش هم فقط با در اختيار داشتن رله هاي حفاظتي پيشرفته خاصي امكان پذير مي باشد. -4 همزماني با ا ستفاده از سي ستم ماهواره اي GPS، اين روش اخيرا متداولترين رو شي ا ست كه مورد استفاده قرار گرفته است.

همان طور كه در فصل دوم در ارتباط با سيستم GPS شرح داده شده اين سيستم داراي تعدادي ماهواره است كه هر ماهواره داراي يك ساعت اتمي اتوماتيك فوق العاده دقيق مي باشد و جهت فرستادن سيگنال زماني هماهنگ شده به سطح زمين بكارمي رود كه شامل زمان دقيق تقويم نجومي ماهواره مي باشد)اين اطالعات مربوط مدار ماهواره يعني مكان ماهواره كه وابسبته به زمان اسبت، مي باشبد و جهت فرسبتادن سيگنال زماني هماهنگ شده به سطح زمين بكار مي رود كه شامل زمان دقيق تقويم نجومي ماهواره مي با شد)اين اطالعات مربوط مدار ماهواره يعني مكان ماهواره كه واب سته به زمان ا ست، مي با شد(اگر چهار ماهواره با گيرندهGPS با يكديگر مرتبط شوند زمان تاخير سيگنال براي هر چهار ماهواره مشخص خواهد شد كه اين زمان به طور مستقيم فاصله بين گيرنده GPS و هر ماهواره را تعيين مي كند. استفاده از اصول چنين سرويسي و اصول چهار معادله و چهار مجهول مي تواند به طور دقيق مكان ماهواره را در فضاي سه بعدي و زمان دقيق آنرا محاسبه كند، كه اين اطالعات شامل طول و عرض و ارتفاع ماهواره مي باشد. دقت مكاني GPS25، متر مي باد و محدوده زماني آن از دقت 100 نانوثانيه برخوردار است.

براي توانايي و قادر شدن به منظور استفاده سيگنال زماني جهت اهداف همزمان، ساعت GPSالزم وضروي است و اين ساعت يک تعدادي از سيگنالهاي زماني را كه شاملB-IPPM,1PPS,IRIG-B و سيگنال پالس

قابل برنامه ريزي ه ستند را توليد مي كند. اين سيگنالها در يك خروجي نوعي TTLروي ساعتهاي GPS كه ب سيار مدرن و جديد ه ستند قابل د ستر سي مي با شند بنابراين دو سيگنال مي توانند براي تطبيق و همزماني در زماني نزديك به ms،100 در تست تجهيزات در هر موقعيت اطراف جهان، مورد استفاده قرار گيرند. دقت همزماني بســيار مهم و با اهميت اســت خطاي همزماني حدود1ms در فركانس50HZ يك خطاي 18 درجه اي بين بردار جريان و در حدود 22 درجه در فركانس HZ50 طول مي كشد.

برای موفقیت در تسـتEnd-to-Endهمزمانی بایسـتی در زمان ۱۰٫۷ به بهترین نحو انجام گیرد که فقط خطاي فازي1/18 درجه اي توليد نمايد. بهترين تســت تجهيزات در جهان امروز مي تواند بوســـيله دقت حاصل شود بطوريكه حتي براي تست موج سيار رله در خطاي فازي 0/018 درجه اي الزم 1*s* همزماني و ضروري است.

در سيستم GPS در يك طرل ماهواره هاي مصنوعي قرار دارند كه جهت كاربردهاي انتقال هوايي استفاده مي شـوند و در طرف ديگر ســاعتها، ماهواره ها كه براي انتخاب ســيگنالهاي زماني <mark>جهت ســنكرون كر</mark>دن بخشهاي گوناگون يک مجموعه به کار مي روند قرار دارد. درقسمت سنکرون کردن ماهوارهها در هر دقيقه يك پالس به صورت سيگنال مورد استفاده قرار مي گيرد كه اين كار توسط ساعت GPS انجام مي گيرد. در تست يک رله ديفرانسيلي با دقت بالاي زماني نياز به سنكرون كردن قسمتهاي مختلف مي با شد كه اين كار تو سطـGPS با دقتي كمتر از 10ns انجام مي گيرد از مزاياي ديگر سيـستمGPS مي توان به اين مورد ا شاره كرد كه مي تواند در سرا سر جهان ا ستفاده شود و اين مو ضوع براي خطوط انتقال طوالني از اهميت بااليي برخوردار است.

در تسبببت End-to-End كه از جمله برنامه ها و طرحهاي رله حفاظتي براسببباس ارتباطات ماهواره اي ا ست، ا ستفاده از همزماني ماهواره GPS درابزارهاي الزم جهت ت ست بو سيله چندين شركت مختلف در سالهاي 1994و 1995 ارزيابي شده است]6-13[.

## **4-6-3-4 تست همزماني تجهيزات با استفاده از GPS**

براي ت ست معمولي رله، ولتاژ و جريان خروجي د ستگاه 156CMC كه در شكل 11-4 ن شان داده شد ه است، از طريق بلوكهاي مخصوص آزمايش به مدار ثانويه رله متصل مي گردد. سيگنال قطع رله به دستگاه فيدبك مي شود تا بتواند بر روي زمان قطع رله نظارت كند. برر سي انجام شده ن شان مي دهد كه براي اينكه قادر باشببيم تسببت همزمان End-to-End را هدايت كنيم به يك سبباعتGPS( مانند Arbited

1088( كنترل شده با زمان نياز ا ست، كه اين كار به منظور افزايش بهره برداري از خطوط انتقال موجود و نيز حفاظت مطمئن تر انجام مي گيرد. همچنين براي مسبببيريابي به 4 ماهواره نياز مي باشبببد تا بتوان موقعيت و زمان را تعيين كرد.

تست End-to-End رله ها كه شامل يك سيستم حفاظتي دقيق و كامل به همراه رله هاي ديفرانسيلي و نيز ارتباطات مخابراتي بين آنها مي باشبد. در عمل با كاربرد سباعت GPS پيشبرفت قابل توجهي نموده است. سيستم كنترل شده مخابراتي) 1088Arbited )اطالعات مورد نياز را براي همزمان كردن رله هاي End-to-End فراهم مي كند. كه عالوه بر مورد فوق عملكردهاي مختلفي از جمله بهينه كردن منبع تغذيه داخلي براي كاربردهاي انتقالي و نيز قابليت حمل و نقل از ديگر خ صو صيات ساعت GPS مي با شد كه استفاده روز افزون از اين سيستم را منجر گرديده است.

يك PPM با سبيگنالهاي قابل برنامه ريزي خروجي سباعتGPS كه بصبورت باينري مي باشبد، دسبتگاه 156CMCرا تغذيه مي كند. اين ورودي بايد چنان با شد تا با سطح سيگنال UP-PICK(حداقل ورودي كه رله به ازاي آن عمل مي كند) مطابق داشته باشد.

هر چند سيگنال زماني كه از ساعت GPS ار سال مي شود داراي دقت ns100 مي با شد ولي حداكثر خطاي همزماني با اسبتفاده از نمونه برداري فركانسبهاي وروديهاي باينري دسبتگاه 156CMC مي تواند تعيين گردد ورودي باينري به مدت 120*µs* نمونه گيري مي شـــود بطوريكه اين زمان، ماكزيمم زمان تاخيري اسبت كه مي تواند بين دو دسبتگاهGPS سبنكرون شبده اسبتخراج شبود. ولتاژ هاي خروجي دو دستگاه 156CMC كامال مستقل هستند و ساعتهاي GPS نيز با استفاده از يك اسيلوسكوپ حافظه دار م شترك اندازه گيري مي شوند. دو سي ستمي كه با يكديگر سنكرون شده اند بر روي هم يك موج پله را توزيع مي شود. بخش سخت افزاري 0- 120*s* نتيجه مي دهد. خطاي سنكرونيزاسيون بطور مسا وي بين دستگاه 156CMC قابليت سنكرونيزاسيون با د قت بيشتري با سيگنال زماني GPS را دارد كه اين كار با استفاده از يک تريگر مخصوص انجام مي پذيرد. دقت سنکرونيزاسيون در حد 1µsلندازه گيري شده است كه اين مقدار مطابق با ٠/٠٢٢ درجه از يك موج 50HZ مي باشــد كه اين ميزان براي تســتهاي يكســان موجهاي سيار رله ها بيش از حد كافي است.

روشهاي تست استاندارد End-to-End مورد استفاده در تجهيزات روي هر بخشي از خط انتقال عبارتند از:

**کاربرد سيستمGPS در کنترل و حفاظت سيستم قدرت و شبيه سازي کاربرد آن با نرم افزارMATLAB www.wikipower.ir 336:پروژه شماره**

**برای دریافت فایل** word**پروژه به سایت ویکی پاور مراجعه کنید. فاقد آرم سایت و به همراه فونت های الزمه**

-1 تجهيزات تست رله حفاظتي)سيگنال ژنراتور I×3 و U×3 مناسب براي شبيه سازي مجدد عيب( -2 گيرنده ماهواره GPS براي همزمان كردن زمان ابزارها و وسايل تست. -3 براي شبيه سازي عيب مي توان از يكي از منابع زير استفاده نمود كه عبارتند از: - استفاده از برنامه EMTP - فايل گذاري واقعي ثبت شده بوسيله ثباتهاي سيگنال فرمان ناخواسته در سيستم كنترل - مرحله هاي تست جريان و ولتاژ حالت مانا براي ارزيابي Thershold هاي نشت. - بكارگيري نرم افزار خاصي جهت تست - 2 الي 3 مهندس تست در هر بخشي براي انجام تست الزم و ضروي مي باشد.

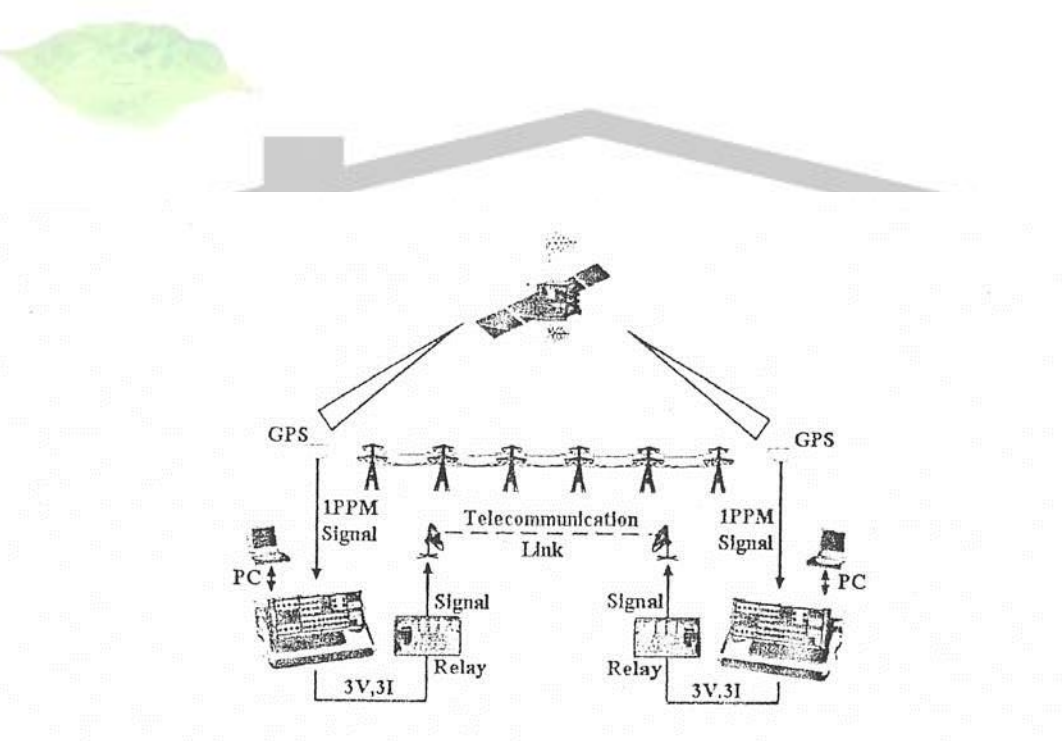

شکل ٤–١١ تست برنامه های حفاظتی GPS براساس ارتباط با استفاده از سیستم ماهواره ای GPS برای تست همزمانی مراحل تست End-to-End مي تواند براي هر ايستگاه فرعي به صورت زير مشخص شود: - آماده سازي مرحله هاي تست. - اتصال تجهيزات تست به تجهيزات و اشياء مورد استفاده در تست )رله هاي حفاظتي(

- اتصال و ارتباط گيرنده GPS به شماره اي از ماهواره هايي كه براي اين منظور در نظر گرفته شده اند.

**کاربرد سيستمGPS در کنترل و حفاظت سيستم قدرت و شبيه سازي کاربرد آن با نرم افزارMATLAB www.wikipower.ir 336:پروژه شماره**

**برای دریافت فایل** word**پروژه به سایت ویکی پاور مراجعه کنید. فاقد آرم سایت و به همراه فونت های الزمه**

- آماده كردن نرم افزار تست براي شروع تست. - هماهنگي باگروه تست كننده در هر بخش مربوط به زمان شروع و محكم شدن گيرنده GPS. - هماهنگي با بخش ديگر در ارتباط با شروع اولين مرحله تست - شروع اولين مرحله تست و منتظر شدن براي تريگر شدن ماهواره ها. - هماهنگي با بخش ديگر مربوط به يك شروع موفقيت آميز. - بعد از اينكه اولين مرحله تسببت تمام شببد، هماهنگي با ديگر بخش مربوط در ارتباط با نتايج تسببت و باالخره تنظيم ترتيبات مربوط به تدوين مرحله تست)براي مثال، تصحيح زمان نامي( - ارتباط با گروه ديگر، قبل و بعد از هر مرحله تسبببت، گاهي اوقات گروههاي تسبببت از ارتباطات دائمي استفاده مي كنند.

متدها يا رو شهاي تـست End-to-End بيان شده در بخـشهاي پيـشين چندين سال پيش بوجود امده و تحقق يافته بودند و براي تاييد كامل طرح و برنامه ارتباطي، رفتار سيستم حفاظتي <mark>سيستم قدرت در</mark> هر زماني لازم و ضروري هستند. اين متدها يک شبيه ساز دقيق از وضعيت عيب واقعي و ي<mark>ک راه تايي</mark>د شده و مناسب براي تست برنامه هاي حفاظتي پايه ريزي شده براساس ارتباطات مي باشد.

كاربرد اين متدمشكلات و مسائل زيادي براي شرح دادن دارد، مشكلات حفاظتي بسياري كه مهند سين در سرتاسر جهان با آن مواجه بودند عبارتند از:

-1 اتالف زمان)تسببت يك خط هوايي يا يك سببيسببتم حفاظتي كامل با حفاظت از راه دور نياز به زمان زيادي دارد).

-2 گران بودن)هزينه هاي باالي تجهيزات و پرسنل( -3 پيچيدگي كنترل تست)هماهنگي دو گروه در دو ايستگاه فرعي( -4 پيچيدگي روشهاي تست)پيچيدگي فرآيندهاي تست( -5 نياز به فرآيندهاي تستي كامال اتوماتيك -6 نبودن ارتباط مسبببتقيم بين گيرنده GPS و تجهيزات تسبببت حفاظتي)هماهنگ نبودن بخشبببي از فرآيندهاي تست(. -7 پيچيدگي در تدوين فرآيندهاي تست)دو PC و مهندسين حفاظتي در دو ايستگاه فرعي(

-8 نظارت و ارزيابي و برر سي كامل نتايج ت ست فقط از طريق ارتباط م ستقيم)از قبيل تلفن( بين تيمهاي تست امكان پذير است.(به بيان ديگر ارتباط بعد از هر مرحله تست و همزماني جهت بررسي نتايج تست). -9 پيچيدگي در حذف و تكرار فرآيندهاي تست

-10 تاثير شديد و باالي دقت همزماني در خطاي جريان معيوب

بنابراين با توجه به اينكه مسائل و مشكالت شناخته شده اند، روشهاي تست End-to-End امروزه روش استاندارد و روتيني نيستند. بسياري از شركتهاي برق از اين نوع مسائل و تست نهايي و جداگانه و مستقل د ستگاههاي ارتباطي خودداري مي كنند. آنها براي فراهم كردن الزامات ا ستانداردهاي تـست با تـستهاي حفاظتي يك بخش كالسيك، سعي و تالش مي كنند. نتايج اين قبيل تستها فقط جزئي و نسبي هستند و نمي توانند براي اثبات و تاييد كامل سببيسببتم حفاظتي مورد اسببتفاده قرار گيرند. زمان قطع و قابليت انتخاب مي تواند فقط با يك شبيه سازي واقعي ارزيابي و بررسي شود]6-13[.

# **5-6-3-4 شرح عملي و تجربي تست End-to-End**

AG Energies VEW يك شركت آلماني واقع در Ruhr است كه در نظر داشت سيستم حفاظتي خط هوايي Nehden-Uentrop را بازسبازي كند)خط هوايي بلند بطول KM120). خطوط هوايي مجهز به حفاظتهاي ديسببتانسببي الكترومكانيكي، دوبل، قديمي و رله هايي با قابليت بسببتن مجدد و خودكار مدار مانند حفاظتMain2, Mainl (R32Z27 با امپدانس راه اندازي پ<mark>ا</mark>يين) درهمه بخشــها بودند. براي زمان شبروع، طرح بازسبازي در واقع به صبورت تعويض حفاظت يك بخش يعني دو رله ديسبتانسبي ديجيتالي مدرن بنامهاي 7SA513,PD571 با طرح و برنامه توســـعه يافته مجاز بوده اســـت. طرح تعويض فقط مربوط به حفاظت اصلي 1و2 در Uentrop با نگهداشتن و حفظ، حفاظت ديستانسي الكترومكانيكي در بخش ديگر يعني Nehden و استفاده از نتايج حاصل از برنامه توسعه يافته مجاز در شرايط دشوار براي مهندسين حفاظت VEW مي باشد. سواالتي كه ممكن است مطرح شود اين است كه: -1 تاثيرات اتصال دو رله حفاظتي ديجيتالي جديد به جاي رله هاي حفاظتي الكترومكانيكي قديمي روي زطمان قطع كلي چيست؟

-2 ماكزيمم زمان ارتبالطات الزم چقدر است؟ -3 دستگاه حفاظتي مناسب جهت دست يابي به اطمينان و دســت يابي به قابليت انتخاب چيســت؟ ۴- تاثير طرح توســعه يافته و مجاز حفاظتي روي كاهش زمان قطع چيست؟ ۵- اين سيستم حفاظت جديد با راندمان تست شده چطور سيتمي است؟ پاسخهاي اين

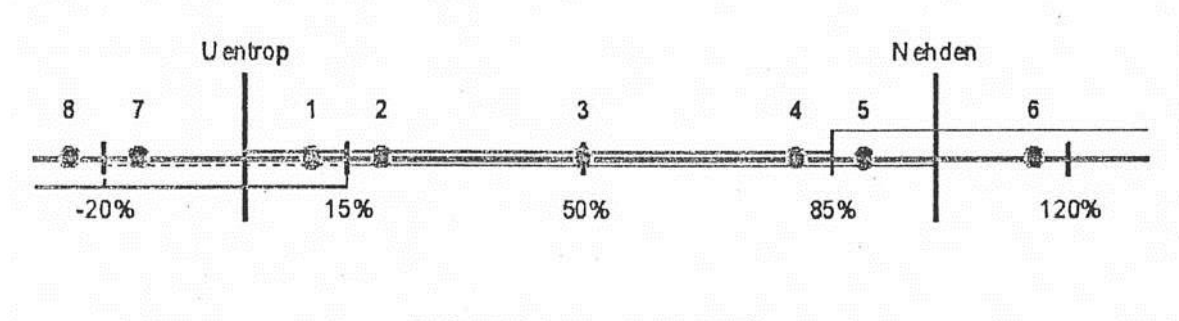

شکل ١٢-٤ طرح تست End-to-End

پرسشها به اين صورت است كه تست End-to-End با استفاده از همزماني GPS انجام مي گيرد و طرح اين تست در شكل 12-4 نشان داده شده است.

ديگر راه حلها و پاسـخهاي اين پرسـشــها بيشــتر شــرح داده مي شــود. اين مســائل انگيزه ا<mark>ي شـ</mark>ـد براي مهند سين حفاظت شركت VEW كه در صدد يافتن روش ت ستي بهينه و آ سان با شند. شركت عملياتي بين VEW,OMICRON با تالشبببهايي كه در اين زمينه انجام دادند موفق به يافتن يك شبببيوه جديد و تسهيل روش تست End-to-End شدند. اين روش جديد تست بدين صورت بود كه جهت بهينه كردن روش ت ست Ene-to-End يك چالش عظيمي تو سط همه گروههاي د ست اندركار انجام گرفت. در ابتدا اين مو ضوع براي شنا سايي و تعيين ماله آ شكار شد كه چندين هدف كوچك وجود دارد كه الزم ا ست فراهم شده و عملي گردند. اين اهداف شامل كاهش در اتالف زماني، كاهش در هزينه هاي كلي، ت سهيل فرآيندهاي تست، تسهيل كنترل تست و بهبود در دقت همزماني مي شوند. مخصوصا اين نتايج در موارد زير حاصل شده اند:

- استقرار يك بخش تست كننده كنترل شده از راه دور بطوريكه تست كامل بوسيله يك PCاصلي كه PC فرعي قرار گرفته روي بخش ديگر را كنترل مي كند، كنترل مي شود. - افزايش در دقت همزماني و ت سهيل فرآيند ت ست بي عيب و نقص براي اين منظور گيرنده GPS با دقت ب سيار باال كه مخ صو صا براي كاربردهاي ت ست حفاظتي با فرآيند ت ست تلفيق يافته و به نرم افزار ت ست كننده متصل شده است.

- افزايش كارايي(راندمان) با تست كردن يك سيستم كامل و بي عيب در زمان يكسان كه نياز به سخت افزاري مناسب جهت شبيه سازي دو سيستم سه فاز(براي حفاظت اصلي 1و٢ در زمان يكسان) دارد. - تاسيس يك فرآيند تست كننده اتوماتيك و كلي با امكان استفاده آن به صورت يك فرآيند تستي روتين و استاندارد و همچنين توسعه فرآيند تست بصورت چندمنظوره براي هر يك از دو انتهاي خط **1-5-6-3-4 تفهيم مساله** - تاسيس بخشي براي كنترل از راه دور تست: براي اين متد پيش نيازها و مقتضيات بسيار زيادي الزم بود كه عبارتنداز: -1 نرم افزار مناسب با پايانه كاربردي براساس سيستم ويندوز 32 بيتي -2 تست كننده نرم افزاري مناسب براي به كار انداختن نرم افزار با پايانه ارتباطي از راه دور. -3 ارتباطات قابل د ستر سي تو سط ر ساه ها در اي ستگاه الكتريكي فرعي و منا سب براي انتقال داده ها با سرعت باال. -4 ارتباطات بسيار سريع بين نرم افزار و سخت افزار تست. Netmeeting مايكروسببافت بهترين نرم افزار يافته شببده براي ارتباطات از راه دور مي باشببد. اين نرم افزاري داراي سه مزيت است كه عبارتند از: ١- نرم افزار نيازي به شارژ كردن ندارد ٢- نرم افزار مي تواند براي برقراري هر ارتباط بين دو كامپيوتر باكمترين Minimum 14000bps)bps) مورد اســتفاده قرار گيرد(مدم، اينترنت، اينترات، ســيم و غيره) ٣- اين نرم افزار ســاده و براي كاربربكارگيري آن آســان مي

نحوه انجام اين ارتباط در شكل 14-4 نشان داده شده است.

باشد.

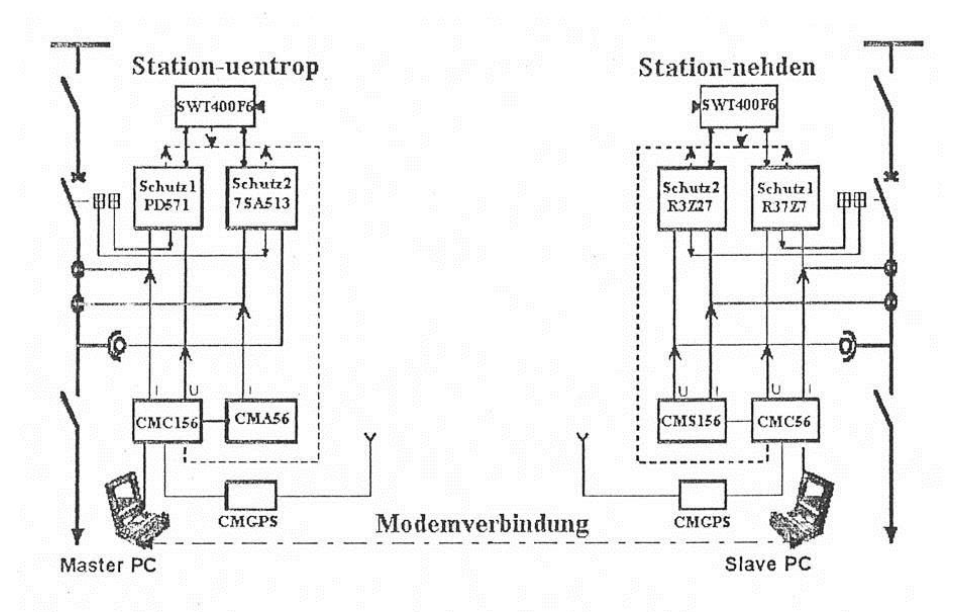

شکل ٤-١٤ نمايش روش جديد تست و نحوه برقراري ارتباط بين دو ايستگاه

ار تباطات بايـستي تو سط ي خط تلفن آنالوگ ا ستاندارد و در ايـستگاههاي فرعي ان<mark>جام گيرد. ارتباطات</mark> با استفاده از يك كارت مدم استانداردA/C PCM با bps 33600 باال از طريق خط تلفني كه فقط مجاز به انتقال 28800 bps است برقرار مي شود، اين همچنين با اينترنت و اينترانت هم انجام شده بود و نتايج ب سيار عالي دا شته ا ست. ارتباطات ب سيار سريع و تند بوده و همچنين ارتباطات صوتي و ت صويري نيز مناسب هستند. اين موضوع بي شك در آينده يكي از ارتباطات قابل دسترس رسانه ها در ايستگاههاي فرعي برق خواهد شد.

بعد از اينكه ارتباط بين دو كامپيوتر با موفقيت انجام گرفت اين امكان براي به كار انداختن يك ماجول ة ست ويژه (م شخص كننده توالي مراحل) و براي كنترل تـست روي هر دو بخش فقط از طريق كامپيوتر اصلي)از طريق كارت مدمA/C PCM )فراهم شده بود كه در شكل 14-4 در باال نشان داده شده است. روشـهاي اســتانداري براي تريگر كردن همزمانيGPS، اســتفاده از پالس تريگر گيرنده GPS از طريق يک ورودي باينري مي باشــد. در اين روش خطاي همزماني يا ســنكرونيزاســيون در حدود *۱۲۰٬μ*s مي باشــد (بخاطر تاثير وروديهاي باينري) كنترل و نمايش سنكرونيزاسيون فقط از طريق Control-Panel مستقر روي گيرنده GPS امكان پذير است و هيچ ارتباط و اتصالي با نرم افزار تست كننده ندارد.

براي بهبود فرآيند سنكرونيزا سيون ا ستفاده از گيرنده هاي GPS ضروري و الزامي ا ست. اين همزماني از طريق ورودي باينري و پارامتر ســـنكرونيزاســـيون ســـاخته شـــده با نرم افزار تســـت كننده قابل رويت

ا ست)تطبيق تكنولوژي GPS با ت ست حفاظتي( CMGPS جديدا با يك گيرنده GPS ويژه طراحي شده براي همزماني قابل استفاده در تست حفاظتي توسعه يافته است]پيوست 3[. مساله دقت بوسيله اتصال پالس GPS به DSP(يعني پردازشگر سيگنال ديجيتالي) بخش تست حل شده ا ست. در اين روش دقت همزماني به كمتر از 11⁄2/b±بهبود يافته ا ست. نمايش و كنترل ا ضافي CMGPS بوسيله نرم افزار انجام شده است. براي شبيه سازي سيستم قدرت الزم است كه با داشتن ولتاژ همه فازها و جريانهاي آنها، امكان حفاظت ا صلي 1و2 بطور م ستقل فراهم شود. ابزارها و د ستگا ههاي ا ستفاده شده در هر بخش عبارتند از : -1 دستگاه تستU×3؛ I×3 156CMCبهمراه پرت كنترل PCموازي. -2 تقويت كننده تستU×3؛ I×3 156CMC -3 گيرنده ماهواره CMGPS نرم افزار تست كننده بايد براي كنترل دوازده توليد كننده در زمان يكسان مناسب <mark>باشد(۶ دستگاه تس</mark>ت و ۶ تقويت كننده) بنابراين براي ايجاد دومين مدار شـــبيه ســـازي براي حفاظت اصـــلي دوم، يك تقويت كننده بايستي استفاده شود.

هر بخش خط(ايستگاه فرعي) متشكل از فرآيندهاي تستي اتوماتيک مي باشد. بر طبق طرح تست نشان دهنده در شكل ۴-۱۲ فرآيند تست شامل ۲۴ تست(سه نوع عيب در هشت نقطه) مي باشد. هر تست ۴ مرحله دارد، مرحله سنكرونيزاسيونGPS، مرحله قبل از خطا، مرحله عيب و مرحله بعد از خطا. فرآيند تست در ست و كامل در يكOffice باا ستفاده از مد برون خطي آماده مي شود. اين شبيه سازي دو سيستم باولتاژ ها و جريانهاي روي خط است. 24 مرحله تسببت قرار داده شببده در بخش مركزي كنترل OMICRON باكاربرد اتوماتيك، فرآيندتسببت

كامل راايجاد مي كند(براي هر بخش خط بطور جداگانه؛ ايستگاههاي Uentrop , Nehden 380  $KV$ 

اين دو فرآيند ت ستي شرح داده شده با ا ستفاده از CMGPS سنكرون مي شوند. اين با كنترل و ديدن انجام كامل تسبت از طريق يك كامپيوتر مانند آنچه كه باالتر بوسبيله نرم افزار Netmeeting با قابليت باال و پايانه ارتباطي از راه دور نشان داده شده، انجام مي گيرد.

تسببت كامل و دقيق در حدود 7 دقيقه انجام مي شببود، كه در اين 7 دقيقه گزارش تسببت به صببورت اتوماتيك آماده مي شود.

**4-4 مباحث ويژه در سيستمهاي قدرت و کاربردGPS درآن**

ارزيابي سببريع ارتباطات و اطالعات و تكنولوژيهاي كامپيوتري، فرصببتها و چالشببهايي رابراي صببنعت برق فراهم مي كند. نياز به برآوردن افزايش انتظارات امنيتي مشتريان كه بايستي عمليات در محيطي اقتصادي و هزينه كم انجام گيرد، بسياري از موسسات و شركتها را براي بازسازي يا ساخت ايستگاههاي حفاظتي و نمايش و كنترل ت شويق مي كند. اين عملكرد از طريق اطالعات آزاد و اطالعات بد ست آمده از سايتهاي ارتباطي راه دور و موضعي امكان پذير مي باشد. پيشرفتهاي اخير در زمينه استانداردهاي ارتباطي ايستگاه فرعي داخلي (0 2. UCA IEE61970,61968, 61850, IEC (باعث خواهد شد كه اطالعات م سلم و قابل اطميناني، بالفاصببله در موقعيتي كه مورد نياز هسببتند در دسببترس قرار گيرند. تكنولوژي ارتباطات جهت بكار بردن قابليتهاي كنترلي گسترده، نمايش و برنامه هاي ديگر، امكانات الزم را فراهم ميكند. **1-4-4 سيستم WAMS**

WAMS مختصراً دريك جمله يعني سيستم اندازه گيري ناحيه اي گسترده كه داده هاي سنكرون شده ماهواره اي را براي كنترل مطمئن شبكه، دريافت مي كند. بطوريكه ميدانيم عملكرد Closer شبكه داراي محدوديتهايي مي باشبد. WAMS تحقيقات پيشبرفته و كاربردهاي گسبتردهاي در سبيسبتمWSCC در آمريكا دارد.

عملكرد سيستم براساس نمايش سريع(اندازه گيريهاي گره هاي شبكه ويژه مخصوص) و كابربردهاي اكتيو با كنترل سريع پايه ريزي شده است. اندازه گيريهايي براساس دستگاهها و ابزارهاي PMUسنكرون شده باGPS كه قبال شرح داده شد، پايه ريزي شده ا ست . هدف ازWAMS آ شكار كردن آ شفتگيها محدود و متوقف نشببوند، امكان دارد به سببمت خاموشببيهاي ناحيه اي هدايت شببود. بنابراين اگر بطور دقيق اين سيستم اجرا شود و عمل كنترل اتوماتيك بخوبي انجام گيرد، اين سيستم مي تواند از آشفتگيهاي ناحيه اي گسترده جلوگيري نمايد. تكنولوژي WAMS نمايش سيستمهاي قدرت را بهبود مي بخشد و اطمينان الزم را در مورد اطالعات Line-On درحالت ديناميكي سيستم فراهم مي كند]11[.

**2-4-4 طراحي و ارزيابي يک ناحيه گسترداه حفاظتي براساس سيستم پيشرفتهBPES**

طراحي و ارزيابي ناحيه گسترده حفاظتي براساس سيستم متخصص و خبره درامر حفاظت و مناسب براي نمايش و كنترل وابسته به نظات رله هاي حفاظتي متعارف در اين مبحث شرح داده مي شود. سيستم BPES متشكل از چندين دستگاهBPES است كه هر يك در يك ايستگاه فرعي قرار گرفته اند و از طريق يك شبببكه ارتباطي ناحيه اي گسببترده به يكديگر اتصببال يافته اند (WAN (هردسببتگاه BPES اطالعات موضعي را كسب كرده و آن را با دستگاه هاي موجود در ايستگاه فرعي مجاور شريك مي شوند. همه اطالعات درراسبتاي تصبميم گيري در مورد چگونه ايزوله كردن عيب و نقص مورد اسبتفاده قرار مي گيرند. BPES از قطعيهاي بهمني جلوگيري مي كند بطوريكه آن دقيقا و موشـــكافانه فيدر، شـــينه و تران سفورماتور معيوب را شنا سايي كرده وفقط كليدهايي را كه براي ايزوله كردن عيب الزمند فرمان قطع مي دهد. اين سيستم يعني BPES جلوي قطعيهاي غير ضروري را از طريق تقسيم بندي عملكرد حفاظت پ شتيبان، مي گيرد. اين سي ستم جلوي عملكرد رله ها و برنام هاي حفاظتي ا صلي يا اوليه را نمي گيرد. اين سيستم جلوي عملكرد رله ها و برنامه هاي حفاظتي اصلي يااوليه را نمي گيرد.

نمونه اصلي سيستم BPES براي حفاظت قسمت جنوب غربي شبكه بين المللي UK ساخته شده بود و با استفاده از اطالعات و داده هاي توليد شده توسط EMTP و يك شبيه ساز رله ديستانس، تست شده بود. EMTP براي محا سبه سيگنالهاي ولتاژ و جريان ديده شده در اطراف و مو ضع هاي رله، زماني كه عيب روي شبكه حفاظت شده رخ مي داد، مورد ا ستفاده قرار گرفته بود. شبيه ساز رله دي ستانس هر ق سمت سببيگنالهاي ولتاژ و جريان راپردازش مي كند و ميزان هماهنگيSetting هاي رله هاي مناسببب را براي درك اينكه رله دقيق و سالم چگونه بايد در وضعيت ويژه عمل كند. براي هر عيبي، فرآيند در هر وضعيت رله دوباره تكرار مي شد و يك عملكرد واكن شي در برابر ماتريس زمان ساخته شده بود. عملكرد واكن شي هر رله دريك ايســتگاه فرعي بي درنگ (Real-Time) با عملكرد نرم افزارDGS مورد اســتفاده روي يك PC همزمان شببده بودند. خروجي سببيسببتم DGS يك مرحله از زمان Time-Real اطالعات مورد نظر بود،كه بعداً اين اطالعات به دستگاهBPES انتقال مي يافت و اطالعات دريافت شده در يك دستگاه BPES بايد با د ستگاه هايBPES ديگر از طريق لينكهاي اينترنتي م شتركا مورد ا ستفاده قرار گيرد. نتايج ت ست ن شان مي دهد كه سي ستم BPES به عيب پا سخ خواهد داد بطوريكه جواب اين سي ستم حذف عيب از طريق حفاظت اصبلي مي باشبد كه با قطع شبكننده هاي مداري كه بايد براي حفظ عيب عمل كنند، اين كار انجام مي شبود. سبيسبتم BPES تصبيب گيريهاي قطع حفاظت رزرو راكه براي ايزوله كردن لازم

نيسبتند را بلوكه مي كند. يك شببكه اصبلي برنامه حفاظتي پشبتيبان از قبيلBPES بشبدت اطمينان و امنيت سيستم قدرت را تضمين مي كند زيرا اين سيستم امنيت و حفاظت پشتيبان انتخابي را تضمين مي كند، بطوريه فقط زماني كه عيب نمي تواند توس حفاظت اصلي حذف شود عمل مي كند.

**1-2-4-4 شرح سيستم BPES**

يك دستگاه سيستم BPES متصل به دستگاه فرعي LANهمه شينه ها را در ايستگاههاي فرعي انتقالي و همه خطوط متصـــل به آن را حفاظت مي كند. اين حفاظت مطمئن از طريق شــــرايط باز و بســـته همه شكننده هاي مداري و پاسخ واكنشي همه رله در اين ايستگاه فرعي بدست مي آيد. اين اطالعات سپس با دستگاههاي BPES و مجاور از طريق WAN مشتركا مورد استفاده قرار مي گيرد. اطالعات مورد نظر مي تواند مستقيما از رله ها بدست آيد، اگر پروتكلهاي ارتباطات استاندارد مو رد استفاده قرار بگيرند. رله هاي Legacy مي توانند تف سير شوند اگر پروتكل ارتباطي آنها در كتابخانه پروتكل BPES در د سترس نبا شد داده ها نمي توانندحاصــــل شــــوند مگر از طريق اينترفيس ارتباطي، يک اينترفي<mark>س ورودي و خروج</mark>ي ديجيتال مورد نياز براي بد ست آوردن شرايط يک اتـصال دقيق، اين اينترفيس همچنين زمان ا ستفاده از رله هاي اصببلي پروسببوي جديد يا الكترومكانيكي، مورد نياز هسببتند شببكل 21-4 نحوه بدسببت آوردن اطلاعات(داده ها) <sub>د</sub>انشان مي دهد.

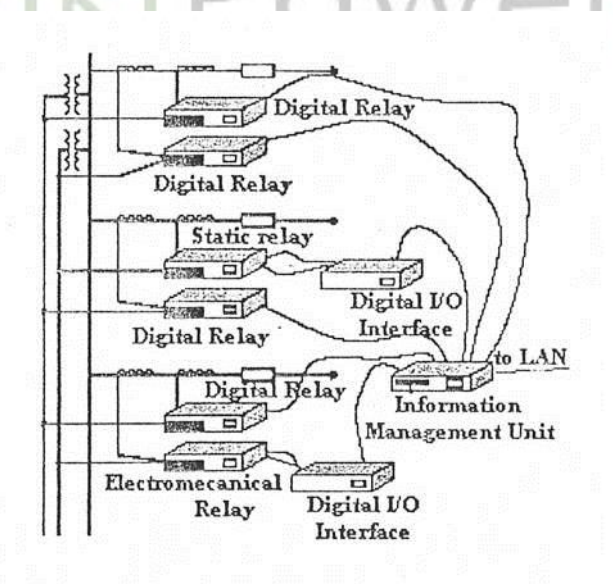

شکل ٤–٢١ نحوه بدست آوردن داده ها

يك دستگاه BPES متشكل از چهار بخش مركزي است كه عبارتند از:

**کاربرد سيستمGPS در کنترل و حفاظت سيستم قدرت و شبيه سازي کاربرد آن با نرم افزارMATLAB www.wikipower.ir 336:پروژه شماره**

**برای دریافت فایل** word**پروژه به سایت ویکی پاور مراجعه کنید. فاقد آرم سایت و به همراه فونت های الزمه**

-1 ارتباطات و سيستم بازياب داده -2 سيستم نمايش -3 سيستم تصميم گيري پشتيبان)رزرو( -4 سيستم فرمان قطع دهنده اطالعات بدست آمده در يك ايستگاه فرعي بين دستگاههاي BPES كه به شبكه WAN متصل هستند، تقسيم مي شوند. يك تغيير وضعيت باعث عملكرد كليد قدرت يا رله در ايستگاه فرعي مي شود كه توسط دستگاه BPES قرار داده شده در ايستگاه فرعي حاصل مي شود. تغيير در وضعيت فورا توسط دستگاههاي BPES مجاور تريگر خواهد شد و يك زنجيري از حوادث آغاز خواهد شد كه ساخترا شبكه را رديابي مي كند و داده هاي اصلي BPES را Update مي كند. اجزاء ساختار شبكه آگاه مي شوند اگر وضع يكي از كليدهاي قدرت تغيير كرده باشد، تقسيم اطالعات در BPES، مكانيزم مقابله با رخداد را استفاده مي كند

كه در شكل 22-4 نشان داده شده است.

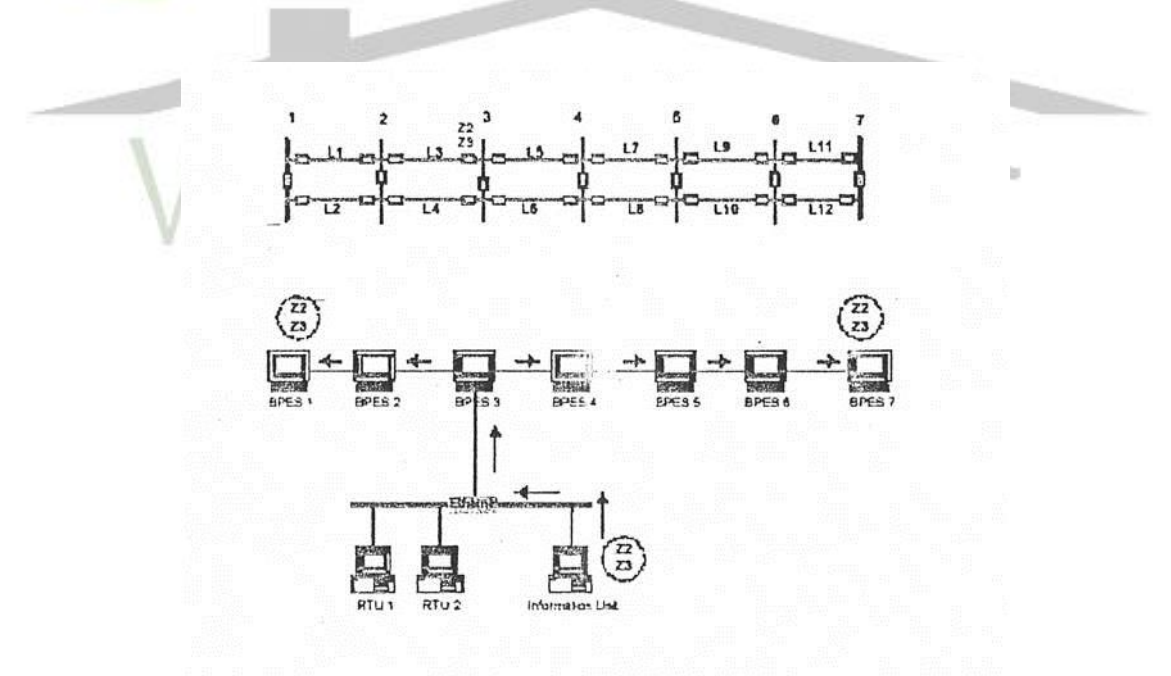

شكل ٤–٢٢ نمايش تقسيم اطلاعات

هنگام عملكرد نرمال، ارتباطات BPES و سبيسبتم بازيابي اطالعات از طريق ايسبتگاه فرعي LAN با IED هاارتباط پيدا مي كنند. سيستم نمايش BPES، پاسخ عملياتي رله هاي حفاظت موضعي را از طريق آناليز اطالعات بدسببت آمده، نشببان مي دهد. سببيسببتم پشببتيبان در BPES به صببورت غير فعال در حالت

Standby مي ماند تا زماني كه عيبي ايجاد شود. اطالعات رله هاي حفاظتي و كليدهاي قدرت با استفاده از Preset رنج نمونه برداري در ms10 بدسببت مي آيند. اگر يك عيب كشببف شببود، يك تايمر تنظيم خواهد شد بطوريكه سيستم پشتيبان را بعد از يک زمان تاخيريPreset به پايان ر سيده، تريگر خواهد كرد. اين تاخير به زمان تاخير اطالعات بر مي گردد و براي تضمين اينكه همه اطالعات مربوط به سيگنال خطا قبل از اينكه سيستم پشتيبان تصميم بگيرد عمل كند، طراحي شده است. سيستم پشتيبان سپس تعيين مي كند كه محل عيب كجاست و براي بهترين پاسخ ممكن تصميم گيري مي كند.

براي رسيدن به يك تصميم، سيستم پشتيبان در BPES اول يك منطقه متاثر از اولين عيب را توليد مي كند و فاكتورهاي عملي مربوط به بخشببهاي موجود در FAR رامحاسبببه مي كند و سببپس دسببتورالعمل سطح يك را فرا مي خواند و براي رسيدن به تصميم در سطح يك سعي مي كند.اگر آن براي رسيدن به يك تصميم در سطح يك كافي نباشد، سيستم پشتيبان دستورالعمل سحط دوم را فرا مي خواند و براي مينيمم كردن اندازه FAR تلاش مي كند همين كه همه تلاشـــها در جهت كاهش <mark>اندازه FAR به نتي</mark>جه ر سيد و كامل شد، سيستم پشتيبان نتيجه مي گيرد كه عيب بايستي در جايي در انتهاي FAR با شد و دستورالعمل ارزيابي اصلي را فرا مي خواند. دستورالعمل ارزيابي اصلي سپس بررسي مي كند كه عيب با احتمال بيشتري موقعيت يابي شود و هر رله حفاظتي ممكن است عملكرد داشته باشد. در خط انتقال يا شينه در انتهاي FAR با مقدار فاكتور اصلي ماكزيمم جهت مهار عيب احتمالي شينه ياخط تصميم گيري خواهد شد. براساس اين آناليز، BPES سپس دستورالعملي را جهت قطع شكننده هاي مد اري، كليدهاي قدرت در هر دو انتهاي خط صادر مي كند و تايمري را وارد مي كند كه دوباره، سي ستم پ شتيبان BPES را تريگر خواهد كرد. اگر Preset زمان تاخيري به پايان ر سيده با شد و اگر عيب هنوز دوام دا شته با شد، تايمر تريگر خواهد شـد و BPES دوباره سـعي درتعيين موقعيت عيب و ايزوله كردن آن خواهد داشـت. دستورالعمل ها دوباره تكرار خواهند شد تا زماني كه عيب به طور مسلم و حتمي از شبكه حذف شود. اين مربوط به توالي اســـتراتژي قطع كننده در BPES دارد توجه: عيبهاي بســـيار بزرگ وعظيم بااولين قطع حذف مي شوند و ديگر فعال كردن مرحله اي از عملكردهاي قطع تاخيري ضرورتي نخواهد داشت. **2-2-4-4 سيستم تست BPES**

هر ايستگاه فرعي يك واحد اطالعاتي دارد كه داده هايي درباره حالتهاي باز و بسته شكننده هاي مداري و پا سخ عملياتي رله ها فراهم مي سازد. اين واحد داده ها را تف سير مي كند و آن داده ها را با يك پروتكل

كه براي BPES قابل فهم نيست، معاو ضه مي كند.BPES داده را در هر 10ms ا سكنمي كند و اين داده ها را زماني كه تغيير اتفاق مي افتد، بسوي سيستم پشتيبان انتقال مي دهد. سيستم تست نمونه اصلي BPES شامل يک د ستگاه BPES و يک واحد اطلاعاتي و يک مولد سيگنال ديجيتالي مانند آنچه که در

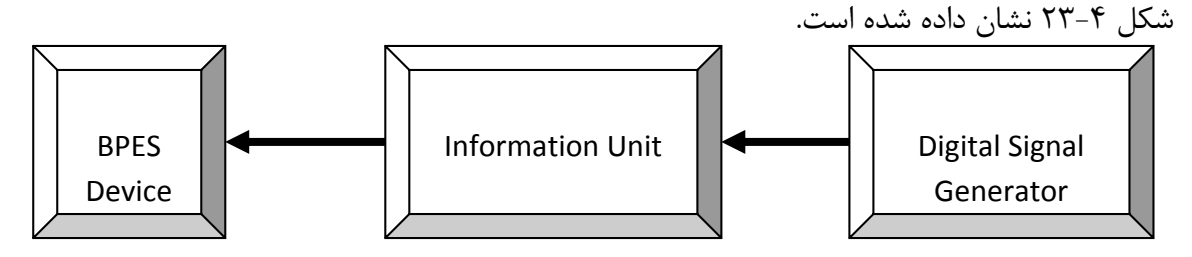

شكل 23-4 نمايش واحد تست BPES

دسبتگاه BPES جايي كه سبيسبتم پشبتيبان جاي مي گيرد، به واحداطالعاتي از طريق شببكه اينترنتي LAN با ا ستفاده از ات صال نظير به نظير، و صل مي شود. واحد اطالعاتي د ستگاه BPES را بو سيله جمع آوري اطلاعات مورد نياز براي BPES ياري مي كند. رله هاي مولد سيگنال در زمان <mark>Real-Time حال</mark>تهاي كليدهاي قدرت و رله هاي مورد نظر وابسته به آنها را جايگزين مي كنند اين اطلاعات با <mark>استفاده پي</mark>شرفته از EMTP و يك شبيه ساز رله قابل انعطاف، توليد مي شود.

EMTP تاثير سيگنالهاي جريان و ولتاژ ناشي از عيب را كه روي شبكه شبيه سازي شده است رامدل مي كند. سيگنالهاي ديده شده در هر نقطه رله گذاري شده، در ورودي يك رله شبيه سزاي شده، استفاده مي شوند. هر رله پا سخ عملياتي خود را برا ساس مدل حفاظتي منا سب و تنظيم و ميزان سازي منا سب و درسببت خود، ارزيابي مي كند.پاسببخ عملياتي هر رله در زمان Time-Real با اسببتفاده از يك سببيگنال ژنراتور ديجيتالي دوباره تكرار مي شود.

اگر فرض كنيم كه BPES در يك شبكه انتقالي با 150 ايستگاه فرعي به كار برده شود بنابراين به 5 واحد تست نياز خواهد بود. يك سيستم تست BPES را در ش كل 24-4 مي بينيم سيگنال ژنراتورهاي ديجيتال با استفاده از سيگنالهاي زماني فراهم شده توسط سيستم GPS(موقعيت يابي جهاني)سنكرون مي شوند. هر دسبتگاه BPES متصبل به يك شببكه WAN اسبت كه اطالعات و داده ها از طريق اتصباالت نظير به نظير مبادله مي شوند. در شكل 24-4 سيستم تست BPES با استفاده از GPS نشان داده شده است.

**کاربرد سيستمGPS در کنترل و حفاظت سيستم قدرت و شبيه سازي کاربرد آن با نرم افزارMATLAB www.wikipower.ir 336:پروژه شماره**

**برای دریافت فایل** word**پروژه به سایت ویکی پاور مراجعه کنید. فاقد آرم سایت و به همراه فونت های الزمه**

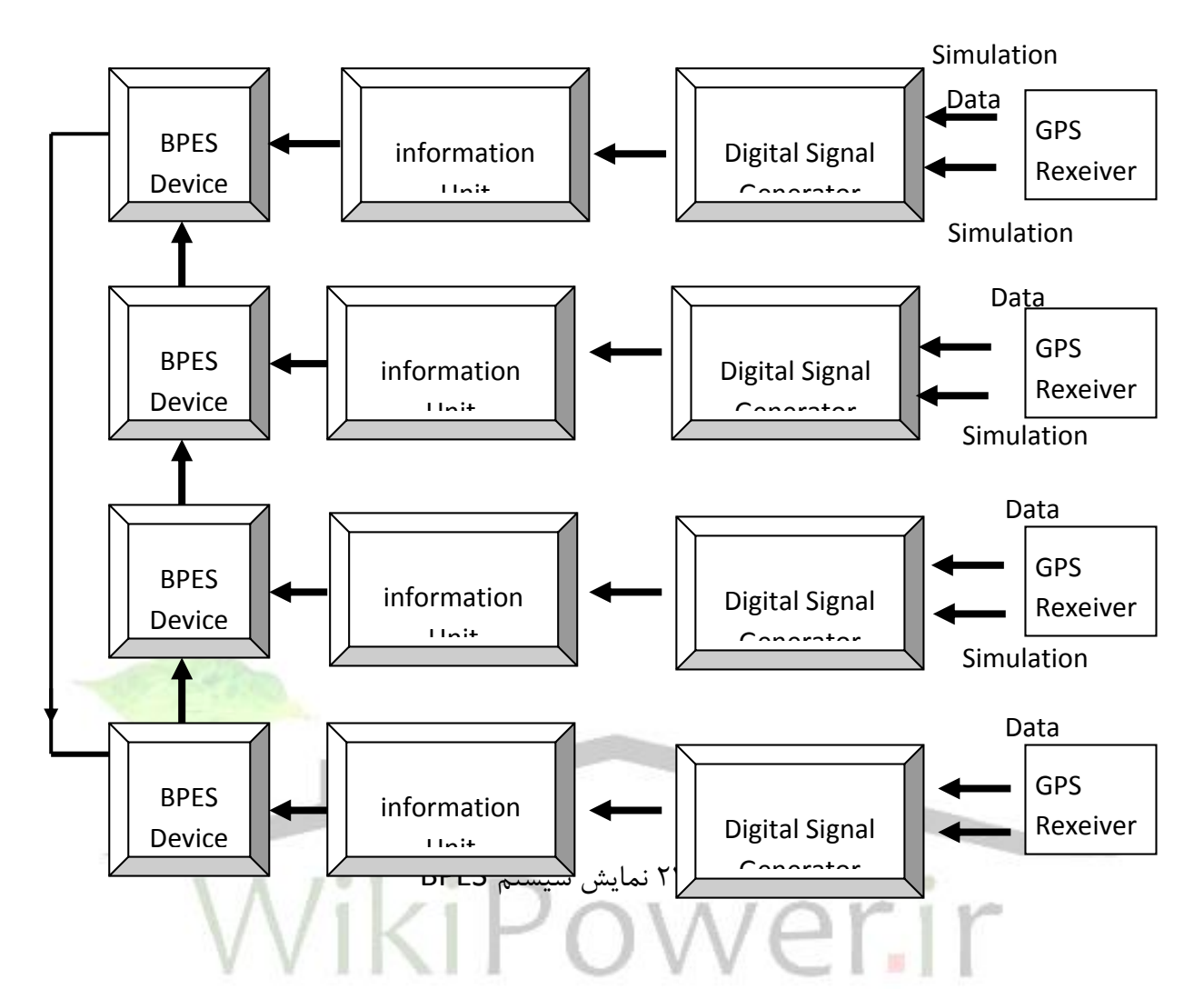

براي آزمايش فرض شده بود كه د ستگاههاي BPES مت صل به يك شبكه LAN ه ستند و هر د ستگاه BPES براي حفاظت خطوط و شينه هاي متصل به ا يستگاه هاي فرعي خود، ساخته شده اند. LAN براي تبادل اطالعات بين دسببتگاههايBPES با اسببتفاده از اتصببال نظير به نظير بكار برده مي شببود. واحد اطالعاتي به دستگاه BPES متصل مي شود و براي جمع آوري اطالعات از سيگنال ژنراتور ديجيتالي كه با سيگنالهاي ديجيتاليTime-Real در ايستگاه فرعي مطالبقت مي كنند، طراحي مي شود.

نرم افزار توليد سبيگنال ديجيتالي در يك كامپيوتر شبخصبي قرار مي گيرد و با اسبتفاده از زبان بيسبيك ++6C توسببعه مي يابد برنامه هاي DSG براي عمل همزمان روي Platform سببخت افزاري يكسببان، طراحي مي شبوند. اطالعات ثبت شبده از EMTP و شببيه سبازيهاي رله به صبورت فايلهاي ورودي براي برنامه توليد سيگنال ديجيتالي، استفاده مي شوند. بطوريكه براي توليد سيگنالهاي ديجيتالي يك ايستگاه فرعي خاص هنگامي كه حادثه اي شبيه سازي مي شود، ساخته مي شود. اين سيگنالهاي توليد شده به

واحد اطلاعاتي ساخته شده جهت جمع آوري اين اطلاعات انتقال مي يابند. در آزمايشگاه اصلي سيستم ت ست همه برنامه هاي توليد سيگنال ديجيتالي در Platform سخت افزاري يك سان عمل مي كنند در حاليكه آنها با اســتفاده از ســيســتم ســاعتي يكســان همزمان مي شــوند و ديگر نيازي به اســتفاده از همزمانيGPS نيست. در شكل 25-4 عملكرد سيستم تست BPES را نشان مي دهد.

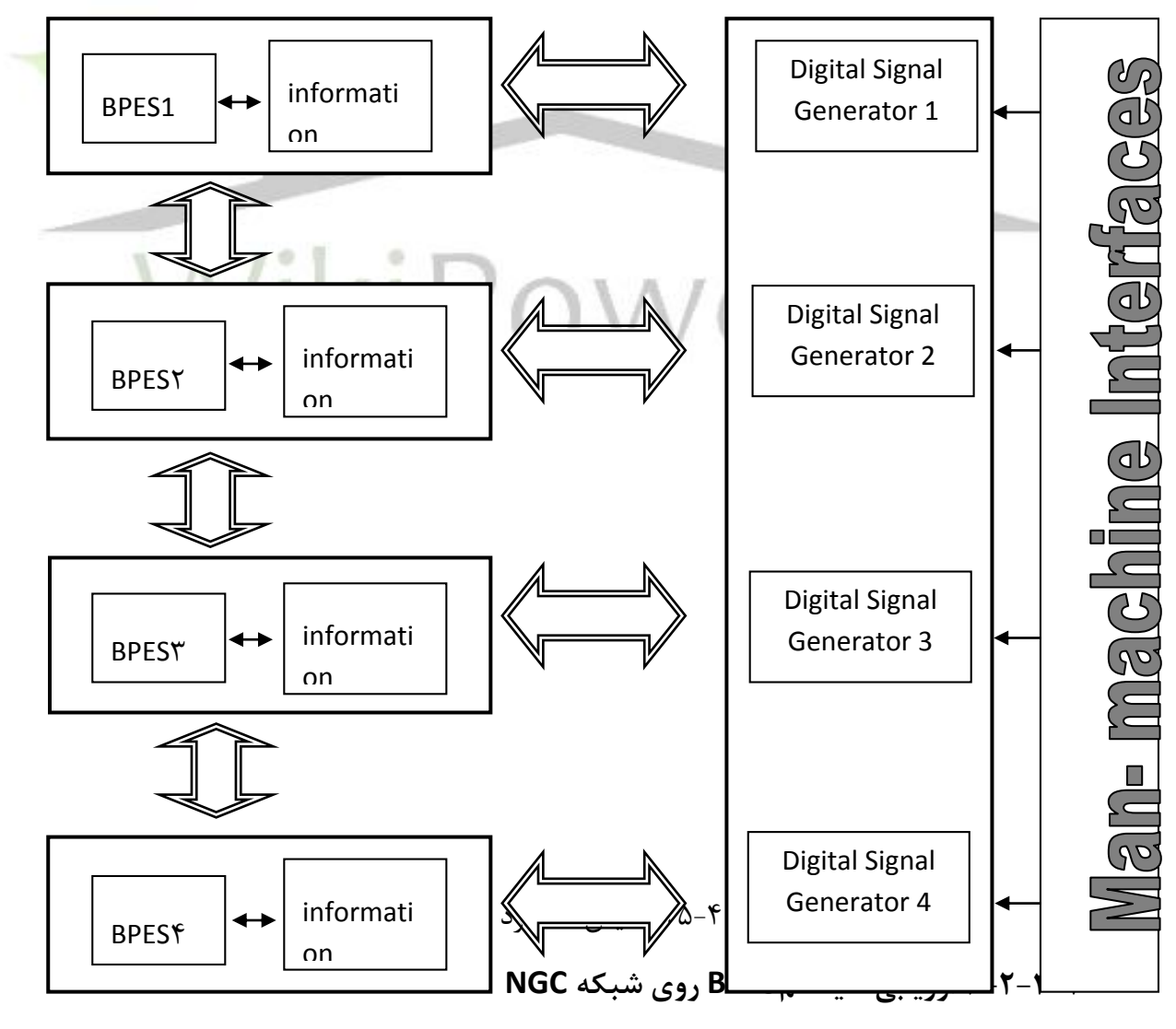

شركت شبكه بين المللي (NGC (كه عملياتها و داراييهاي اين شبكه انتقالي در انگلستان و ويلز )در غرب انگلستان)، به صورت ا ستراتژي جديدي كه شامل طراحي يک سيستم گسترده و باز براي اداره كردن اطالعات، كنترل و حفاظت در ايسببتگاههاي فرعي NGCاسببت و نقش آن در فراهم كردان همه اطالعات داده هاي قبال دسبترس در ايسبتگاه فرعي براي قابل دسبترسبي كردن آنها روي يك شبينه اطالعاتي با سرعت باالست. اطالعات روي اين شينه مي تواند از طريق يك موقعيت يابي از راه دور يعني WAN قابل د ستر سي با شد. واحد مديريت و كنترل اطالعات همچنين براي گردآوري داده ها از تجهيزات موجود كه داراي يك اينترفيس اينترنتي نيستند، تاسيس خواهد شد.

در شكل 26-4 ا ستراتژي SICAP مربوط به NGC ن شان داده شده ا ست و همچنين در شكل 27-4 سيستم تست BPES مربوط به NGC نشان داده شده است.

NGC در جنوب غربي شبكه پنسيلوانيا قرار گرفته متشكل از 6 ايستگاه فرعي و خط انتقال مي باشد. يك خط دو مداره به ايستگاه هسته اي Hinkly Point متصل شده است كه منبع اصلي <mark>و اوليه تهيه برق</mark> در پنسيلوانيا مي باشد. همه خطوط با استفاده از يك طرح قطع داخلي مجاز و يك طرح بلوكه شده حفاظت مي شوند. به جزء خط هفتم(L<sub>7</sub> بين Laundulph , Indian Queens كه اين خط با ا ستفاده از يك رله ديفرانسيلي جريان و يک رله ديستانس حفاظت مي شود. خط دو مداره پنسيلوانيا را به شبكه تست NGCدر Exeter مت صل مي كند. پيچيدگي شبكه اين ايده را ايجاد مي كند براي ت ست يك شبكه مي بايست از يك سيستم حفاظت مناسب مثل BPES استفاده نمود.

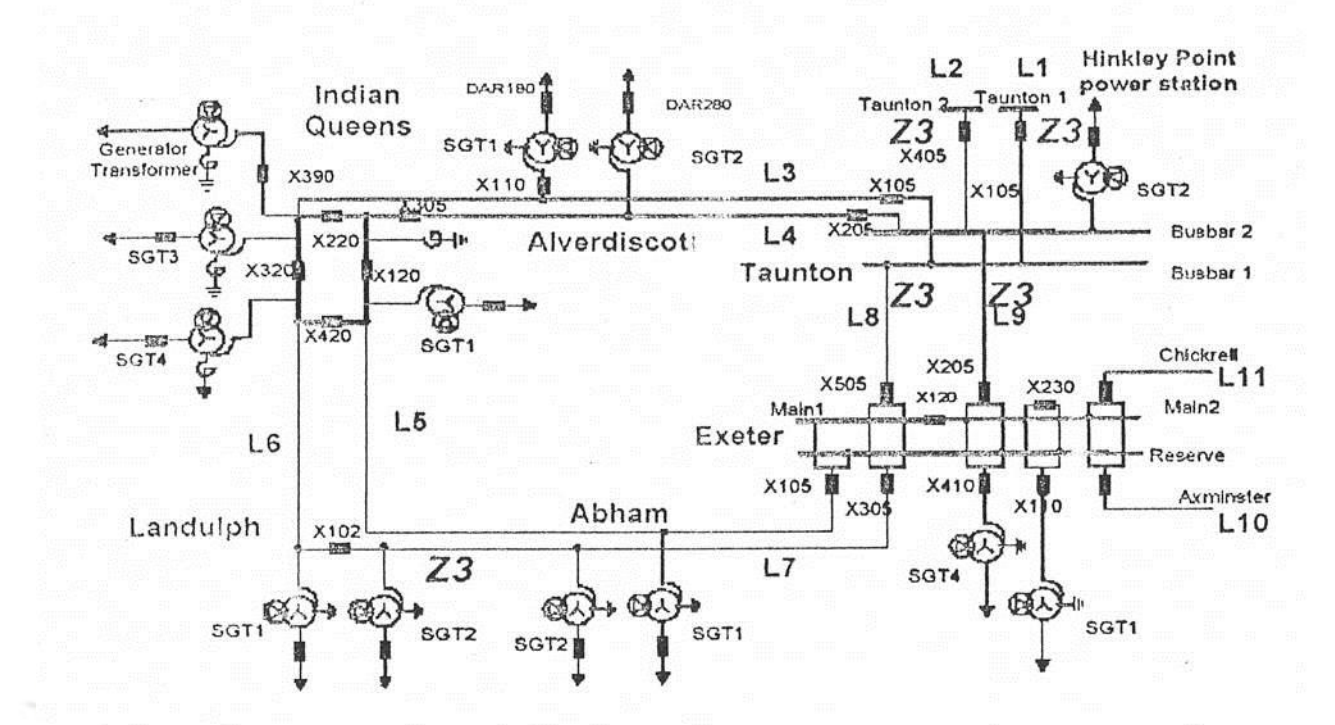

## شکل ٤-٢٨ نمایش بخش جنوب غربی از شبکه NGC در پنسیلوانیا

سببيسببتم BPES براي حفاظت شبببكه جنوب غربي پنسبب يلوانيا سبباخته شببد. در Alverdiscott دو ترانسفورماتور اوليه و اصلي به خطوط دو مداره بين Queens Indian, Taunton متصل شده است. م شخ صه غيرعادي اين ا ست كه فقط يك تران سفورماتور به يك كليد قدرت EHV روي بخش KV400 مجهز مي شود. ۹ كليد قدرت و ۹ حفاظت روي خطوط در ايـ ستگاه فرعي در د سترس ه ستند. بنابراين يبك عيبب روري خط 1L موجي قطعي كليبدهباي قبدرت 390X320,X220,X3,SGT در Indian Queensو 100Xدر Alverdiscott , 105X در Laundulph در ايسبببت گاه فرعي Abham هيچ حفاظت و كليد قدرت در دسترسي نيست. فقط 4دستگاه BPES براي حفاظت شبكه استفاده شده ا ست. ايسبببتگاههاي فرعي Abham , Alverdiscott شبببامل رله هاي حفاظتي KV400 نيسبببتند بنابراين دستگاههاي BPES در اين ايستگاههاي فرعي الزم نيستند. شرح مختصر عيب در شبكه يك فاز دوبل در EF روي خط 7(7L (را شامل مي شود

خط انتقال معيوب به طول km94/52 اسببت و بين ايسببتگاههاي فرعي Exeter و Laundulph قرار گرفته اسـت. ترانســفورماتور اصــلي در ايســتگاه فرعيAbham كه متصــل به خط انتقال 48/88km;

Exetr و km45/64 از Laundulph اسبببت، قرار دارد. خط انتقال با اسبببتفاده از يك قطعي انتقالي مستقيم با رله ديستانس و يك طرح ديستانس بلوك شده حفاظت مي شود كه Offset هايي از مقايسه كننده هاي ناحيه ٣ (Zone3) و مقايســـه كننده هاي ناحيه ۴(Zone4) در همه رله هاي ديســـتانس جابجا شده اند.

عيب در مدت 40ms بايک امپدانس (مقاومت عيبي ،Z) اهمي بين فاز A, *و 2/*52/B با زمين اتفاق مي افتد. عيب در 15 كيلومتري Exeter ا ست. در اي ستگاه فرعي Exeter ، عيب نخ ست در عيب فاز ناحيه 2 روي خط 7(7L (توسط مقايسه كننده فاز AB در مدت ms52/4 كشف مي شود كه عيب فاز به زمين همچنين در مدت ms54/6 توسط مقايسه كننده ZE,E2Zكشف مي شود اين نتايج در انتقال از يك سيگنال سريع و با شتاب به رله در جهت همان سيگنال در مدت ms54/7 حا صل مي شود.

در شرح عيب فرض مي شود كه رله هاي حفاظتي در Exeter روي خط معيوب كامال خراب شده اند و كليد قدرت روي خط 7 درExeter براي باز كردن خط در شببرايط احتمالي وقوع عيب خراب باشببد اگر عيب فقط در ناحيه ٣ روي خط معيوب كشف شود و در خطوط مجاور يک خاموشي گسترده اي حاصل خواهد شبد. تمام شببكه NGC جنوب غربي پنسبيلوانيا متحمل كمبودي در تجهيزات و ملزومات خواهد شد. خاموشي ناشي از خرابي حفاظت اصلي در خط 7L مي تواند پشگيري شود اگر سيستم BPES بعنوان حفاظت پشببتيبان و رزرو مورد اسببتفاده قرار گيرد. BPES دو نوع تكنولوژي را براي حذف و از بين بردن عيب دارد كه عبارتند از: باز كردن تقسبيم كننده هاي مركزي و اسبتراتژي قطع كنندگي متوالي در ادامه دستگاههاي BPES با استفاده از يك مكانيزم هدايتي موضعي تريگر مي شوند كه اين دستگاههاي تريگر شده عبارتند از:

- دستگاه BPES در Laundulph
	- دستگاه BPESدر Taunton
- دستگاه BPESدر نيروگاه هسته اي Point Hinkly
	- دستگاه BPES در Axminster

دســــتگاه هايBPESدر Chickrell,Indian Queens,Exeter تا زماني كه هيچ يک از ر له هاي حفاظتي عمل نكرده اند ثابت مي ماند. به هر حال اين دسبتگاههاي BPES قابليت پاسبخگويي به هر يك

**کاربرد سيستمGPS در کنترل و حفاظت سيستم قدرت و شبيه سازي کاربرد آن با نرم افزارMATLAB www.wikipower.ir 336:پروژه شماره**

**برای دریافت فایل** word**پروژه به سایت ویکی پاور مراجعه کنید. فاقد آرم سایت و به همراه فونت های الزمه**

از سببيگنالهاي Intertrip يك دسببتگاه BPES مجاور را دارند اگر يك سببيگنال Intertrip از دسببتگاه BPES مجاز دريافت شده باشد.

در Laundulph عيب ابتدا در ناحيه 3 بوسببيله حفاظت اصببل ثانويه روي خط معيوب 7L درمدت زمان ms64/7 كشبف مي شبود. اين سبيسبتم پشبتيبان ر ادر مدت ms264/7 تريگر مي كند وقتيكه تاخير زماني ارتباطاتms200 سبپري شبد. BPES,FAR اوليه را توليد مي كند و AF هاي خطوط انتقال را در FAR محاسبه مي كند. FAR اوليه شامل 5 خط انتقال است يعني:

$$
FAR_{\text{initial}} = \{L_1, L_2, L_7L_8, L_9\} \tag{7--F}
$$

BPES پي مي برد كه سه تا از 5 خط در FAR متصل به شينه عادي در ايستگاه فرعي Exeter شده اند و اين شينه به دو شينه مجزا از طريق يک تقسيم كننده بسته متصل شده است. تقسيم كننده مركزي سپس جهت قطع اين تقسيم كننده تصميم مي گيرد و يك سيگنال قطع كننده انتقالي به سوي ايستگ اه فرعي تقســـيم كننده ارســــال مي كند. تقســـيم كننده مركزي در ايســــتگاه فر<mark>عي Exeter در مد</mark>ت 404/7ms باز مي شود.

به دنبال باز شدن تق سيم كننده مركزي در اي ستگاه فرعي Exeter پخش يا توزيع دوباره جريانهاي عيب روي شبكه اتفاق مي افتد. تعدادي از رله ها Reset مي شوند و بعضي ديگر عيب را كشف كرده و بعد از باز شدن تقسيم كننده مركزي، عمل مي كنند.

خطوط در راسبتاي اين تغييرات از FAR حذف مي شبوند از قبيل خط 1L2,L بعد از اينكه تقسبيم كننده مركزي باز مي شود و FAR كاهش مي يابد يعني داريم:

$$
FAR = \{L_2, L_7, L_8\} \tag{1-6}
$$

BPES ت شخص مي دهد كه المانهاي ناحيه 3 در رله هاي دي ستانس بعد از تق سيم كننده مركزي كه باز شبده بود، عمل كرده اند. BPES از اين اطالعات براي كاهش اندازه FAR اسبتفاده مي كند و FAR به دو خط كاهش مي يابد يعني داريم:

$$
FAR = \{L_7, L_8\} \tag{5.7-5}
$$

چون بيش از يك خط انتقال در انتهاي FAR وجود دارد، سبيسبتم BPES فرآيند ارزيابي CF1 را فرا مي خواند. اين فرآيند زاويه هايي را كه بي شك 7L8,L راكه شامل عيبي هستند، محاسبه مي كند.

فاكتورهاي حتمي عملياتي وابسببته به رله هاي ديسببتانسببي غير فعال روي خطوط 7L8,L نيز ارزيابي مي شوند.

$$
CF_{L7} = \frac{\frac{4}{3}}{\frac{4}{3} + \frac{5}{6}} = \frac{8}{13} \qquad , \qquad CF_{L8} = \frac{\frac{5}{6}}{\frac{4}{3} + \frac{5}{6}} = \frac{5}{13} \tag{77-$}
$$

از آنجا كه CF خط 7L بزرگ ا ست، BPES نتيجه مي گيرد كه عيب به احتمال قوي روي خط 7L ا ست و كليدهاي قدرت مربوط به خط 7L را قطع مي دهد. خط معيوب و فقط خط معيوب از شببببكه خارج مي شود.

نتايج تست نشان مي دهد كه سيستم BPES مي تواند بطور موثر عيب را فقط از طريق قطع يك خط كه دچار عب شده ا ست، حذف كند و همه خطوط ديگر به صورت فعال باقي مي مانند. اين شيوه به شدت اطمينان و امنيت سيستم قدرت را افزايش مي دهد]12[

# **5-4 کاربردGPS در کنترل پيشرفته سيستم قدرت**

سي ستمهاي قدرت با بهره گيري از تكنولوژي كنترل از راه دور و نمايش در د سترس پي شرفتهاي زيادي كرده اند. Hitachi با اســتفاده از تكنولوژيهاي شــبكه اي جهت بدسـت آوردن يک سـطح بالايي از دقت، موفق به گسترش و توسعه يك سيستم حفاظتي و كنترلي كه وابسته به پروتكل شبكه IEC است، شده است.

اين پروتكل عبارتست از: يك بخش يا فصل مشترك استاندارد شده در ناحيه اي از سيستمهاي كنترل و حفاظتي سببيسببتمهاي قدرت.عالوه بر اين يك واحد كنترلي و حفاظتي كامال پيشببرفته با اسببتفاده از سرويسهاي Web تشكيل يافته است. نرم افزاري نيز بمنظور باال بردن توانايي كنترل و همچنين نمايش و براي دسبتيابي به اهداف عالي و باالتر انتخاب و ايجاد شبده اسبت و ما اكنون درحال ارزيابي، بكارگيري واحدي با قابليت كاربردهاي متنوع هستيم. در نهايت چالشها و كوششهاي ما همچنين در حال حركت به سوي توسعه يك سيستم هدايت ناوبري پشتيباني شده اي كه عملياتها و حفظ عملكرد يك كنترل كننده هوشمند را پشتيباني مي كند.

سي ستمهاي كنترل و حفاظت سي ستمهاي قدرت باي ستي قابل اطمينان و ح ساب شده با شند. در برخي مواقع با پيگيري سر سخت و تحت فشار قرار دادن جهت پايين نگهدا شتن هزينه هاي سيستم كنترل و

حفاظت هماهنگي الزم و رفع ممنوعيت در صببنعت برق بدسببت آمده اسببت. بنابراين اين كوشببشببها و چالشبببهاي متمركز براي رسبببيد به هزينه هاي پايين و مجتمع و كامل وجود دارد بگونه اي كه بهترين عملكرد و كيفيت ن سبت به سي ستمهاي پي ش ين حا صل شود. سرانجام درخوا ست زيادي در جهت به كارگيري ITو تكنولوژيهاي ارتباطي در اتخاذ شبببكه هاي گسببترده و انتخاب نمودن تواناييهاي كنترلي از راه دور براي موثر كردن و باال بردن و افزايش كارايي عملياتها و حفاظت وجود دارد. در اين بخش يك سبيسبتم كنترل و حفاظتي سبيسبتم هاي قدرت در نظر گرفته شبده براي عرضبه در بازارهاي داخلي و خارجي و يک سيستم حفاظتي ا صلي که براي بالا بردن کارايي عمل حفاظتي تو سعه يافته ا ست، شرح داده مي شود.

**1-5-4 روند استفاده از IT در سيستمهاي کنترلي و حفاظتي**

يك رنج متفاوتي از سي ستمهاي كنترلي و حفاظتي سي ستمهاي قدرت پي شنهاد شده ا ست كه سعي در انجام و ا ستفاده خوب از پي شرفتها و تو سعه هاي اخير اينترنت و اينترانتهاي جمعي و گروهي و ارتباطات بدون سيم و IT(تكنولوژي اطالعاتي(

توجه به صبنعت برق از يک بعد جهاني معمولا به صبورت سـيســتمهاي كنترلي و حفاظتي كه براســاس ا ستفاده از تجهيزات ا صلي مختلف بنا نهاده شده ا ست، در نظر گرفته مي شود. بنابراين آنها پرتهايي از قبيل پروتكلهاي ارتباطي60870-0-101/103 IEC متكي بر C-232RS -485,RS اسببتانداردشببده و شينه هاي ميدان استاندارد شده از قبيل آنچه كه با PROFIBUS نشان داده شده است را بكار برده اند. دراين زمينه پيشرفت چشمگيري در 57TC IEC در سالهاي اخير در جهت پروتكلهاي ارتباطي استاندارد شده ايجاد شده است كه مي تواند به صورت فرآيند و تراز كردن Bay با سطح ايستگاه و سيستمهاي به كار رفته با تكنولوژيهايي با سرعت باالي متكي بر Ethrnet كه اكنون به صورت يك روند كلي به چ شم مي خورند، بكار گرفته شود.

**2-5-4 وضعيت سخت افزاري**

براي شبناسبايي اين واقعيت جديد شبركت Hitachi سبريهاي جديدي از PCU هاي جديد را گسبترش داده(واحدهاي كنترل و حفاظت) كه مي توانند بطور انعطاف پذيري با شـــبكه هاي گســـترده متكي بر Ethrnet سازگار شوند.

كليه ويژگيهاي PCU ها بطور خالصه در زير آمده است:

-1 ارتباط با SCS كه به وسببيله پروتكل ارتباطي60870-5-104 اسببتاندارد صببنعتي پشببتيباني مي شود)آنچه كه برا ساس IP/TCP پايه ريزي شده ا ست، پروتكل كنترلي انتقال/ پروتكل اينترنتي( اين امر ارتباط كامل بين تجهيزات صنعتي مختلف را تضمين مي كند. -2 عملياتهاي كنترلي و حفاظتي در يك واحد تركيب شبببده اند، بنابراين همه اندازه هاي PCU هاي ديجيتالي جديد، بطور اساسي كاهش يافته است)مقايسه شده با مدلهاي مختلف Hitachi). -3 PCU هاي ديجيتالي از سبببريهاي جديد Hitachi توسبببعه يافته و مي توانند بطور انعطاف پذير با كاربردهاي كنترلي و حفاظتي مختلف وفق يابند)اين توابع مي توانند فورا از طريق شينه به سيستم اضافه شوند).

-4 ساعت Clock مي تواند دقيقا همزمان شود با )ms1 اختالف( با استفاده از يك دستگاه GPS -5 PCU هاي ديجيتالي جديد Hitachi داراي كاربران سازگار يافته اي هستند و كاربران اختصاص يافته به I/O ها(وروديها و خروجيها) را نيز دارند.

**3-5-4 تكنولوژيهاي شبكه**

PCU براي ارتباط با يك شبكه پايه ريزي شده براساس IP/TCP طراحي و ساخته شده است. برخي از اين واحدهاي اختصاصي پروتكل 60870-5-104 IEC را پشتيباني مي ك نند و بطوريكه به طور گسترده در حفاظت دقيق سيستمهاي توان و سيستمهاي كنترلي جهت ارتباط بين SCS ها و 60870-5- IEC 104 كه بر اساس IP/TCP پايه ريزي شده اند.

شكل 32-4 يك ساختار كاملي از يك سيستم كنترلي و حفاظت شبكه گسترده را نشان مي دهد. كه در اين شكل مروري اجمالي بر شبكه گسترده سيستم قدرت با واحدهاي كنترلي و حفاظتي متكي بر پروتكل ارتباطي IEC بين سطح Bay و سيستم SCADA در مركز كنترل اصلي سيستم، رانشان مي دهد. همچنين يك تابع سرويس دهي Web در PCU ها ايجاد شده كه از طريق ارتباط Ethernetبا سرعت بالا جهت اهداف كلي و يك آناليز از راه دور و ثبت اختلال و نمايش عمليات از طريق ذخيره اطلاعات بصورت فايل انتقالي از PCU ها به يك SCS را امكان پذير مي سازد.

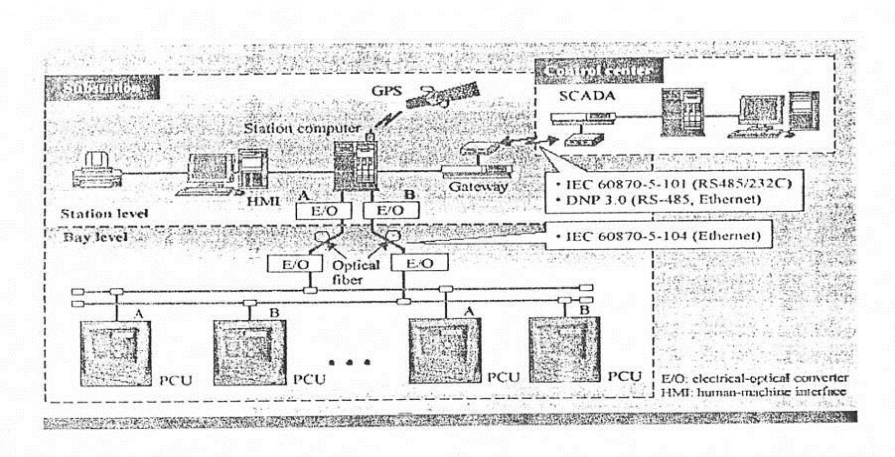

شکل ۲۴–۳۲ نمایش شبکه گسترده سیستم قدرت با واحدهای کنترلی و حفاظتی و ارتباط آنها با سیسنم SCADA

# **4-5-4 کاربرد IT در LAN حفاظتي**

هدف از كاربرد IT در سبببيسبببتمهاي كنترلي و حفاظتي، كنترل از راه دور و قابليت نمايش از طريق بكارگيري يك عمليات با استفاده از LAN مي باشد. نرم افزار برگزيده PC يک شبکه اطلاعات مي تواند در هر زمان و مکاني در د سترس با شد و همچنين در اينترفيس همه كاربران بايستي قابليت پاسخگويي سريع را داشته باشد. براي دسبترسبي و برآورده كردن اين نيازها، يك شببكه رله ديجيتالي واحد رابايد توسبعه داد. سباختن و ايجاد مدل متفاوتHitachi در معني كلي پشتيباني رله جديد واحد براي توسعه يك سيستم پيشرفته و سازگار بود. بطوريكه اين سيستم كامل و دقيق است و همچنين توسط ارتباط داخلي با شبكه هاي كلي پشتيباني مي شود. شكل 33-4 ساختار اين سيستم را نشان مي دهد. كليه ويژگيهاي شبكه رله ديجيتالي واحد بطور اختصار عبارتنداز: -1 ماجولهاي استاندارد بوسيله سخت افزار و نرم افزار و ساختار استاندارد شده آنها در كتابخانه)مجموعه ماجول اســــتاندارد)، اين منابع مي تواند معمولا براي كاربردهاي مختلفي مورد اســــتفاده قرار گيرند. اين سيستم همچنين با ماجول جريان كه يك عملكرد خوب و عالي دارد، سازگار است. -2 اندازه و وزن كم: براي محكم كردن عملكردهاي مورد نياز رله حفاظتي، سخت افزار كه ا سا سا وزن و اندازه آن كاهش يافته اســـت و مصـــرف توان آن نيز كاهش يافته اســـت(حفاظت و كنترل و عملياتهاي ارتباطي همگي در يك برد آرايش يافته اند(

-3 one-in-All واحد رله ديجيتالي يك ا ست كه در كنار آن كانورتر DC/DC، CT,VT كمكي، CPU و واحد O/I باينري به كارگرفته شده است.

-4 شبكه: عملكرد واحد بطور انعطاف پذيري با IT سازگار يافته و براساس تكنولوژيهاي عملياتي از راه دور پايه ريزي شده ا ست. پرداز شگر شبكه با يك سرويس Web بكار گرفته شده، كه بر روي برد CPU بكارمي رود و همچنين پردازشبببگري نيز براي حفاظت و كنترل مورد اسبببتفاده قرار مي گيرد. اين دو پردازشگر بسيار محكم به يكديگر متصل شده اند. اين طراحي فقط اطالعات داده هاي انتقالي از گلوگاه را كوچك نمي كند اما وارون سبازهايي پروتكلهاي غيرالزم راحذف مي كند و اين فرآيند ارتباطي را سبرعت مي بخشد و در نتيجه عمليات پذيرش بهبود مي يابد.

-5 همزماني: يكي از ويژگيهاي واحد رله ديجيتالي يك اتصال با همزمان كننده GPS است. -6 پشتيباني تحت فرمت استاندارد بين المللي در مواقع رخداد اختالل و در هم ريختگي داده ها:واحد رله ديجيتالي شـكل داده ها در پذيرش با اســتانداردهاي IEC را حمايت و پشــتيباني مي كند، بنابراين امكان آناليز دادهاي ثبت شده كه داراي اختلال هستند بوسيله هر نرم افزاري كه جهت آناليز بكا<mark>ر گرفته</mark> شده را فراهم مي كند.

-7 قابليت اطمينان باال: تعدادي از بخشبهاي سبيسبتم از طريق متمركز شبد و يكپارچه شبدن عملكردها كاهش يافته ا ست در نتيجه كاه شي در مقدار كا ستيها و كمبودها صورت گرفته ا ست. بعالوه خطاهاي برنامه اي ا شخاص در ايجاد مرحله با سازگار كردن سيـستم نرم افزاري CAN كه بطور اتوماتيك برنامه هاي مربوط به دياگرامهاي الجيك را توليد مي كند، حذف گرديده است.

# **5-5-4 حفظ و نگهداري، پشتيباني سيستم ناوبري**

اين سيستم مركب از سه المان تشكيل دهنده است كه عبارتند از:

-1 مركز كنترل -2 ايستگاه فرعي -3بازبين كننده هاي اصلي

با ه ماهنگي م نابع مختلف داده، قرارگيري تجهيزات كنترلي و ح فاظتي و بازبين كن نده ها مي توان ند ب صورت هماهنگ خريداري شوند. عملكرد ا صلي آنها مي تواند در زمان Time-Real بر روي خط انجام گيرد. درمورد نرم افزار، محيطي به منظور اجراي داده هاي جمع آوري شببب ده توسبببط يك كنترل كننده هوشبمند فراهم شبده اسبت بطوريكه اين محيط واحدي با اندازه كوچك جهت پردازش در هر زمان و هر مكاني است. اين بخش، داده ها را جمع آوري كرده و كارهاي ديگر را انجام مي دهد بطوريكه مي تواند در

يک زمان مشـخص شــده تريگر شــود و يا وضــع داده ها انتخاب شــده را تغيير دهد. يكي از مزاياي اين پيشبنهاد اين اسبت كه فرمت داده هاي جمع آوري شبده و جمع آوري ديگر داده هاي وابسبته مي تواند مقداري از لزومات و نيازها را جهت مواجه شببدن با شببرايط جمع آوري داده هاي مختلف تعيين شببده و توزيع شببده توسببط مركز توان، كاهش دهد. داده هاي جمع آوري شببده بطور خودكار از كنترل كننده هوشمند به مركز كنترل ارسال مي شوند.

كار اصلي خدمات ناوبري مستقر شده در مركز كنترل، كنترل كل سيستم مي باشد. اساس كار خدمات ناوبري يك سيستم حفاظتي است و انجام كاري كه توسط WFM(سيستم اداري Flow-Work )كنترل مي شود. گيرنده هاي اين سرويس داده هاي كنترل كننده هو شمند را دريافت مي كنند به طوريكه روي اين داده ها، عملياتها و بازبينيهاي الزم انجام مي گيرد بعالوه ديگر كارهايي كه با قسبببمتهاي ديگر هماهنگ شده است مي تواند بصورت مولتي پلكسر انجام گيرد]9[.

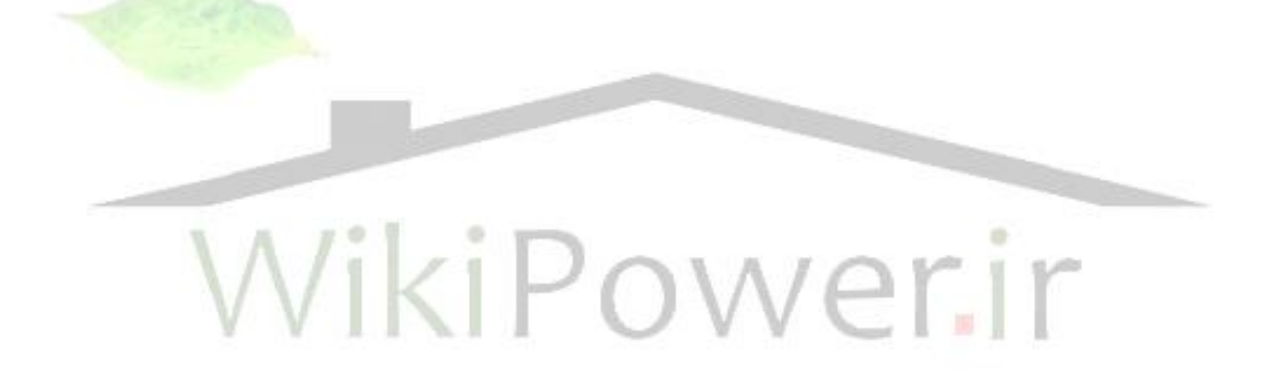

**فصل پنجم**

# شبیه سازی سیستم GPS و شبیه سازی کاربردهای آن در

# سیستمهای قدرت

**1-5 مقدمه** 

تسهيل كننده هاي تست شبيه سازي ماهواره GPS براي چک و كنترل نرم افزار <mark>و سخت افزار گيرن</mark>ده هاي GPS و سيستمهاي اضافي آنها به كاربرده مي شود. معموالً آنها شامل شبيه سازي سيگنال ماهواره اي، شبيه سازي اضافي مختلف و اينترفيسهاي متفاوت و پيشرفته مي باشند. همه تستها در زمان واقعي شروع مي شوند و نيازمند سخت افزار مناسب و كمكهاي انساني هستند.

در ابتدا برنامه ديناميكي شبيه سازي شده بايستي در كامپيوتر مخصوص كنترل شبيه سازي طراحي و ذخيره شود. اين برنامه همه فاكتورهاي منا سب را كه شامل خط سيرگيرنده هاي GPS، صورت فلكي ماهواره، شبكلهاي موج و سبيگنال توان، فاكتورهاي محيطي كه شبامل خطاهاي انتشبار يافته و تاثيرات پارازيتها هســـتند را مشــخص و تعيين مي كند. معمولاً تجهيزات راه انداز و تنظيم كننده هاي مناســـبي وجود دارد كه بايستي قبال و پيشتر اجرا شوند تا به طور دقيق برنامه اجرا گردد. بعالوه شبيه ساز ماهواره اي و تجهيزات كنترلي گرانقيمت هستند بطوريكه هزينه آن بطور معمول باالتر از يك ميليون دال راست. NAVSYS توسعه يافته است، استفاه از نرم افزار MATLAB كه اين نرم افزار جهت شبيه سازي سيستم GPS امكان الزم را ايجاد مي كند. اين نرم افزار يك مدل باال و بزرگي از سببيگنالGPS را فراهم مي كند و همچنين اين مدل مي تواند منابع سيگنال دخالت كننده، آنتن و خصوصيات و ويژگيهاي گيرنده GPS را كه سيگنالهاي GPS را دريافت مي كند را تحت تاثير قرار مي دهد. خروجي حا صل از نرم افزار شبيه

سبازي كننده يك فايل ديجيتالي اسبت كه براي برنامه انتخاب شبده كه سبيگنالهاي GPS نمونه برداري شده ديجيتالي يك گيرنده GPS را در آن محيط نشان مي دهد.

فايل ديجيتالي مي تواند به طور مسـتقيم در يک گيرنده ديجيتالي براي ارزيابي عملکرد آن تحت شـرايط متداول و عمومي، يا اينكه به طور متناوب مي تواند دوباره جهت ايجاد امكان براي نوسبببازي سبببيگنال ديجيتال شبيه سازي شده روي يك موج حامل RF مدوله شود. مزاياي اين روش به طور مختصر در ادامه شرح داده مي شود.

- -1 توانايي در انجام تستها در زمان مختلف و موقعيت يابي بدون هزينه ها و تداركات باال و زياد
- -2 شبيه سازي بسيار نزديك به واقعيت و صحيح، تكرار دوباره شرايط متداول در زمانهاي الزم
	- -3 ذخيره صحيح و دقيق شرايطRF براي اهداف قانوني و تاريخي

در اين قسبمتها نرم افزار، وسبيله توليد سبيگنال و توانايي دوباره سبازي سبيگنال ديجيتال توسبعه يافته بوسيله NAVSYS شرح داده شده و نتايج تست ارائه شده است.

توانايي و قابليت پخش داده هاي ثبت شــده از ميان مدولاتور RF، شــبيه ســاز با دقت بالا از ســـيگنالهاي ماهواره اي GPS را امكان پذير مي سازد. با استفاده از جعبه ابزار شبيه سازي سيگنال NAVSYS سي گنال ماهوارهاي GPS تحت يك گسببترده متنوع از محيطهاي مختلف امكان پذير مي باشببد. اين قابليت جهت عملكرد خوب نرم افز<mark>ار شببيه سبباز وقتي كه گيرنده هاي GPS تحت تاثير محيطهاي پار</mark>ازيتي قرار مي گيرند، در محيطهاي ديناميكي باال و تاثيرات اتمسبفري زياد از قبيل برقزدگي يونسبفريك مورد اسبتفاده قرار گرفته است. با Playback داده هاي ديجيتالي و قابليت مدوالسيون RF، اين محيطهاي شبيه سازي شده براي بازگشت به يك گيرنده GPS از ميان يك سيگنال RF شبيه سازي شده، قادر خواهند شد. اين قابليت يک انعطاف پذيري بالا و قابليت شبيه سازي سيگنال بادقت صحيح و بالا براي تـست و ارزيابي عملكرد گيرنده هاي GPS تحت شرايط مختلف را خواهند داشت.

2-5 ابزارهاي شبيه سازي

NAVSYS ابزار موجود در نرم افزار MATLAB اسبببت كه به فايهلهاي ديجيتالي جهت توليد محيطهاي سبببيگنالي GPS بطور كامل و دقيق، امكان عملكرد مي دهد. اين ابزار سبببطح پاييني از نماياني و در حد واقعيت براي هر جنبه از ناوبري GPS، از جمله خصبببوصبببيات سبببيگناي جهت طراحي گيرنده براي الگوريتمهاي فرآيندي و عملكردي GPS مهيا مي سازد.
اين جعبه ابزار يك بخش كامل از شبيه سازي سيگنال GPS، ت ست و ابزارهاي آناليز كننده ا ست ابزار شبيه ساز سيگنال نرم افزار MATLAB تاثير نامنا سب بودن سيگنال را روي يك گيرنده GPS تجاري ر سمي را شبيه سازي مي كند. اين تاثيرات عبارتند از: فعاليت يون سفريك روي كد و حلقه هاي رديابي موج حامل از جمله كاهش در دقت عملكرد، قفل يا اشببتباه در چرخه. ابزارهاي جغرافيايي اين جعبه ابزار انتقال داده ها را از بين سي ستمهاي منا سب مختلف كه بطور متداول در تحقيقات GPS بكار مي روند و عبارتند از:

طول، عرض و ارتفاع جغرافيايي ، ECFF-84WGE شمال، شرق، جنوب و فرمهاي مرجع شخ صي ديگر، را تسببيهل مي كند. اين ابزار همچنين تجهيزات و ابزارهايي را جهت خواندن بردارهاي Sight-of -Ling را براي ماهواره هاي GPS بصبببورت تابعي از زمان و موقعيت اسبببتفاده شبببده، فراهم مي كند. ابزارها و تجهيزات آناليز و طراحي گيرنده، مدل ســـاختارهاي گيرنده مختلف و شـــبيه ســـازي برنامه هاي خطاي متفاوتي را انجام مي دهد كه اين كار از طريق ايجاد الگوريتمهاي ناوبري انجام م<mark>ي گيرد كه اين خ</mark>ود شامل حلقه هاي PLL و حلقه هاي DLL مي باشد.

در شكل 1-5 ساختار و مجموعه ابزارهاي دروني اين جعبه ابزار MATLAB بطور كامل ن شان داده شده WikiPower.ir است

 $1.9$ 

**www.wikipower.ir 336:پروژه شماره**

**کاربرد سيستمGPS در کنترل و حفاظت سيستم قدرت و شبيه سازي کاربرد آن با**

**نرم افزارMATLAB**

**برای دریافت فایل** word**پروژه به سایت ویکی پاور مراجعه کنید. فاقد آرم سایت و به همراه فونت های الزمه**

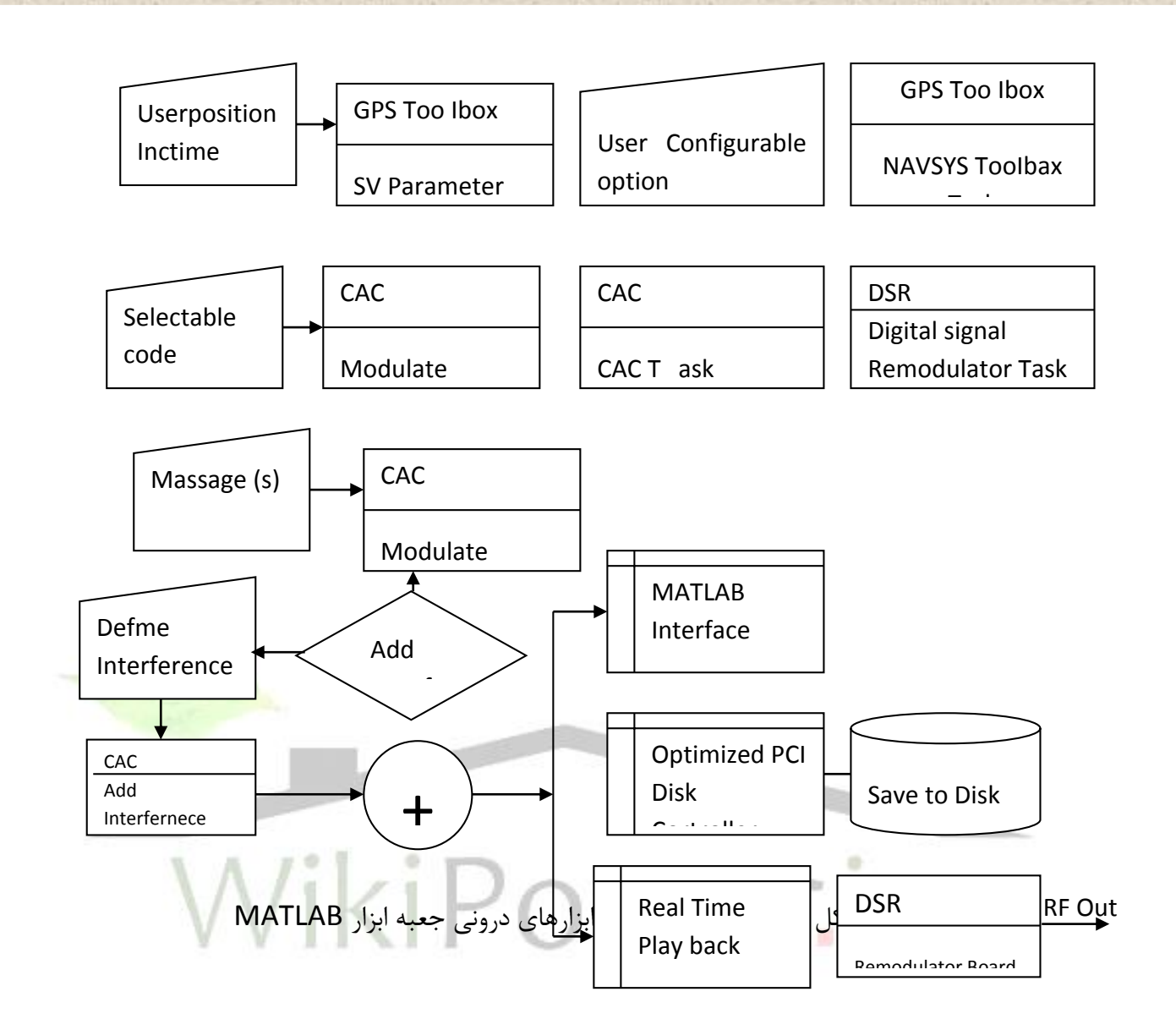

اختيارات قابل تركيب و شــكل دهي كاربرد به اپراتور جهت دقيق و درســت همه جنبه هاي محيطي سببيگنال GPS امكان و اجازه الزم را مي دهد كه عبارتند از: كدهاي گسببتردهGPS، پيام ناوبري و برنامه هاي ارتباطي. بنابراين انعطاف پذيري، خاصببيتي بسببيار مفيد در شبببيه سببازي ناآرامي هايي محيطها در GPS است بخصوص جايي كه زمان، قابليت اطمينان، چاره انديشي، بطور معمول نادر و كمياب است. زيرا اين ابزارها بطور م ستقيم MATLAB مت صل اند. اين مو ضوع ن سبتا براي ت شخيص و تكميل كردن اجزاء سيگنال جديد، ساده و مناسب است به گو نه اي كه آنها در دسترس خواهند بود. توجه و دقت اوليه باعث

مي شود كه درآينده Code-M ها بهتر از مجموعه هاي پارازيت افكنهاي جديد و خازني خواهند شد از جمله FM , AM ,PM و پارازيت افكنهاي فركانسي.

يكي از داه هاي شبيه سازي وجود دارد كه اين داده مي تواند از يك روش متنوع و مختلف به د ست آيد به طوريكه، اين داده مي تواند در محيطMATLAB مورد اسببتفاده قرار گيرد. جايي كه روندهاي پردازش سيگنال ديجيتال و ابزارهاي ساخت، وجود دا شته با شد. كانال ارتباط(از قبيل اتم سفر) ميتواند براي به دست آوردن درجه اي از دقت مدل شود به طوريكه مي توان آنتن و گيرنده پشت سر هم قرار گيرند. اين خصوصيات و قابليت در توسعه الگوريتم و گيرنده ضروري و الزم است.

متناوباً سيگنال شبيه سازي شده مي تواند وارد گيرنده GPS موجود شود. براي يك گيرنده ديجيتالي از قبيلNAVSYS كه نوعي گيرنده GPS پيشرفته است داده ها به طو ر سري درون كانال ورودي تغذيه مي شببوند. با اسببتفاده از يك بازيافت كننده سببيگنال ديجيتالي سببيگنال مي تواند در برخي از فركانسببهاي متو سط دوباره مدوله شود و به طور مستقيم دوباره مدوله شود و به طور مستقيم از يک گيرند<mark>ه ر س</mark>مي تغذيه شود و يا با بازگشت روي يك موج حامل 1L دوباره بازيافت شود.

ذخيره سيگنال شبيه سازي شده در فرمت برخي از برنامه ها را براي اجراي دوباره با تجهيزات مختلف يا ورژنهاي مختلف و ا صالح شده امكان پذير مي سازد. اين قابليت سطح كمي از واقعيت و كنترل دقيق از محيط شــبيه ســازي شــده واقعي را فراهم مي كند. براي مثال در كاربردهاي انتخابي منبع برنامه ممكن است با بسياري از تجهيزات Vendors كامل، دوباره راه اندازي شود، بنابراين در كاربردهاي انتخابي منبع اين ممكن است درخواست شود، براي اهداف جنگي و غيره و يك ركود دائمي و هميشگي از برنامه اي كه راه اندازي شده بود، وجود دارد.

اين و سيله شبيه سازي و قابليت آناليز كه ا ستفاده شده ا ست تحت نظارت ارتش آمريكا جهت تو سعه الگوريتم هاي فاز حامل ديناميكي باال با دقت و درستي باال و به وسيله گروه بكارگيري كنترل شبيه سازي مي توانست اندازه گيري و سنجيده شود، مورد استفاده قرار گرفته بود. در شكل 2-5 دياگرام گيرنده GPS و پردازش كننده نمايش داده شده است.

**برای دریافت فایل** word**پروژه به سایت ویکی پاور مراجعه کنید. فاقد آرم سایت و به همراه فونت های الزمه**

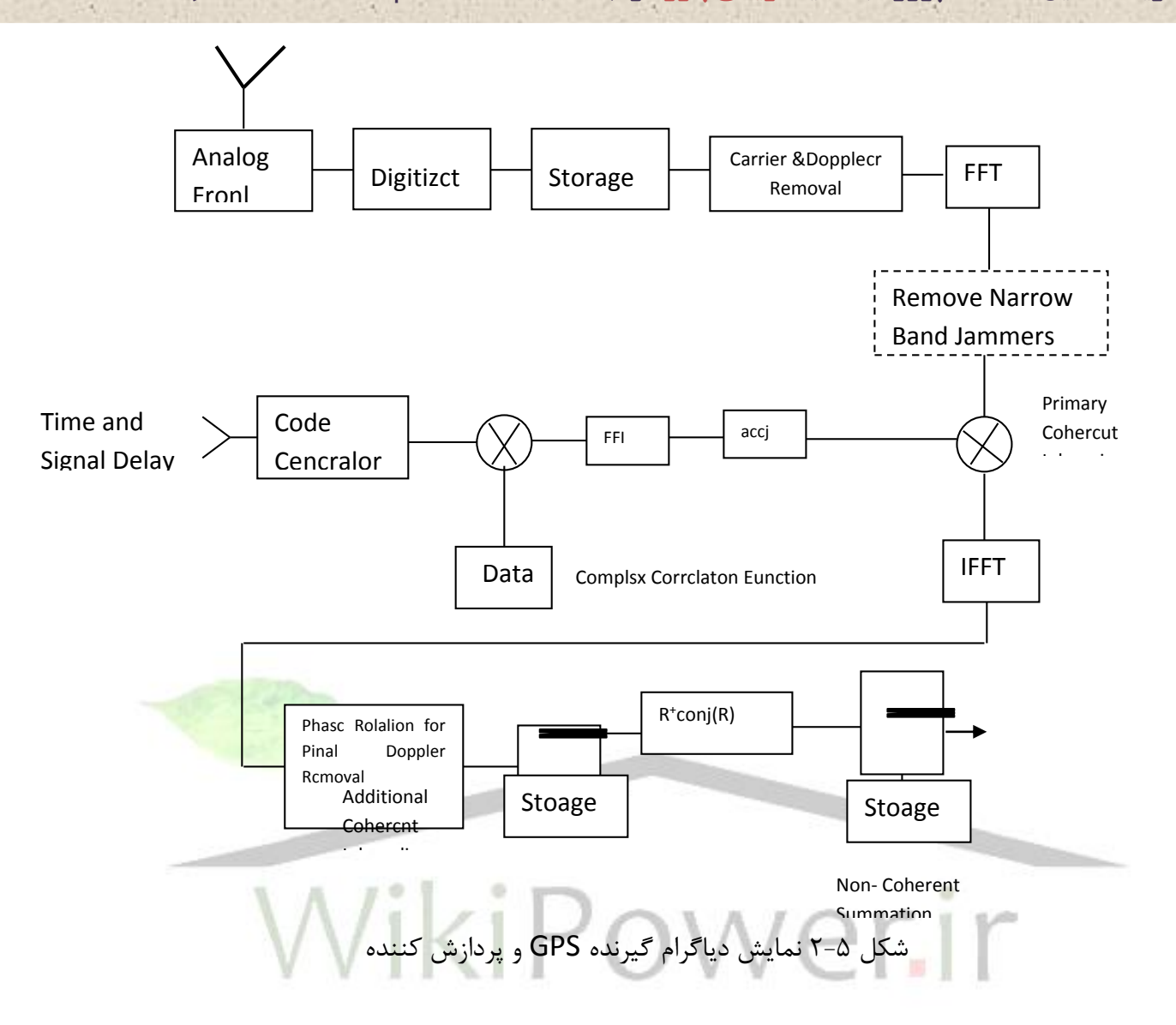

**برای دریافت فایل** word**پروژه به سایت ویکی پاور مراجعه کنید. فاقد آرم سایت و به همراه فونت های الزمه**

**فصل ششم**

**نتيجه گيري و پيشنهادات**

يكي از نيازهاي اسبباسببي در بهره برداري و مديريت سببيسببتمهاي انتقال و توزيع قدرت داشببتن شبببكه مخابراتي جامع و فراگير اســـت. چنين شـــبكه اي نه تنها در ارتباطات معمولي بلكه براي ارســـال علائم حفاظتي، كنترل و اندازه گيري از راه دور نقش ا سا سي دارد. امروزه اپراتورها قادرند با يك رايانه شخ صي قابل حمل از خانه بر سيستم قدرت نظارت داشته باشند. در مخابرات راه دور هم امكاناتي مثل ماكروويو، حامل خط برق (PLC (و سيستم تلفن وجود دارند كه سرعت معمولي اين سيستمها 300 تا 2400 بيت بر ثانيه ا ست. اگرچه د ستگاههايي با سرعت 960 تا 19800 بيت بر ثانيه هم ساخته شده اند. م ضاف بر اينكه با افزايش كاربرد فيبرهاي نوري و مخابرات ماهوراه اي GPS با سرعت به 1 ميليون بيت بر ثانيه هم رسيده است.

متخ ص صين فن آوري در شركتهاي الكتريكي نمي توانند در همه جا حا ضر با شند بنابراين با ا ستفاده از عيب يابي يك سبيسبتم از راه دور مي توان با راندمان و بازدهي باالي تيمهاي تسبتي را در ايسبتگاههاي فرعي ياري نمود.

مطالعات اخير بر روي خامو شيهاي عظيم سي ستمهاي قدرت كه اثبات شده و سابقه دار ا ست ن شان مي دهد كه رله هاي حفاظتي در اختالل و ناآرامي ايجاد شببده دخيل هسببتند در واقع تريپ اشببتباه و غلط سير كويت بريكرها كه باعث عمل رله مي شود، نقش بسيار مهمي را در آغاز و پخش بسياري از حوادث و رخدادهاي بهمني ايفا مي كند. با توجه به آنچه كه در اين پايان نامه شرح داده شده ا ست و همچنين با توجه به ضروريت و لزوم حفاظت دقيق و صحيح در سيستمهاي قدرت لزوم استفاده از GPS در حفاظت و كنترل سيستمهاي قدرت آشكار و روشن مي شود. آنچه كه شرح داده شده است در واقع مروري اجمالي بر سي ستمهاي كنترلي و حفاظتي با ا ستفاده از تواناييها و قابليتهاي GPS در سي ستمهاي قدرت ا ست و همچنين استفاده از يك سيستم پشتيباني كه كار اصلي آن پشتيباني و حمايت ديگر بخشهاست. در واقع

سي ستم GPS مي تواند تا حد زيادي پا سخگوي نيازهاي سي ستمهاي كنترلي و حفاظتي سي ستمهاي قدرت با شد و از جمله ويژگيهاي آن عبارتند از: ا ستانداردهاي سطح باال و قابليت اطمينان برتر و عملكرد مفيد و جنبه هاي ديگر. اين سيـستم براي پايين نگهدا شتن هزينه ها و هم چنين دا شتن يک سيـستم هو شمند جهت سازگاري و انطباق بر نيازهاي مختلف سي ستم قدرت ب سيار منا سب و دقيق ا ست. در ســـالهاي آينده شـــاهد افزايش چشـــمگيري در كاربرد ســـيســـتمهاي ارتباطي و مخابرات ماهواره اي در سيستمهاي قدرت خواهيم بود. بنابراين الزم است جهت رسيدن و برآورده ساختن اين نيازها با پيشرفت و تو سعه رو شهاي نوين و البته با هزينه كم و افزايش تواناييها و در د سترس بودن تجهيزات و سي ستمهاي مختلف، تالشهاي خود را ادامه دهيم .

همانطور كه در ف صل دوم ذكر شد، دقت گيرنده هاي شخ صي در اثر پديده SA كه در اثر دخالت وزارت دفاع اياالت متحده ايجاد مي شود، محدود مي گردد. البته روشي وجود دارد كه اثرات آن را كم كند. بنحوي كه گيرنده هاي شخـصي بتوانند از دقتي بين ٢ سانتيمتر تا ۵ متر برخوردا<mark>ر با شند. به اين ر</mark>وش GPS تفا ضلي (DGPS (مي گويند. عالوه بر آنكه DGPS قيمت بي شتري دارد، در كنار آن خدماتي مورد نياز است كه براي آنها بايد مشترك شد و مبلغ اشتراك ماهيانه اي پرداخت كرد.

چگونه GPS تفاضبببلي بي درنگ (Time -Real (كار مي كند؟ عبارت بي درنگ به اين معناسبببت كه اطلاعات اصــلاحی به طور پيوســته و مدام در دســترس قرار می گيرد، بنابراين می توان با اســتفاده از آن تصببميمات الزم را در جا اتخاذ كرد. روش ديگر اصببالح اطالعات از طريق DGPS ، فرايندي اسببت بنام پردازش بعدي. اين بدان معناسبببت كه فرايند پردازش، بعد از انجام كار يعني زماني كه سبببفر به پايان ر سيده، صورت مي گيرد. اين روش براي ثبت دقيق نقاطي كه شخص حا ضر بوده و م شاهده كرده خوب است اما براي ناوبر ي، خير. به هر حال خواننده متوجه باشد كه هزينه هاي DGPS نسبت به گيرنده هاي شخصي بيشتر است.

در روش پردازش بعدي گيرنده اي كه قابليت ذخيره سازي اطالعات الزم را دا شته با شد و يك كامپيوتر، نرم افزار پردازش و دستيابي به داده هاي اصالحي مورد نياز است. استفاده مناس ب از تصحيحات DGPS تو سط پردازش بعدي بد ست آنده در تهيه نق شه ا ست. در تهيه نق شه بايد گيرنده خود را به مديان برد و مخت صات همه نقاط مورد نظر را عالوه بر اطالعات مربوط به ماهواره هايي كه ا ستفاده كرده ا ست و زمان آن را ثبت كرد. بعد از ذخيره كردن كليه نقاط مورد نظر، بايد گيرنده را به دفتر كار برد وآن را به كامپيوتر

وصبل نمود. كامپيوتر كليه اطالعات ذخيره شبده مربوط به هر نقطه را بازيابي مي كند و سبپس اطالعات درسببت را براي زمان دقيق، موقعيت و ماهواره ها پيدا خواهد كرد. كامپيوتر مختصببات هر نقطه اي را كه ثبت شده است تصحيح مي كند. داده هاي اصالحي از شماري از منابع قابل دسترسي است.

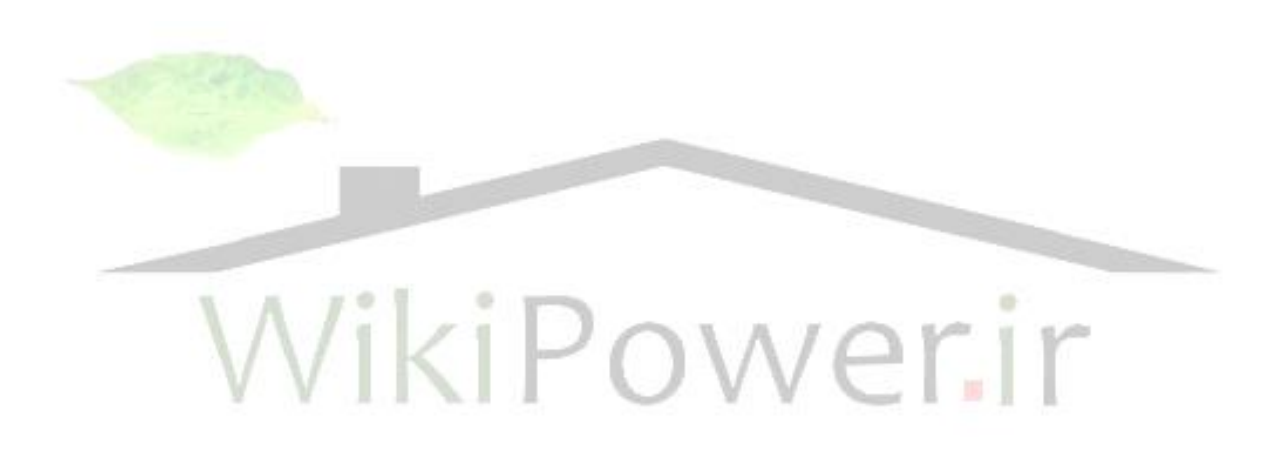

**پيوست 1**

در اينجا لي ست توليد كنندگان يعني كارخانجات سازنده گيرنده GPS قيد شده ا ست. منبع گيرنده هاي GPS را براي انواع كاربردها مي توان در مجله World GPS پيدا كرد. اين مجله بررسببي سبب االنه اي در زمينه فروش تجهيزات GPS در بازار انجام مي دهد. آخرين برر سي در ژانويه سال 1995 به چاپ ر سيده است. فهرست زيرنشاني مجله را نيز شامل مي شود.

> 1170Kifer Road 960 Overland Court Sunnyval ,CA9405 San Dimas, CA91773 (408)524-1600 (909)3945000 Canadian Marcone Co **Micrologic**, Inc 600Dr. Fredrik Philips Blvd 9174Deering Avenue Ville St-Laurent, PQ Chatwoeth, CA91311 Canada H4M2S9 (818)998-1216 (514)748-3043

Ashtech, Inc Magellan Systems

Navigation and Position Division **P.O.Box 7677** 23868 Hawthorne Blvd Riverton.Nj 08077-7677 (310) 791-6108 (800) 346-0085 ext.477 Interphase Technologies Siva US Marine 1201Shaffer Road Building D401 Santa Cruz, CA 95060 333Faulkenburg Road (408) 426-2007 Tampa, FL 33619

Eagle Electronics **Premier GPS, Inc.** P.O. Box 669 1003-D55Avenue NE Catoosa, OK Canada T2E6W1 (800) 324-1354 (403) 295- 8879 Leica Ag GPS WORLD (800) 237-4582

## **پيوست 2**

وقتي ت ستهاي end -to-end طرحها و برنامه هاي حفاظتي در خطوط انتقال انجام مي گيرد، وجود اين دستگاه الزم و ضروري است.

دستگاه CMGPS واحد اصلي همزماني GPS است كه با دستگاه تست 156CM مورد استفاده قرار مي گيرد. CMGPS سبيگنالهاي ماهواره هاي سبيسبتم GPS را دريافت مي كند و يك خروجي با ويژگيهاي زماني براي كاربر توليد مي كند. اين خروجي ساعت سپس به صورت يك ورودي تريگر جهت راه اندازي دستگاه تست 156CM استفاده ميشود. دستگاه CMGPS جهت برآورده كردن تجهيزات مورد نياز براي تست در ميدان، توسعه يافته است زير ا گيرنده هاي GPS نقاط ضعفهاي زيادي از قبيل ضعف در اندازه و همچنين پيچيدگي در عملكرد دارند كه در دستگاه CMGPS اين ضعفها تا حدودي حل شده است. CMGPS معموال جهت به كارگيري بايسبتي 5 دقيقه بعد از راه اندازي خوانده شبود. پالسبهاي همزماني مي تواند بر طبق كاربردهاي مورد نياز شناخته شود. برنامه نرم افزاري دستگاه همگي در ماجولهاي تستي جمع مي شوند(بصورت دستگاهي كه توالي انجام يک سري را مشخص مي كند) و همچنين بصورت يک كامپيوتر خود اتكا قابل بكار گيري اســـت. اين دســـتگاه همچنين از اولين پالس خروجي، عمل رده بندي پالسها را بر حسب مدت زمان و پالريته را انجام مي دهد.

دو پالس زماني از طريق مرتبط كننده هاي جداگانه كه به صورت يك فيش16 پينه هستند)پالس خروجي اول( در دسترس مي باشند و از طريق دو تا فيش موزي شكل 4 ميليمتري به دستگاه تست 156CMC متصل مي شوند(پالس خروجي دوم). در زير شكل اين دستگاه نشان داده شده است.

**برای دریافت فایل** word**پروژه به سایت ویکی پاور مراجعه کنید. فاقد آرم سایت و به همراه فونت های الزمه**

**اختصارات**

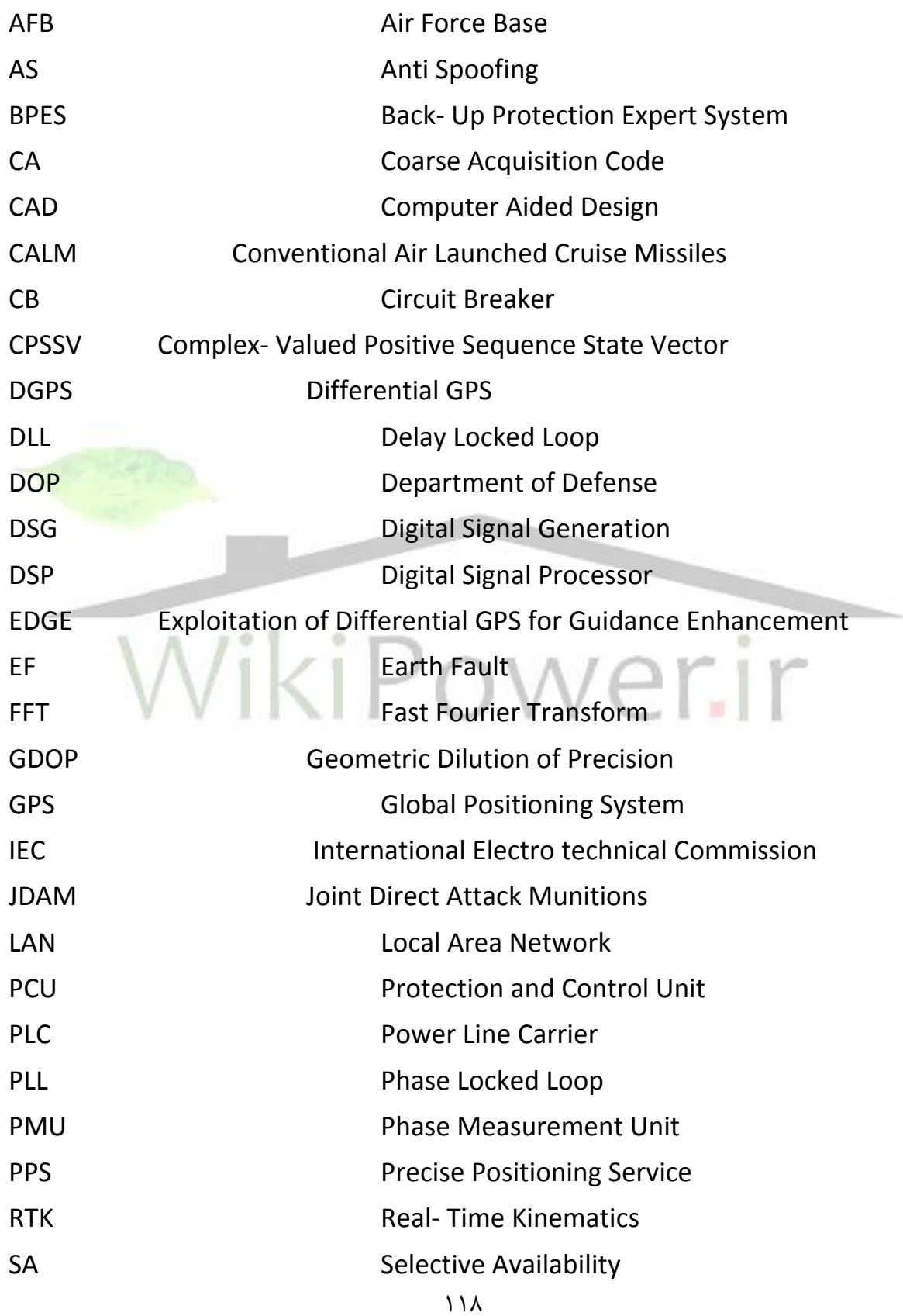

**برای دریافت فایل** word**پروژه به سایت ویکی پاور مراجعه کنید. فاقد آرم سایت و به همراه فونت های الزمه**

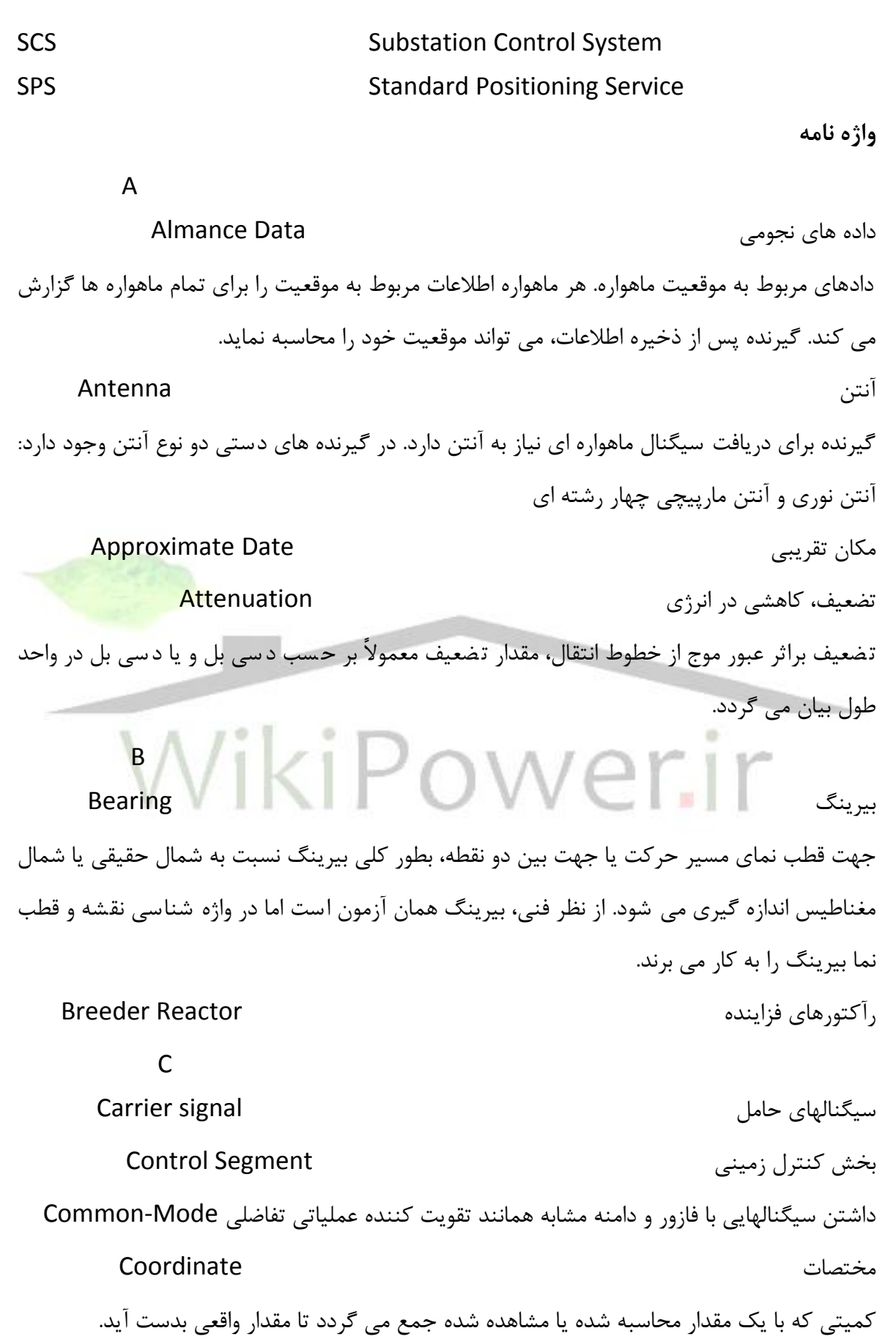

**برای دریافت فایل** word**پروژه به سایت ویکی پاور مراجعه کنید. فاقد آرم سایت و به همراه فونت های الزمه**

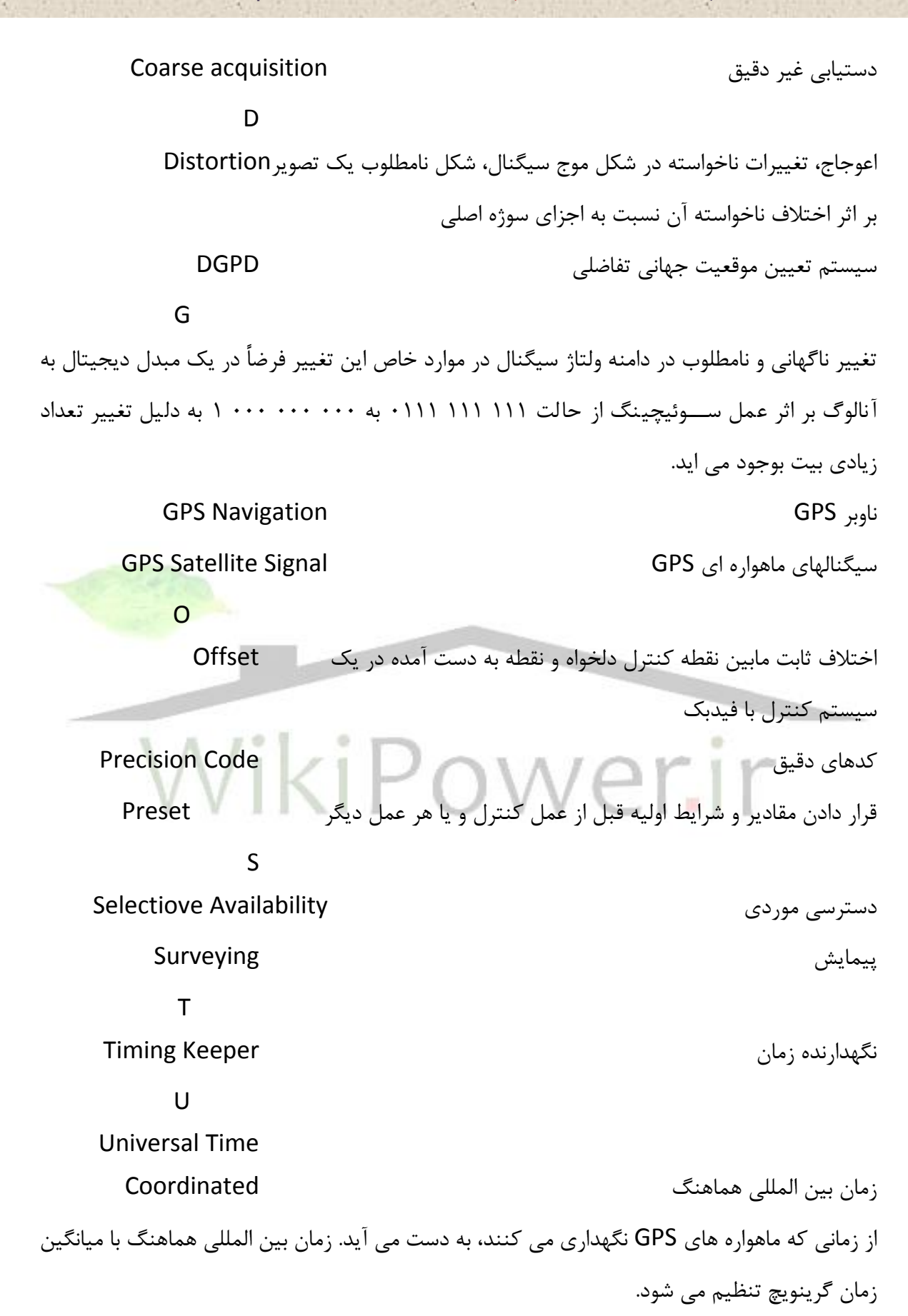

**برای دریافت فایل** word**پروژه به سایت ویکی پاور مراجعه کنید. فاقد آرم سایت و به همراه فونت های الزمه**

-1 قرار دادن دستورات الزم براي تغيير اطالعات جاري كامپيوتر Update

-2 بوجودآوردن دسببتور كامپيوتري كه شببماره آدرس مربوط بدان بعد از هر عمل به تعداد ارقام معيني اضافه مي شود.

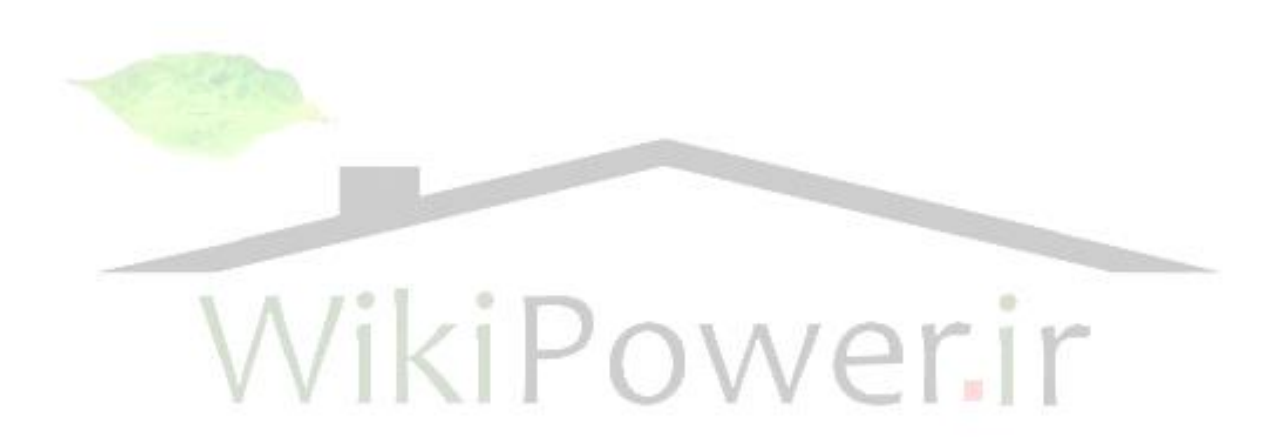

**برای دریافت فایل** word**پروژه به سایت ویکی پاور مراجعه کنید. فاقد آرم سایت و به همراه فونت های الزمه**

# **مراجع**

[1] چگونگي استفاده از سيستم تعيين موقعيت جهاني [2] احمد كاظمي، سيستمهاي قدرت الكتريكي، چاپ چهارم، انتشارات دانشگاه علم و صنعت ايران، سال ،1378 جلد اول، صفحات]1-5[. [3] توران گونن، ترجمه مصطفي رضايي ساروي، ويراسته مهندس محمد حسين سالمي، مهندس توزيع برق، مركز نشر دانشگاه تهران، صفحات]1-20[، چاپ اول، سال .1375 [4] هادي سعادت، ترجمه حيدر علي شايانفر و شهرام جديد و احد كاظمي، برر سي سي ستمهاي قدرت، تهران انتشارات دانشگاه علم و صنعت، چاپ اول، سال ،1380 جلد دوم، صفحات]308-309[. [5] مرت ضي ه شترودي، محرم ح سين پور، ميرهادي سيد عربي، سي ستم موقعيت ياب جهاني (GPS(، دانشگاه آزاد اسالمي واحد اهر، ششمين كنفرانس دانشجويي مهندس برق، تبريز- ايران شهريور .1382 [6] فرشاد كردي، لزوم كاربرد مخابرات ماهوارهاي GPS در حفاظت سيستمهاي قدرت، دانشكده صنعت آب و برق، پنجمين كنفرانس دانشجويي مهندس برق،شيراز شهريور ماه .1381 [7] رضببا آذرخش، احد باباپور، شبببه ماهوارها و سبباختار، كاربرد و اثرات آنها در معبوس سببرويسGPS، دان شكده صنعت هواپيمايي ك شور، ش شمين كنفرانس دان شجويي مهندس برق، تبريز - ايران، شهريو ر  $.1471$ 

[8] GPS Application in Timing Synchronizing, David L. Hershberger April 2003. [9] Takashi Kobayashi, Takahiro Oomori, Eiji Ogawa, Yasuo Sato, Protection and Control System Using Open Network Architecture for Power System, "Hitachi Hyoron 83", pp (211-214), feb.2001, journal of the Japanese Society for Artificial intelligence 15.3 may 2000 in Japanese.

[10] Alison Brown, Keith Taylor, Modeling and Simulation of GPS Using Software Signal Generation and Digital Signal Reconstruction, NAVSYS Corporation, Proceeding of the ION National Technical Meeting, January 2000, Anaheim, CA.

[11] A.R. Katancevic, Electromechanical Oscillations and Advanced Protection Applications Summery, Student Member. IEE, Published after 1986, till 2002.

[12] J.C. Tan, P.A crossly, PF. Gale, I. Hall, J. Farrell, Design and Evaluation of a Wide Area Based Back- Up Protection Expert System, Guangri University (PR China), Queen's Power System and Communication Infrastructures for the future, Beijing, September 2000.

[13] Remote Controlled Testing of Communication Schemes for Power System Protection Using Satellite GPS Synchronizing and Modern Communication technology a new approach.

Author: Dipling Zeljko Scheiner Omicron Electronics GMBH, Austria.

Go Author: Remhard Kuntner Omicron Electronics GMBH, Austria.

[14]www.Omicron.com

[15]www.colorado.edu/ Geography/ Gcraft/ Notses/ GPS/ gps\_f.htm-1k

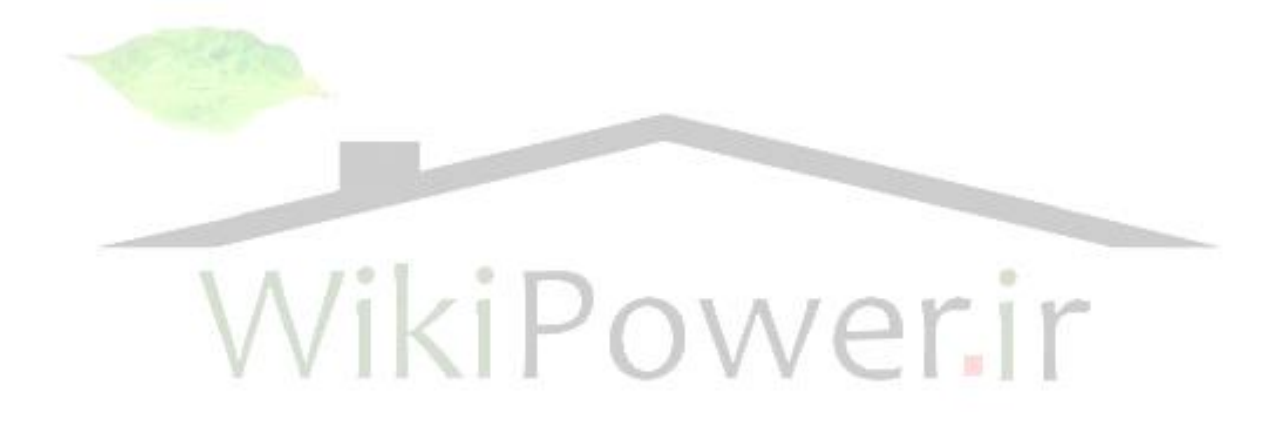